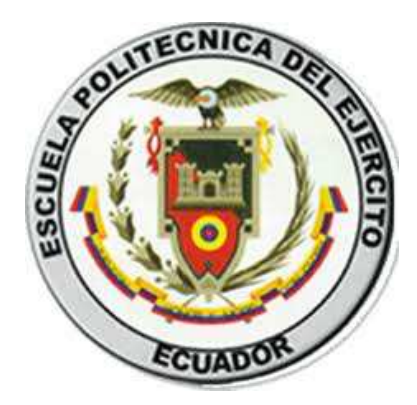

# **DEPARTAMENTO DE CIENCIAS ECONÓMICAS, ADMINISTRATIVAS Y DE COMERCIO**

# **TEMA: MODELO DE GESTIÓN FINANCIERA PARA MAXIMIZAR LAS UTILIDADES DE LA EMPRESA "TECH COMPUTER"**

# **VERÓNICA GABRIELA VEGA VEGA**

# **Tesis presentada como requisito previo a la obtención del grado de:**

# **INGENIERA EN FINANZAS Y AUDITORÍA – CPA**

Econ. Oscar Peñaherrera Econ. Gustavo Moncayo, Msc. MBA **DIRECTOR CODIRECTOR** 

**SANGOLQUÍ, 2012**

# **DEPARTAMENTO DE CIENCIAS ECONÓMICAS, ADMINISTRATIVAS Y DE COMERCIO**

## **CARRERA DE INGENIERÍA EN FINANZAS Y AUDITORÍA - CPA**

## **DECLARACIÓN DE RESPONSABILIDAD**

Yo, VERÓNICA GABRIELA VEGA VEGA

## **DECLARO QUE:**

El proyecto de grado titulado **"MODELO DE GESTIÓN FINANCIERA PARA MAXIMIZAR LAS UTILIDADES DE LA EMPRESA TECH COMPUTER"**, ha sido desarrollado con base a una absoluta investigación, respetando derechos intelectuales de terceros, conforme las citas que constan al pie de las páginas correspondientes, cuyas fuentes de investigación y consulta se incorporan en la bibliografía del presente documento.

Consecuentemente este trabajo es mi autoría.

En virtud de esta declaración, me responsabilizo del contenido, veracidad y alcance científico del proyecto de grado en mención.

Sangolquí, 1 de noviembre de 2012.

Verónica Gabriela Vega V.

# **DEPARTAMENTO DE CIENCIAS ECONÓMICAS, ADMINISTRATIVAS Y DE COMERCIO**

## **CARRERA DE INGENIERÍA EN FINANZAS Y AUDITORÍA - CPA**

### **CERTIFICADO DE TUTORIA**

Econ. Oscar Peñaherrera Econ. Gustavo Moncayo

#### **CERTIFICAN**

Que el trabajo titulado **"MODELO DE GESTIÓN FINANCIERA PARA MAXIMIZAR LAS UTILIDADES DE LA EMPRESA TECH COMPUTER"** realizado por la señorita Verónica Gabriela Vega Vega, ha sido guiado y revisado periódicamente y cumple normas estatuarias establecidas por la ESPE, en el Reglamento de Estudiantes de la Escuela Politécnica del Ejército.

Debido a que se ha cumplido con las normas establecidas por la ESPE para el desarrollo del trabajo de conclusión de carrera, se recomienda su publicación.

El mencionado trabajo consta de un documento empastado y un disco compacto el cual contiene los archivos en formato portátil de Acrobat (pdf).

Autorizan a la Srta. Verónica Gabriela Vega V. que lo entregue a Eco. Juan Lara, en su calidad de Director de Carrera.

Sangolquí, 1 de noviembre de 2012.

Econ. Oscar Peñaherrera **Econ.** Econ. Gustavo Moncayo **DIRECTOR CO-DIRECTOR**

# **DEPARTAMENTO DE CIENCIAS ECONÓMICAS, ADMINISTRATIVAS Y DE COMERCIO**

## **CARRERA DE INGENIERÍA EN FINANZAS Y AUDITORÍA - CPA**

## **AUTORIZACIÓN DE PUBLICACIÓN**

Yo, VERÓNICA GABRIELA VEGA VEGA

Autorizo a la Escuela Politécnica del Ejército la publicación, en la biblioteca virtual de la Institución del trabajo **"MODELO DE GESTIÓN FINANCIERA PARA MAXIMIZAR LAS UTILIDADES DE LA EMPRESA TECH COMPUTER"**, cuyo contenido, ideas y criterios son de mi exclusiva responsabilidad y autoría.

Sangolquí, 1 de noviembre de 2012.

Verónica Gabriela Vega V.

## **DEDICATORIA**

A Dios por ponerme siempre esas pruebas en mi camino, que gracias a la fortaleza y sabiduría que infundo en mí, las he podido superar.

A mis padres Cecilia y Gustavo, por haberme apoyado y estar conmigo en todo momento, por sus consejos, valores, y la motivación constante que me ha permitido ser una persona de bien.

A mis hermanas Mayra y Mélani, quienes siempre han estado conmigo y hemos compartido toda una vida llena de aventuras, locuras, tristezas y sobretodo sincera amistad, permitiendo ser una guía en su camino.

A mis abuelitos Marujita y Rafael (+), quienes impartieron en mí su amor y valores, compartiendo tantas experiencias, siendo uno de mis guías para seguir adelante.

A mi tía Susana por ser una de las personas que estuvo presente y pendiente de mí.

Verónica Gabriela Vega V.

## **AGRADECIMIENTO**

La culminación de este proyecto representa uno de los muchos retos que tendré en lo largo de mi vida, por ello quiero agradecer en primer lugar a Dios, por permitirme vivir, colocando desafíos, para nunca rendirme y seguir adelante, aprendiendo de cada uno de ellos.

A mis padres por ser ese soporte para seguir adelante, brindándome su apoyo incondicional, amor y paciencia, por estar en los buenos y malos momentos, pero nunca dejándome sola.

A mis abuelas, abuelos y tía, quienes son como mis segundos padres, por consentirme, y quienes también ayudaron al desarrollo de mi formación estudiantil y personal.

A mis hermanas por estar presente en cada momento de mi vida, brindándome su confianza y apoyo absoluto.

Un eterno agradecimiento al Econ. Oscar Peñaherrera por su apoyo, dedicación y valioso conocimiento impartido, que fue de gran ayuda para el desarrollo del presente trabajo; y al Econ. Gustavo Moncayo por sus aportes, recomendaciones y respaldo durante el proceso de la tesis.

A mi noble institución que me brindo la oportunidad de estudiar y convertirme en un profesional de éxito; y a todos los maestros que durante estos 5 años compartieron sus conocimientos y experiencias.

A toda mi familia, amigos y a Raúl, que con su amor, estuvieron en todo momento dándome esas palabras de soporte, siendo fundamentales para seguir adelante.

Al Ing. José Castro, Gerente de Tech Computer, por facilitarme la información necesaria y relevante de la empresa.

A todos les expreso mi infinita gratitud.

# ÍNDICE

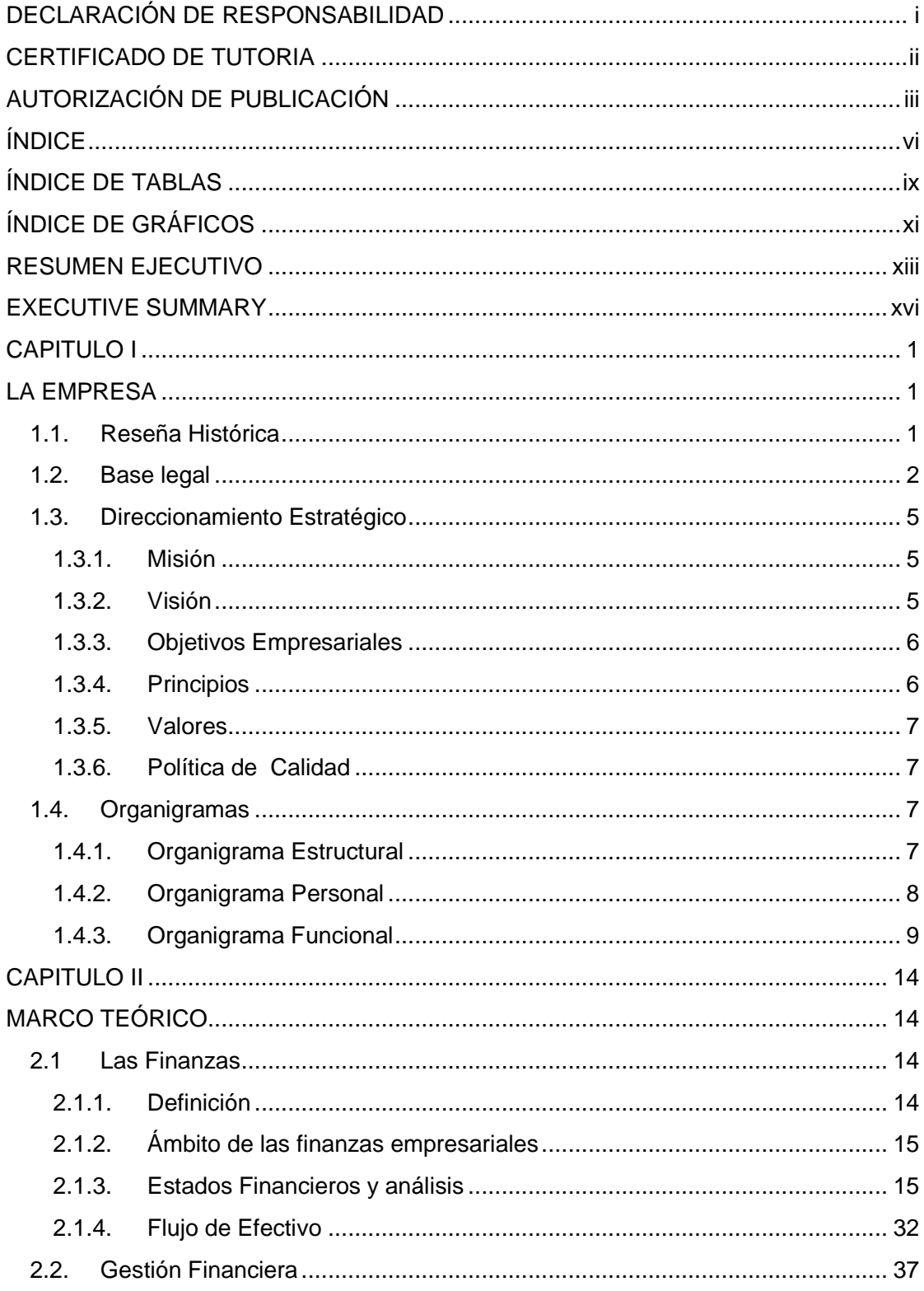

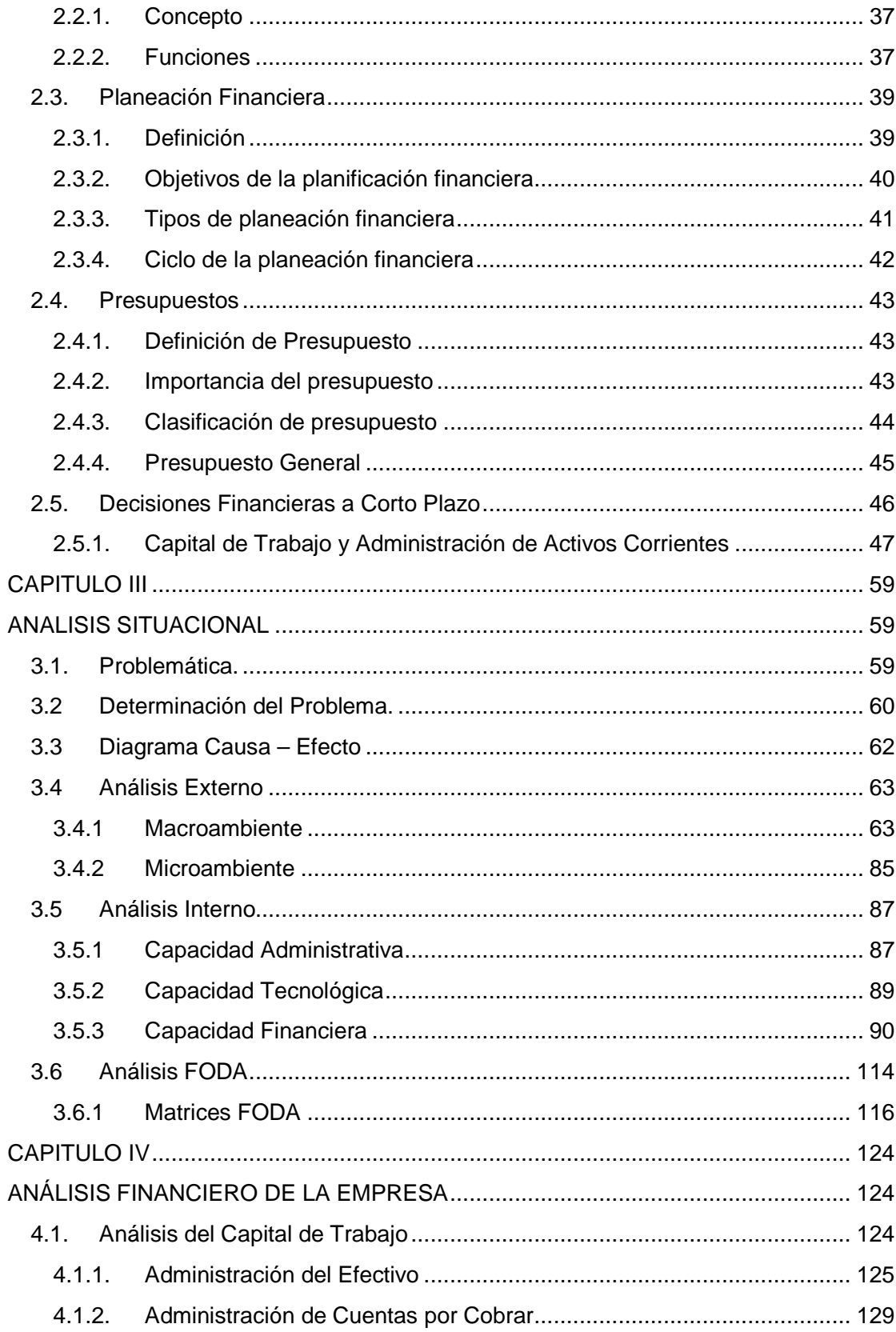

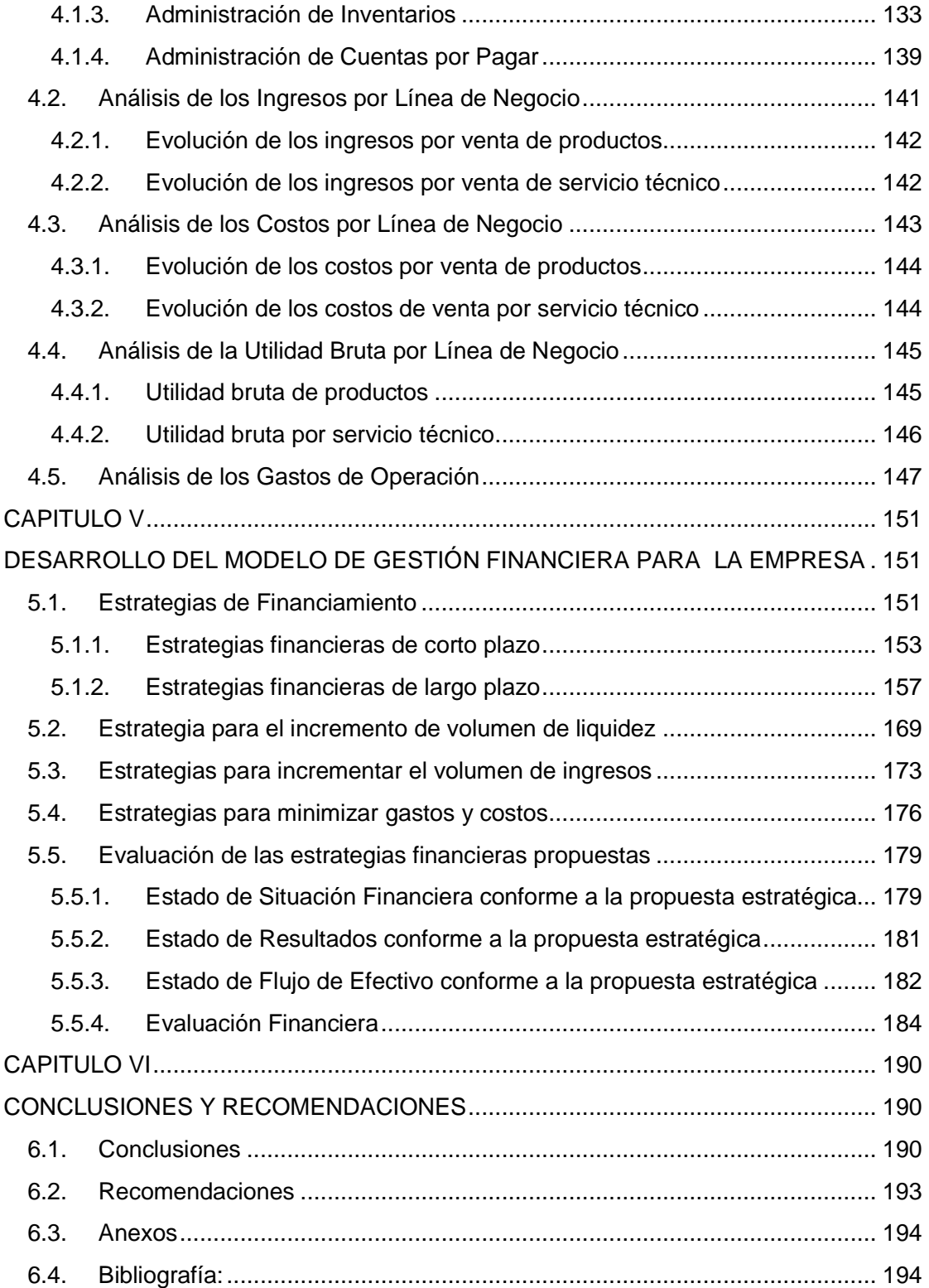

# **ÍNDICE DE TABLAS**

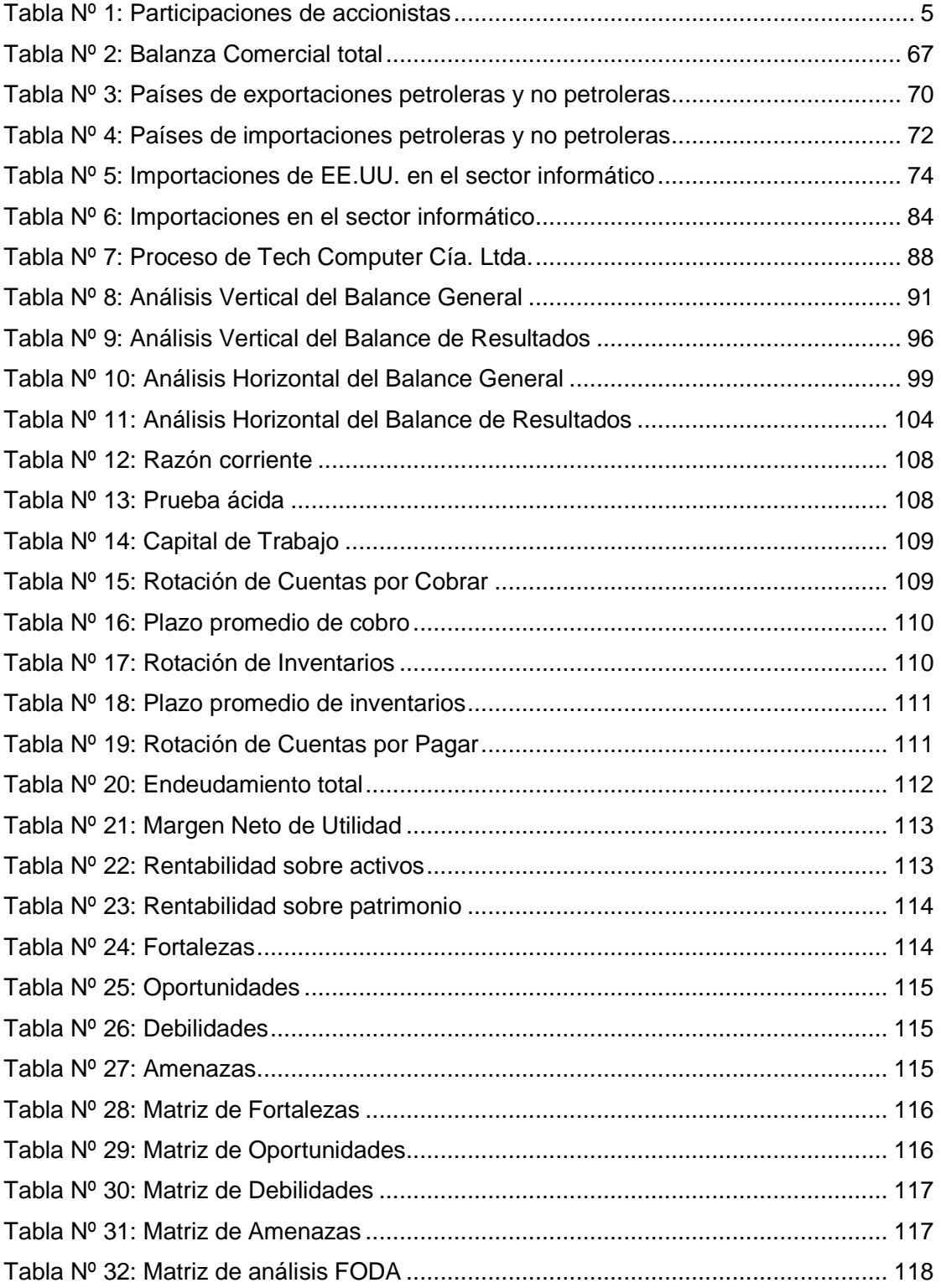

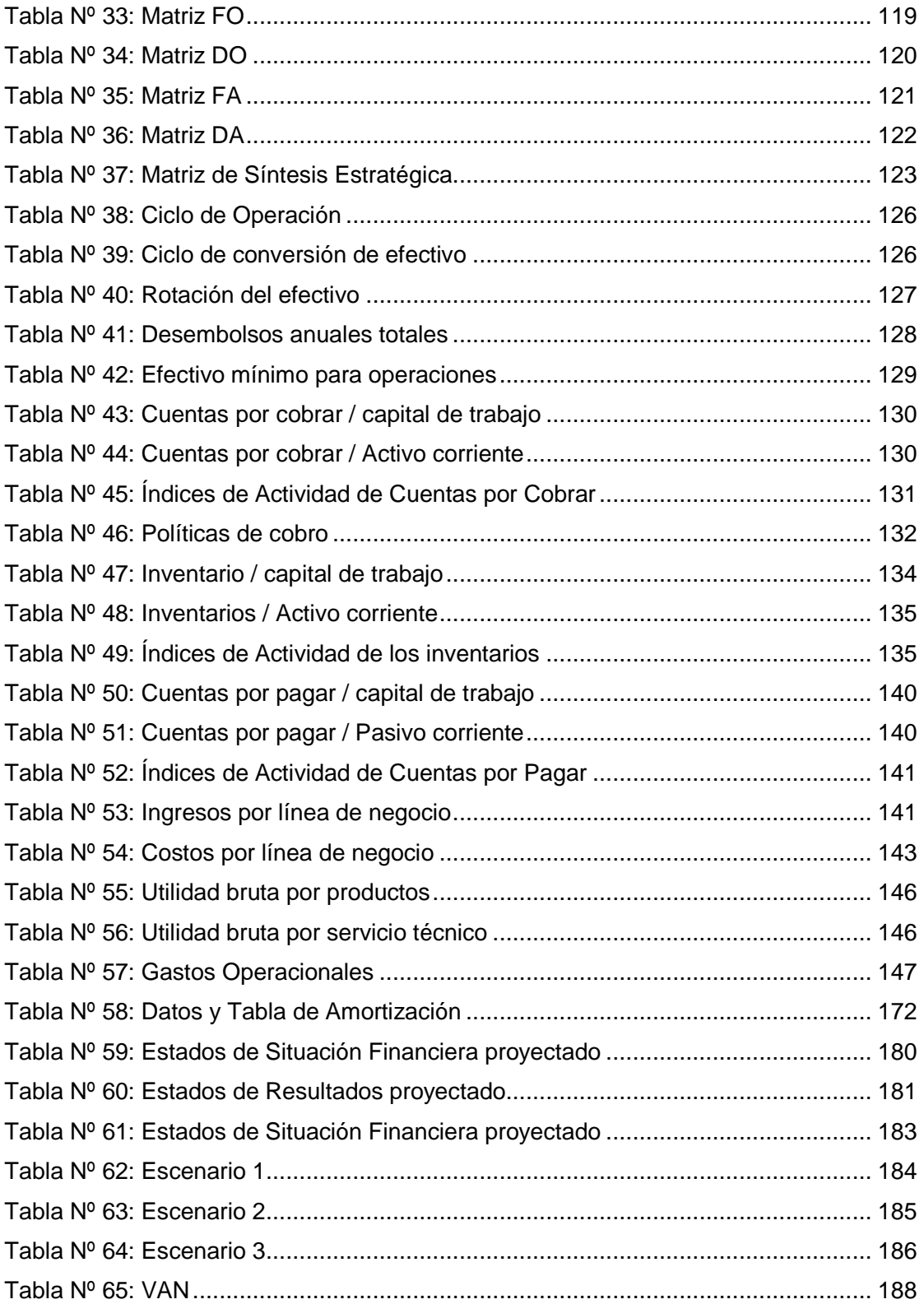

# **ÍNDICE DE GRÁFICOS**

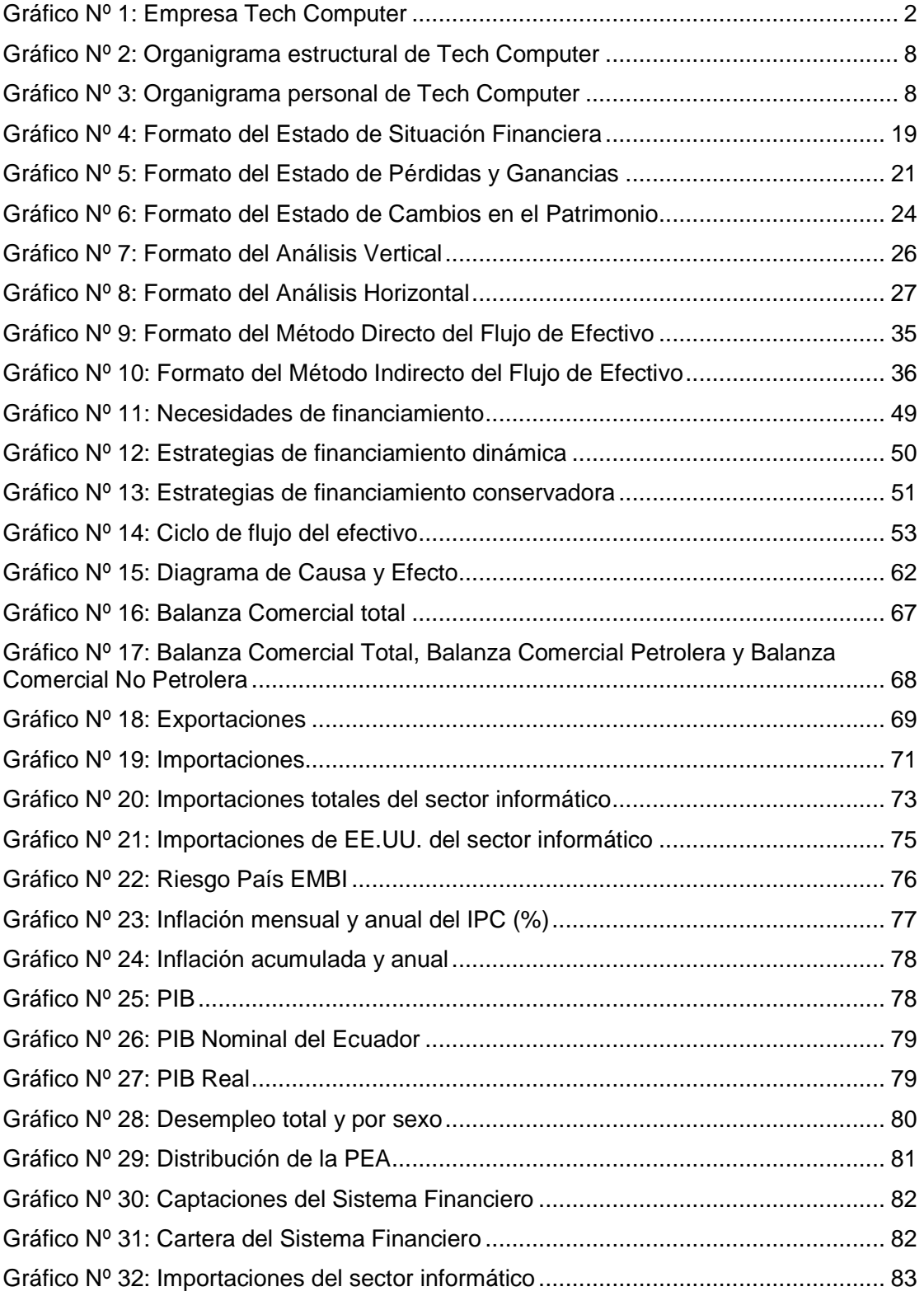

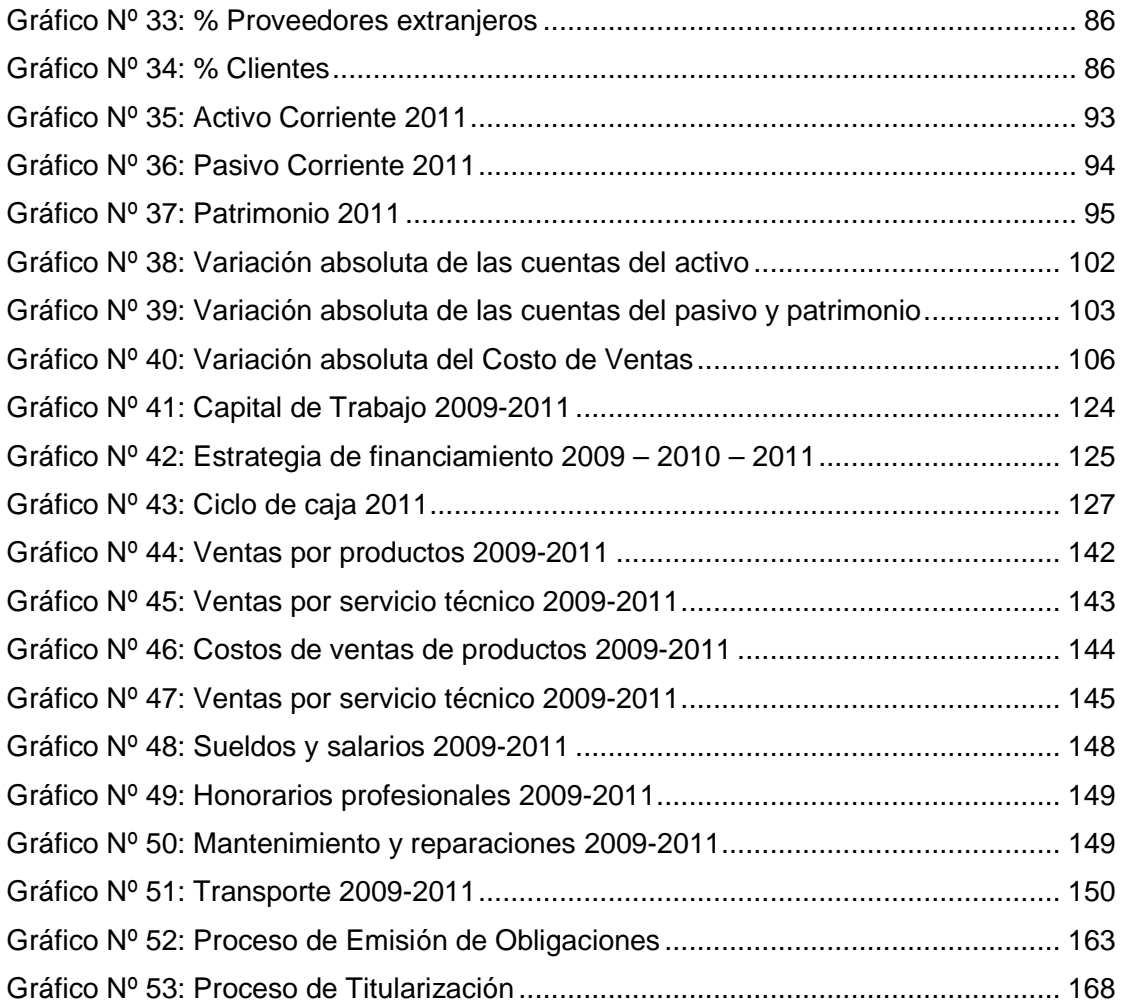

#### **RESUMEN EJECUTIVO**

El objetivo de la presente tesis es plantear un Modelo de Gestión Financiera para la empresa Tech Computer, con el fin de maximizar las utilidades, realizando un análisis a la administración de capital de trabajo, ingresos y gastos por líneas de negocio. El cual nos permita establecer estrategias financieras para incrementar el volumen de ventas, reduciendo o manteniendo desembolsos de dinero que la empresa ejecuta, además, de buscar nuevos medios para incrementar su liquidez.

Tech Computer es una empresa dedicada a la comercialización de equipos y suministros de computación y líneas de impresión de la marca HP, además ofrece servicio técnico.

A continuación se detalla como fue estructurado el presente trabajo:

- El primer capítulo, explica los antecedentes de la empresa, misión, visión, objetivos empresariales, principios, valores, política de calidad, además, detalla como esta conformado su estructura organizacional, especificando el personal y sus funciones.
- El segundo capítulo, define cada uno de los términos a ser utilizados en el presente escrito, como son las finanzas, gestión y planeación financiera, presupuestos, y capital de trabajo.
- El tercer capítulo, se centra en el análisis situacional, identificando el problema de la empresa, realizando un estudio a los factores externos e internos de la misma. Se examina la capacidad financiera, realizando los análisis horizontal y vertical de los estados financieros, además, de calcular

los respectivos índices financieros. Se determina las debilidades como es la falta de planificación en los costos y gastos, además de la escasa publicidad y promociones para incentivar las ventas. Adicionalmente, se observa que la empresa esta posicionada en el mercado, ofreciendo productos reconocidos y de buena calidad.

- El cuarto capítulo, se realiza un análisis al Capital de Trabajo, observando la administración del efectivo, cuentas por cobrar, inventario y cuentas por pagar, obteniendo como resultado que cuenta con liquidez suficiente para cubrir sus obligaciones, teniendo un efectivo mínimo para operar de 2.977.459,01 USD. Además, se analizó la evolución de los ingresos, costos de ventas y utilidad bruta, por líneas de negocio, dando como resultado que la empresa cuenta con 2 dependencias que es: la venta de productos y servicio técnico, ocupando el 90% y 10%, respectivamente. Se examinó los gastos operacionales determinándose que su mayor concentración es en los sueldos y salarios, honorarios profesionales, mantenimiento y reparaciones, y, transporte.
- El quinto capítulo, propone el modelo de gestión financiera, en el cual se investigará una serie de estrategias financieras, con el fin de elegir la más acorde a la empresa, estableciendo estrategias para el incremento del volumen de liquidez e ingresos, y minimizando los costos y gastos. Se evaluará las estrategias propuestas realizando proyecciones a los estados financieros hasta el 2014. Se ejecuta un análisis de sensibilidad, plasmada en 3 escenarios, en los que se reducirán las ventas e incrementarán los costos de ventas en 5%. Para conocer si el proyecto será factible, se traerán

**xiv** 

a valor presente los 4 escenarios, estableciendo un 25% de probabilidad de que ocurran los eventos, dando como resultado final positivo, comprobando que el proyecto será factible en cualquiera de los sucesos.

• El sexto capítulo, se formularán las respectivas conclusiones y recomendaciones, emitidas después de haber culminado el desarrollo del trabajo, y las cuales ayudarán a la empresa a elevar y mejorar su gestión, con el fin de alcanzar los objetivos propuestos por la misma.

#### **EXECUTIVE SUMMARY**

The objective of this thesis is to propose a Financial Management Model Tech Computer Company, in order to maximize profits, analyzing the management of working capital, income and expenses by business line. This allows us to establish financial strategies to increase sales volume by reducing or maintaining cash disbursements that the company also carries out to seek new ways to increase their liquidity.Tech Computer is a company dedicated to the marketing of computer equipment and supplies and printing lines of the brand HP also provides service.

Below is how it was structured this document:

- The first chapter explains the background of the company, mission, vision, business objectives, principles, values, quality policy also details how this shaped their organizational structure, specifying the staff and functions.
- • The second chapter defines each of the terms to be used in this paper, such as finance, management and financial planning, budgeting, and working capital.
- The third chapter focuses on the situation analysis, identifying the business problem, conducting a study to external and internal factors of the same. It examines the financial, making horizontal and vertical analysis of financial statements, in addition, to calculate the respective financial indices. Determine weaknesses such as lack of planning costs and expenses, plus reduced advertising and promotions to encourage sales. Furthermore, we find that the company is positioned in the market, offering products and quality recognized.
- The fourth chapter is an analysis to Working Capital, noting the cash management, accounts receivable, inventory and accounts payable, the result being that has sufficient liquidity to meet its obligations, having a minimum cash to operate \$ 2,977,459.01. In addition, we analyzed the performance of revenues, cost of sales and gross profit by business lines, with the result that the company has 2 units that is the sale of products and service, occupying 90% and 10% respectively. We examined operational costs being its highest concentration is in wages and salaries, professional fees, repairs and maintenance, and transportation.
- The fifth chapter proposes the model of financial management, which will be investigated in a number of financial strategies in order to choose the more suitable to the company, establishing strategies to increase the amount of liquidity and income, and minimizing costs and expenses. They evaluate the proposed strategies to making financial projections through 2014. It runs a sensitivity analysis, embodied in three scenarios, which will reduce sales and cost of sales increased by 5%. To know whether the project is feasible, this value will be brought to the 4 scenarios, establishing a 25% probability of events, ultimately resulting in positive, noting that the project will be feasible in any of the events.
- The sixth chapter, the respective formulate conclusions and recommendations issued after completion of the development work, which will help the company to increase and improve their management, in order to achieve the objectives set for it

#### **CAPITULO I**

#### **LA EMPRESA**

#### **1.1. Reseña Histórica**

El nacimiento de la empresa, proviene de la persistencia de sus accionistas y profesionales visionarios, unidos por un firme compromiso de aportar los servicios y conocimientos a las empresas, que sientan la necesidad de adquirir productos Hewlett Packard (HP), además de poseer un servicio técnico eficiente y stock de mercadería.

Los integrantes de la compañía dirigieron sus esfuerzos hacia la creación y formación de bases sólidas, que con el tiempo sustentarían lo que hoy en día representa la empresa; la cual ha probado su capacidad para superar los retos surgidos, y llenar las expectativas del grupo de clientes.

La empresa fue fundada en el mes de Mayo del 1996, bajo el nombre de J.C. MARKETING Cía. Ltda., en el año 2000, toma el nombre definitivo de Tech Computer Cía. Ltda., nombre más acorde a los servicios que ofrece.

Inicia sus operaciones, ofreciendo de forma básica productos para líneas de impresión como suministros, repuestos y calculadoras, debido a la experiencia acumulada en el manejo de estas tecnologías en el mercado, con el tiempo se fueron uniendo nuevas líneas de productos y servicios al inventario, haciendo de este, un stock completo de productos y soluciones tecnológicas.

Hoy en día, se dedica a la comercialización de equipos y suministros de computación, asimismo es un distribuidor autorizado de la marca Hewlett Packard (HP) en Ecuador, ofrece servicio técnico a sus clientes, con personal calificado, cuenta con un HP Store donde se puede encontrar toda la línea completa de productos HP.

La compañía cuenta con más de 12 años en el mercado, brindando eficiencia y eficacia, caracterizado por su atención y calidad en los productos.

Actualmente, Tech Computer cuenta con sus propias instalaciones, ubicadas en la ciudad de Quito, en la Av. Wilson E10-73 y Av. 12 de Octubre.

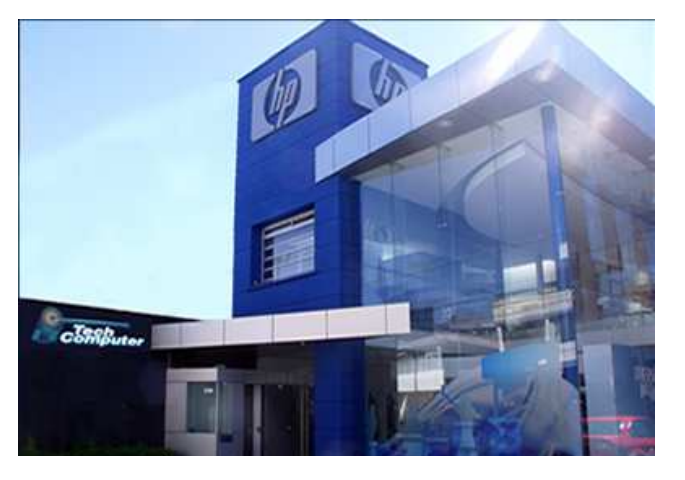

**Gráfico Nº 1: Empresa Tech Computer** 

Fuente: Tech Computer Cía. Ltda. Elaborado por: Tech Computer Cía. Ltda.

### **1.2. Base legal**

La empresa fue inscrita el 3 de julio de 2000, frente al notario Dr. Jaime Andrés Acosta Holguín, Notario Vigésimo Octavo del cantón Quito.

**Denominación:** Compañía de Responsabilidad Limitada "Tech Computer Cía. Ltda."

**Domicilio:** Distrito Metropolitano de Quito, podrá establecer sucursales, oficinas o agencias en otros lugares del país y en el exterior.

**Objeto Social:** La compañía tiene por objeto la comercialización y distribución de toda clase de equipos de computación y comunicación; servicio de mantenimiento, reparación y atención de equipos informáticos.

**Duración:** El plazo de duración de la compañía es por 50 años, el plazo será ampliado o la sociedad podrá disolverse de acuerdo a la ley.

**Capital Social:** Cuatrocientos dólares de Estados Unidos de América, dividido en 400 participaciones de un dólar cada una.

**Certificados de Aportación:** a cada accionista se le entregará este documento, es de carácter no negociable, estos serán firmados por el Gerente General.

**Transferencia de Participaciones:** son transferibles con el consentimiento unánime del capital social.

**Aumento y Disminución del Capital Social:** serán acordados por la Junta General; no se tomarán resoluciones para reducción de capital social por parte de la Junta General excepto por exclusión de accionista y; aumento de capital social.

**Juntas Generales:** serán ordinarias o extraordinarios, y se reunirán en el domicilio social.

Ordinaria: reunión una vez al año, dentro del primer trimestre al finalizar el ejercicio económico.

Extraordinaria: reunión para tratar asuntos determinados.

**Convocatoria:** se convocará a juntas generales por medio de la prensa, con 8 días de anticipación, aquí deliberará y resolverá asuntos respectivos a la convocatoria.

**Quórum y Resoluciones:** Deberán estar los concurrentes, más del 50% del capital social conformado por los accionistas, las resoluciones se tomarán por la mayoría de votos del capital social asistente a la reunión.

**Asistencia y Representación:** los accionistas podrán concurrir personalmente o hacerse representar por una persona extraña mediante un poder notarial o carta poder al Gerente General.

**Representación de la Sociedad:** la representación legal de la compañía es del Gerente General.

**Fondo de Reserva:** integrará tomando de las utilidades líquidas y realizadas en cada ejercicio económico un 5%, hasta que dicho fondo sea equivalente al 20% del capital social.

**Ejercicio Económico:** comprende desde el 1 de enero al 31 de diciembre de cada año.

**Utilidades:** se destinará en la forma que determine la Junta General.

**Disolución y Liquidación:** se disolverá por causas establecidas en la Ley de Compañías o por la Junta General de Accionistas.

**Suscripción y Pago del Capital Social:** En el 2002, el capital se encuentra suscrito y pagado en su totalidad, en la actualidad el número de accionistas y aportaciones son las siguientes:

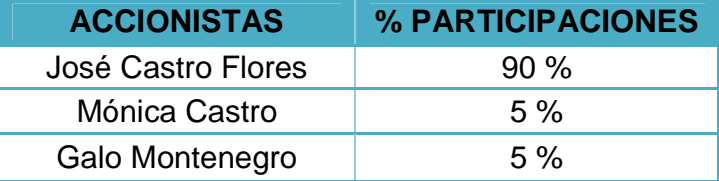

#### **Tabla Nº 1: Participaciones de accionistas**

Fuente: Tech Computer Cía. Ltda. Elaborado por: Verónica Gabriela Vega V.

### **1.3. Direccionamiento Estratégico**

#### **1.3.1. Misión**

Tech Computer Cía. Ltda., como distribuidor autorizado de HP y con una sucursal en la ciudad de Guayaquil, constantemente optimizamos la satisfacción de nuestros clientes de la marca Hewlett Packard en la línea de equipos, repuestos, suministros y servicio técnico.

#### **1.3.2. Visión**

Estar entre las mejores empresas proveedoras de productos y servicios Hewlett Packard, de alta calidad en el Ecuador, además de crear nuevas sucursales a nivel local y nacional de acuerdo a la demanda del mercado con productos y servicios HP.

#### **1.3.3. Objetivos Empresariales**

- Ser Líderes en tecnología a nivel nacional con la finalidad de ofrecer los mejores productos y servicios.
- Mantener un stock suficiente de productos en la bodega.
- Controlar y vigilar la calidad del producto.
- Ofrecer eficaz asesoramiento al cliente.
- Capacitar a la población organizacional sobre las bondades del producto.

#### **1.3.4. Principios**

- Comprometidos con la empresa, con el equipo de trabajo y con sus clientes.
- Atentos a las necesidades de sus empleados y clientes.
- Dinámicos, siempre buscando nuevas soluciones.
- Emprendedores, hacen lo que dicen.
- Nobles, de espíritu, leales, honrados y cumplidos.
- Abiertos, a los cambios, a experimentar, y a hacer cosas diferentes.

#### **1.3.5. Valores**

- Honestidad, en los productos y servicios que ofrecen.
- Puntualidad, en las entregas a sus clientes.
- Respeto, hacia la población organizacional, clientes y medio ambiente.
- Lealtad, hacia la empresa y a sus clientes a través de la adquisición de productos de excelencia.
- Emprendedores, promoviendo la capacitación constante a la población organizacional.

#### **1.3.6. Política de Calidad**

La empresa ha aplicado una política de calidad la cual es la satisfacción de sus clientes a través de productos y servicios de alta calidad, manteniendo siempre tecnología de punta.

#### **1.4. Organigramas**

#### **1.4.1. Organigrama Estructural**

Son representaciones gráficas de todas las unidades de la empresa y sus relaciones de jerarquía o dependencia.

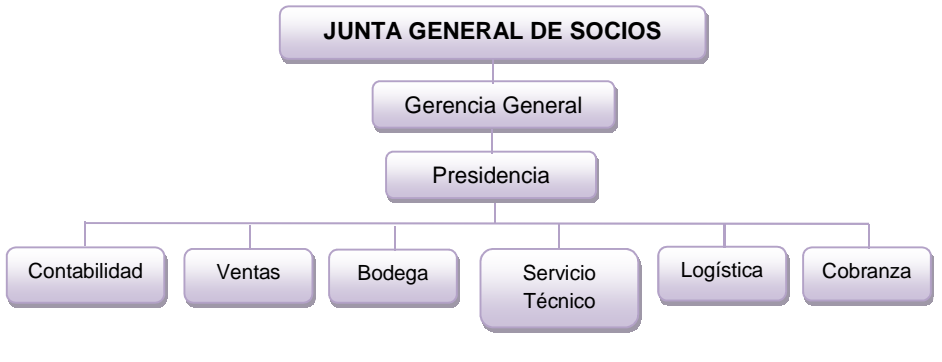

**Gráfico Nº 2: Organigrama estructural de Tech Computer** 

Fuente: Tech Computer Cía. Ltda. Elaborado por: Verónica Gabriela Vega V.

## **1.4.2. Organigrama Personal**

Indica las necesidades en cuanto a puestos y el número de plazas existentes o necesarias para cada unidad consignada, también, incluyen los nombres de las personas que ocupan las plazas.

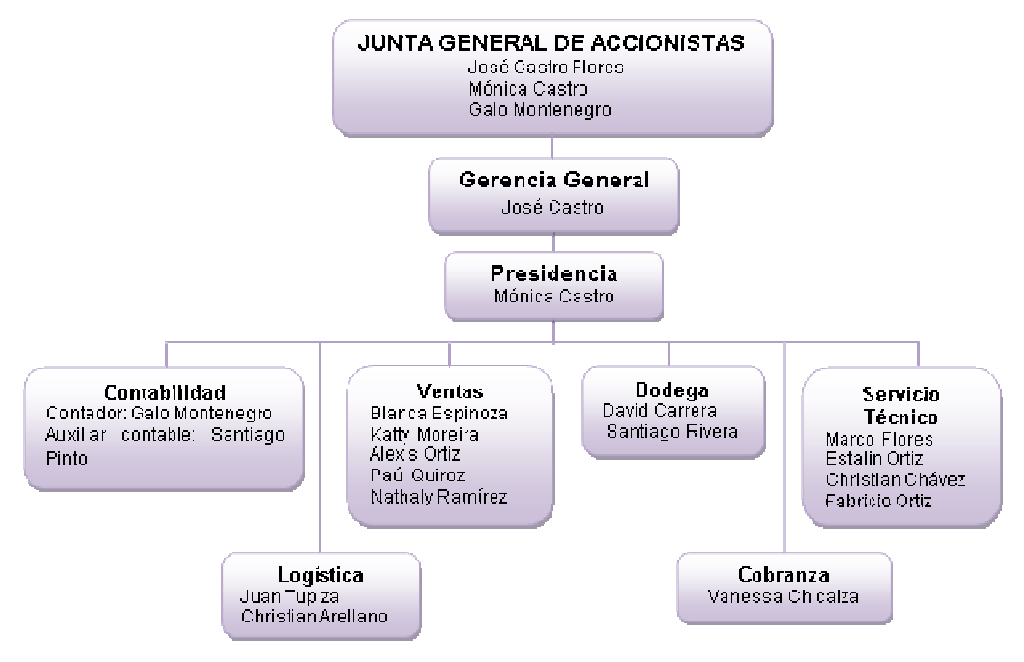

**Gráfico Nº 3: Organigrama personal de Tech Computer**

Fuente: Tech Computer Cía. Ltda. Elaborado por: Verónica Gabriela Vega V.

#### **1.4.3. Organigrama Funcional**

Incluyen las principales funciones que tienen asignadas, además de las unidades y sus interrelaciones. Este tipo de organigrama es de gran utilidad para capacitar al personal y presentar a la organización en forma general.

#### **1.4.3.1. Junta General de Accionistas**

- Modificar el estatuto, y, aumentar o reducir el capital social.
- Emitir obligaciones.
- Acordar la enajenación, en un solo acto, de activos cuyo valor contable exceda del 50% del capital social.
- Acordar la transformación, fusión, escisión, reorganización y disolución de la sociedad, así como resolver sobre su liquidación.
- Conocer los balances presentados por el contador y tomar decisiones.

#### **1.4.3.2. Gerencia General**

- Representar legalmente a la compañía en asuntos administrativos, financieros y operativos.
- Planificar, dirigir y controlar los sistemas, procedimientos necesarios para el funcionamiento y cumplimiento de los objetivos de la compañía.
- Mantener periódicamente reuniones de trabajo con el personal para evaluar la gestión realizada.
- Revisar y analizar la información financiera para la toma de decisiones oportunas, rediseño de procedimientos, reducción de costos, etc.
- Supervisar las operaciones financieras, administrativas y operativas.
- Gestionar políticas de mercado para determinar sus requerimientos y ampliarlos.
- Presentar a la Junta General de Accionistas los planes que se requieran para desarrollar los programas de la Entidad.

#### **1.4.3.3. Presidencia**

- Elegido por la Junta General de accionistas.
- Presidir las sesiones de la Junta, suscribiendo las respectivas actas.
- Cumplir y hacer cumplir las decisiones adoptadas por la Junta.
- Presentar a la Junta Directiva, el informe semestral de actividades
- Sugerir a la Junta, medios y acciones que considere necesarias para la buena marcha de la gestión de la empresa

#### **1.4.3.4. Contabilidad**

- Llevar la contabilidad de la empresa, preparar y analizar los Estados Financieros y toda la información complementaria necesaria y verídica.
- Realización de la declaración de impuestos.
- Elaborar contratos de trabajo, avisos al IESS y llevar un control ordenado y completo de todos los empleados que laboran en la compañía
- Elaborar y custodiar cheques respectivos a los comprobantes de egreso y documentación de respaldo
- Mantener el consecutivo número de facturas, comprobantes de: egreso, ingreso y órdenes de trabajo.
- Elaborar y pagar las quincenas y roles de pago mensuales, mantener un control detallado de descuentos al personal.
- Prepara conciliaciones bancarias mensuales de cada una de las cuentas bancarias.
- Manejo, ingreso y registro oportuno de toda la información contable de la compañía y sus anexos.
- Llevar un control organizado y detallado de todo el archivo del departamento contable.
- Elaboración oportuna de las cuentas controles, cuentas auxiliares y balances de comprobación necesarios.
- Administrar el sistema contable de la empresa, registrando toda la información correspondiente a los ingresos, egresos, activos, pasivos y patrimonio.
- Elaborar informes financieros solicitados por la gerencia, presidencia y junta de accionistas.
- Realizar cada 6 meses inventario de activos fijos.
- Realizar todo el proceso de pagos proveedores.

#### **1.4.3.5. Ventas**

- Implantar políticas, diseño y planificación de estrategias de ventas y mercadeo.
- Proporcionar información directa con clientes en aspectos como: servicios que ofrece la empresa, ventajas, precios, promociones especiales, descuentos, condiciones de venta, sistemas de distribución, etc.
- Elaborar cotizaciones de ventas solicitadas por clientes.
- Mantener actualizado el reporte diario de ventas, y, la base de clientes.
- Desarrollar estrategias y promociones de ventas.

#### **1.4.3.6. Bodega**

- Responsable de los productos de la bodega.
- Llevar un inventario, el cual permita registrar las entradas y salidas de los productos y artículos, fechas, etc.
- Se realiza la recepción de los productos que ingresan a la bodega.
- Recibir y verificar los productos que ingresan a la bodega, asegurándose que los que se encuentra en los comprobantes de entrada de mercadería concuerden con la mercadería recibida.
- Consignar la mercadería que consta en la orden de despacho.
- Realizar los reportes respectivos de los inventarios al gerente general, logística y contador para la adquisición de productos.
- Reportar al departamento de logística, si se detectan daños en los productos.

### **1.4.3.7. Servicio Técnico**

- Atender las órdenes de trabajo, y brindar soporte técnico y asistencia a usuarios de equipos.
- Atender con prontitud y veracidad las órdenes de trabajo.
- Reparar un reporte de los pedidos atendidos.

#### **1.4.3.8. Logística**

- Revisar que exista el stock suficiente de los productos y accesorios.
- Asegurarse sobre el control de envió en la compra realizada, desde el proveedor hacia la empresa.
- Control en la devolución y mantenimiento técnico de los productos.
- Control en la distribución del producto desde la empresa hacia el cliente final.
- Realizar las adquisiciones de los equipos en cantidades necesarias para mantener el stock de los productos.
- Atender los requerimientos de los clientes, entregando los productos solicitados.

#### **1.4.3.9. Cobranza**

- Analizar y verificar la información sobre solicitudes de crédito, realizar el proceso de cobranza de las facturas pendientes, llenar el informe de cobranza diariamente donde se detallan la gestión para el cobro de facturas pendientes.
- Realizar un seguimiento a la cartera.
- Comunicar al cliente su próxima fecha de pago.
- Coordinar y supervisar el proceso de recuperación de cuentas por cobrar, y verificar su registro.

## **CAPITULO II**

## **MARCO TEÓRICO**

#### **2.1 Las Finanzas**

#### **2.1.1. Definición**

Las finanzas estudian la asignación de los recursos escasos a través de tiempo, relacionándolas con el dinero, por medio de infinitas transacciones entre personas, instituciones, etc., aquí intervienen las instituciones, mercados y otros instrumentos correspondientes a la economía.

Generalmente los servicios financieros se ubican en los bancos o entidades prestamistas, aplicando el concepto de finanzas, cuyo manejo de administración son los sectores financieros.

Las finanzas comprenden varios factores en los cuales intervienen las inversiones, corredores de bolsa, planificación y asesoría financiera, analistas de valores, agentes de bienes raíces, etc.; siendo estas, la base de toda actividad comercial.

Las finanzas son importantes para:

- Administrar sus recursos.
- Interactuar en el mundo de los negocios.
- Lograr oportunidades interesantes y gratificantes.

• Tomar decisiones fundamentadas.

#### **2.1.2. Ámbito de las finanzas empresariales**

Las Finanzas empresariales están estrechamente ligadas con los aspectos financieros de las empresas, algunos de estos aspectos son los costos de ventas, punto de equilibrio, flujo de caja, entre otros; además a este, afectan los impuestos como es el pago al fisco, empleados, entre otros.

Con las finanzas se puede llegar a crecer, decaer o mantenerse en el mercado, ya que es el cliente quien decide; las empresas deben establecer políticas con el fin de que las finanzas ayuden a la empresa.

#### **2.1.3. Estados Financieros y análisis**

#### **2.1.3.1. Estados Financieros**

Los Estados Financieros son informes contables, expedidos por las empresas anualmente, al término del año fiscal, en los que se representa la situación económica y financiera, existen diferentes estados, que reflejan información de activos, pasivos, patrimonio neto, gastos e ingresos en los que se incluyen las pérdidas y ganancias, otros cambios en el patrimonio neto y flujos de efectivo.

Todos los estados financieros son una fuente de información, en el que se refleja la situación de la empresa, la cual ayuda a la toma de decisiones tanto por las personas internas como externas.

La **importancia** de los estados financieros es de reflejar hechos reales que hayan sucedido, por lo que son fáciles de verificar, son cuantificables y pueden medirse.

Los estados financieros están formados por el Estado de Situación Financiera, Estado de Pérdidas y Ganancias, Estado de Cambios en el Patrimonio Neto, que muestra los cambios realizados en el patrimonio, Estado de Flujo de Efectivo, y las Notas aclaratorias, que incluyen un resumen de las políticas contables más significativas y otras notas explicativas; estos estados no tienen ningún formato riguroso, sin embargo algunas normas incluyen sugerencias para la presentación de ellos, como es la de separar por categorías.

#### **Los Estados Financieros contienen 3 partes que son:**

- **Encabezado:** destinado para el nombre de la empresa, nombre del estado financiero y fecha del ejercicio.
- **Cuerpo:** contiene la información del estado financiero.
- **Pie de Página:** destinados para las notas de los estados financieros, nombre y firma del contador, auditor, etc.

#### Los estados financieros por su naturaleza se dividen en<sup>1</sup>:

<u>.</u>

<sup>&</sup>lt;sup>1</sup> Perdomo Moreno, Abraham. (2009). Análisis e interpretación de Estados Financieros. México Thomson. Pág. 4.

- **Históricos o Reales:** es cuando la información financiera hace referencia a hechos pasados.
- **Actuales:** cuando la información corresponde al día de su presentación.
- **Presupuestados, Pro forma o Proyectados:** es cuando la información de los estados financiero hace referencia a una fecha o período futuro.

# **FORTALEZAS Y DEBILIDADES DEL ANÀLISIS DE LOS ESTADOS FINANCIEROS<sup>2</sup> :**

#### **Fortalezas:**

- Permite agregar valor a la información contable.
- Evalúa el pasado y presente financiero de la empresa.
- Realizar una adecuada planificación financiera.
- Busca el significado real de los valores.
- Realizar un adecuado control gerencial.

#### **Debilidades:**

- Recoge las limitaciones de los estados financieros.
- Incide en la información financiera.

 2 Tanaka Nakasone, Gustavo. (2005). Análisis de los Estados Financieros para la Toma de Decisiones. Perú. Fondo Editorial de la Pontificia Universidad Católica de Perú. Pág. 101-103.

#### **2.1.3.1.1. Estado de Situación Financiera o Balance General**

El Balance General es un documento contable que refleja la realidad financiera de la empresa a una fecha de corte, este documento se lo presenta cada año fiscal.

#### **Elementos**

- **Activos**: están compuestos por los bienes (lo que tiene la empresa) y derechos (lo que le deben a la empresa).
- **Pasivos**: lo que debe la empresa.
- **Patrimonio**: aportaciones de los socios.

## **Características<sup>3</sup> :**

- Es un estado financiero.
- Muestra al activo, pasivo y patrimonio de una empresa.
- La información financiera corresponde a un período o fecha fija.
- Se confecciona a base del saldo de las cuentas del estado.

 3 Perdomo Moreno, Abraham. (2009). Análisis e interpretación de Estados Financieros. México. Thomson. Pág. 7.
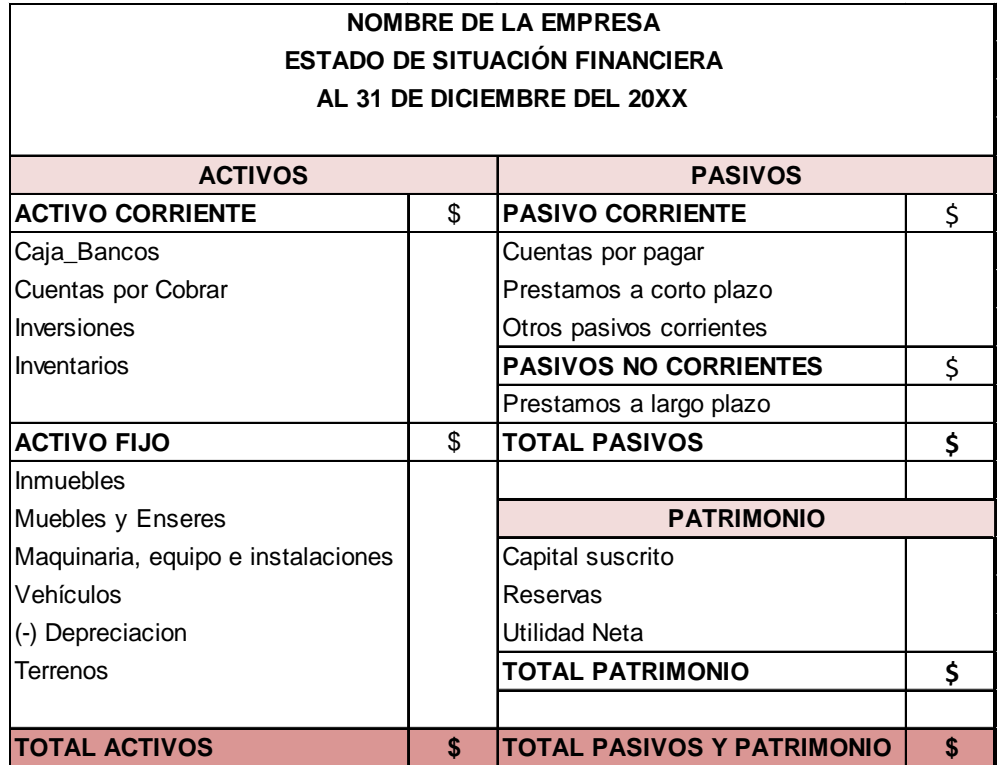

## **Gráfico Nº 4: Formato del Estado de Situación Financiera**

Fuente: Tanaka Nakasone, Gustavo. (2005). Análisis de los Estados Financieros para la Toma de Decisiones. Perú. Fondo Editorial de la Pontificia Universidad Católica de Perú. Pág. 104. Elaborado por: Verónica Gabriela Vega V.

**Activos:** son los bienes o derechos que están a favor de la empresa, aquí se encuentran los activos corrientes y los activos no corrientes.

Los **activos corrientes** son aquellos bienes líquidos, cuya permanencia en la empresa es menor a 12 meses, como son la cuenta de caja, bancos, cuentas por cobrar, inversiones, inventarios, etc.

Los **activos no corrientes** son los bienes que permanecerán por más de un

año en la empresa, como son los activos fijos y otros activos.

Pasivos: es toda obligación que tiene la empresa a favor de terceros, al igual que los activos, los pasivos también se clasifican en pasivos corrientes y pasivos no corrientes.

**Pasivos corrientes:** son todas aquellas deudas menores a 12 meses, como son las cuentas por pagar a proveedores, préstamos bancarios a corto plazo, etc.

**Pasivos no corrientes:** son aquellas cuentas por pagar cuyo vencimiento es mayor a 12 meses como son los préstamos a largo plazo.

**Patrimonio:** son todos los recursos propios que los accionistas han aportado a la empresa, se compone de todos los elementos que no se consideran como obligaciones, como es el capital social, reservas, utilidades retenidas, utilidad neta, entre otras.

## **2.1.3.1.2. Estado de Pérdidas y Ganancias o Balance de Resultados**

El Balance de Resultados es un informe financiero que muestra la pérdida o ganancia de la empresa, durante un determinado período contable, este resultado proviene de las operaciones efectuadas en la empresa; este estado contiene ingresos y egresos, relacionados o no con el giro normal del negocio.

## Pérdida o Ganancia =  $Ingressos - Egressos$

# **Características<sup>4</sup> :**

- Es un estado financiero.
- Muestra la utilidad o pérdida neta de una empresa.
- La información proporcionada pertenece al ejercicio determinado.
- Se produce a base de los movimientos de las cuentas de resultados.

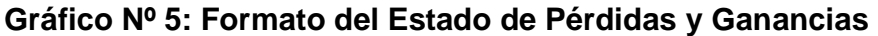

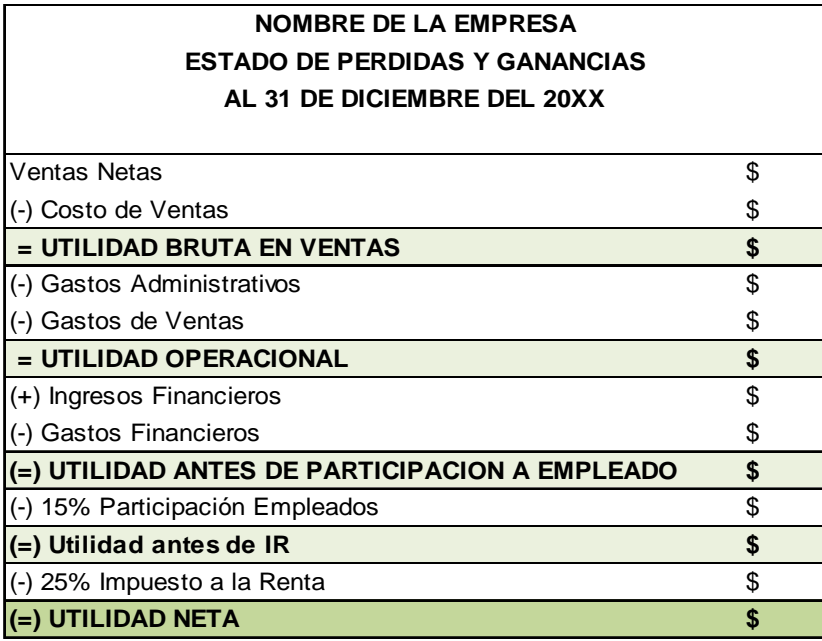

Fuente: Tanaka Nakasone, Gustavo. (2005). Análisis de los Estados Financieros para la Toma de Decisiones. Perú. Fondo Editorial de la Pontificia Universidad Católica de Perú. Pág. 112.

Elaborado por: Verónica Gabriela Vega V.

**Ventas netas:** son las ventas brutas realizadas por el giro del negocio menos

las devoluciones, descuentos, entre otros.

 4 Perdomo Moreno, Abraham. (2009). Análisis e interpretación de Estados Financieros. México. Thomson. Pág. 13.

**Otros ingresos operacionales:** son ingresos significativos, que no provienen de la actividad principal del negocio, pero se relacionan con ella.

**Costo de Ventas:** es el costo de haber comprado la mercadería o el de proporcionar un servicio para generar el ingreso; en el caso de las empresas manufactureras es la suma del costo de la materia prima, mano de obra y otros gastos de fabricación.

**Utilidad Bruta:** es el primer valor que la empresa obtiene al vender sus productos menos el costo de ventas.

**Gasto de Ventas:** son aquellos gastos relacionados con las operaciones de la venta de la mercadería como son los sueldos y beneficios sociales, comisiones, publicidad, arriendos, transporte, etc.

**Gastos de Administración:** son aquellos gastos relacionados con la gestión administrativa de la empresa, como es sueldos y salarios, beneficios sociales, arriendos, seguros, mantenimiento y reparaciones, suministros de oficina, servicios básicos, etc.

**Utilidad Operacional:** es el valor cuantificable, proveniente de la utilidad bruta menos los gastos de ventas y administrativos.

**Ingresos Financieros:** son aquellas entradas de dinero que no están relacionados con la actividad principal de la empresa, como son los dividendos, intereses o utilidades provenientes de ingresos financieros.

**22** 

**Gastos Financieros:** son las salidas de dinero que no están relacionadas con el giro normal del negocio, como son intereses financieros, pérdidas provenientes de valores, entre otros.

**Utilidad antes de participación a empleados:** es el valor de la utilidad operacional, sumando los ingresos y restando los egresos financieros, el monto sirve para establecer el porcentaje a trabajadores y al impuesto a la renta.

**Participación a trabajadores:** es el porcentaje destinado de las utilidades al personal de la empresa, de acuerdo a las disposiciones legales.

**Impuesto a la Renta:** es un valor del impuesto correspondiente a las utilidades después de la participación a los trabajadores, este cálculo se lo hace de acuerdo a las disposiciones tributarias.

**Utilidad Neta:** es el resultado final, se obtiene de la Utilidad antes de participación a empleados, restando el 15% de participación de utilidades a los empleados y el 25% de provisión al impuesto a la renta.

## **2.1.3.1.3. Estado de Cambios en el Patrimonio**

El Estado de cambios en el Patrimonio es un informe financiero que muestra las variaciones en el valor del capital de la empresa, una vez deducida todas sus obligaciones.

Este estado muestra la situación financiera de la empresa, en un período de tiempo, de acuerdo a las cuentas del patrimonio, por lo que se necesita:

**23** 

- Saldos del patrimonio al inicio del período.
- Ajustes de ejercicios anteriores.
- Variaciones del patrimonio antes de la utilidad o pérdida del ejercicio.
- Utilidad o pérdida del ejercicio.
- Distribuciones o asignaciones realizadas en el período.
- Saldos del patrimonio al final del período.

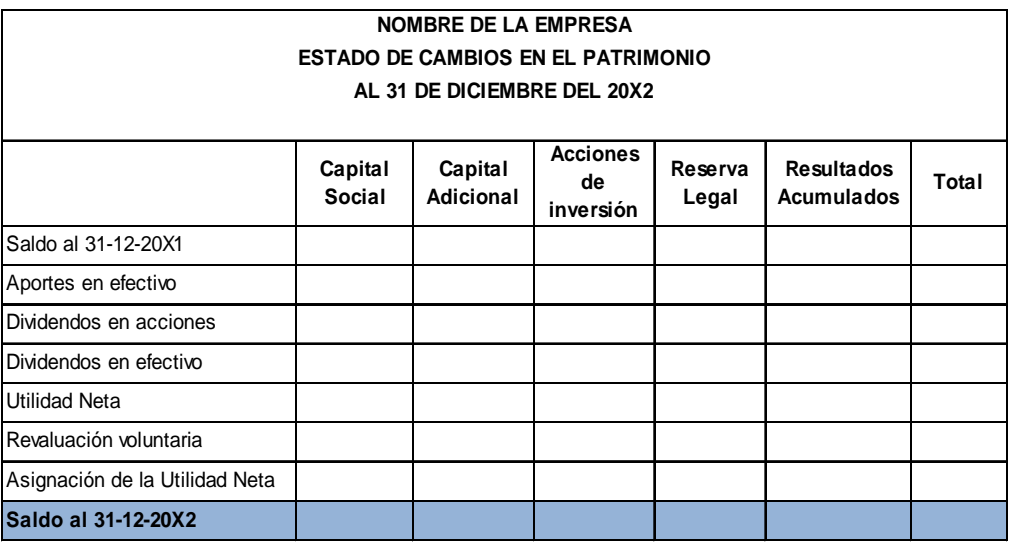

## **Gráfico Nº 6: Formato del Estado de Cambios en el Patrimonio**

Fuente: Tanaka Nakasone, Gustavo. (2005). Análisis de los Estados Financieros para la Toma de Decisiones. Perú. Fondo Editorial de la Pontificia Universidad Católica de Perú. Pág. 114. Elaborado por: Verónica Gabriela Vega V.

## **2.1.3.1.4. Estado de Flujo de Efectivo**

El estado de flujo de efectivo es un informe financiero que sirve para evaluar la capacidad que tiene la empresa para generar efectivo y equivalentes de efectivo, y las necesidades de liquidez, para la toma de decisiones económicas.

## **2.1.3.1.5. Notas Aclaratorias**

Las notas aclaratorias es la mención de cierta información que no se encuentra reflejada en los estados financieros, y que sirve para que las personas involucradas en la empresa puedan tomar decisiones; estas deben ser adheridas a los estados financieros.

## **2.1.3.2. Análisis de Estados Financieros**

El análisis a los estados financieros es un proceso para evaluar la posición financiera, presente y pasada, y, los resultados de las operaciones de la empresa, realizando estimaciones y predicciones de posibles condiciones y resultados futuros.

El diagnóstico de la empresa es la consecuencia del análisis de todos los aspectos relevantes e informa los puntos fuertes y débiles de la empresa.

# **Objetivo del análisis<sup>5</sup> :**

- Medir la capacidad del crédito y lucrativa de la empresa.
- Medir la liquidez y capacidad de endeudamiento.
- Medir la productividad.

.<br>-

- Medir la eficiencia administrativa.
- Estudiar los tipos de financiamiento.

<sup>&</sup>lt;sup>5</sup> Lara Álvarez, Juan. (2009). Curso práctico de Análisis Financiero. Ecuador. Segunda edición, en revisión. Pág. 59.

Mediante el análisis e interpretación de los balances financieros se pueden descubrir las debilidades y fortalezas que tiene la empresa en su estructura financiera y administrativa.

El análisis de los estados financieros se los puede realizar vertical, horizontal o por medio de los índices financieros.

## **2.1.3.2.1. Análisis Vertical**

Es la comparación de las cuentas de cada uno de los estados financieros de la empresa, dentro de un mismo período.

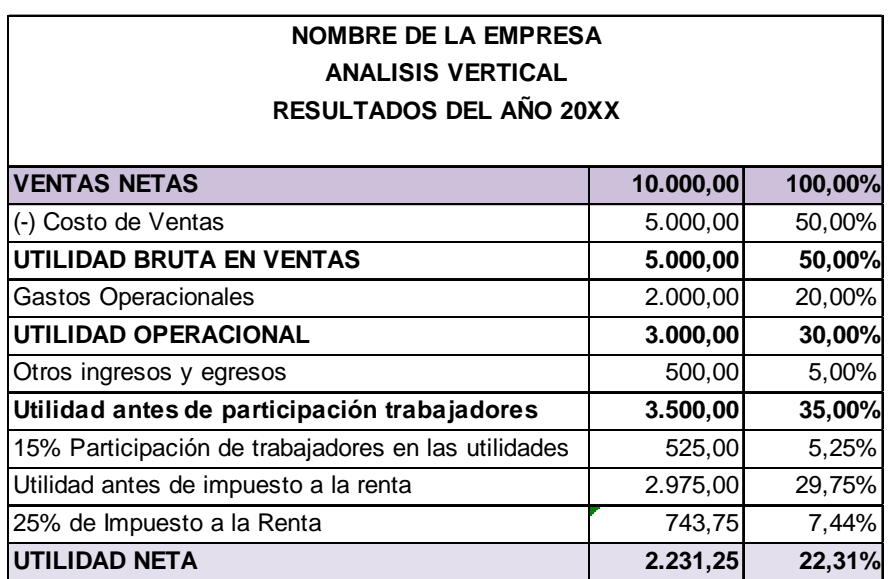

# **Gráfico Nº 7: Formato del Análisis Vertical**

Fuente: Lara Álvarez, Juan. (2009). Curso práctico de Análisis Financiero. Ecuador. Segunda edición, en revisión. Pág. 62. Elaborado por: Verónica Gabriela Vega V.

Al realizar el análisis vertical del estado de resultados, se toma como base del 100% a las ventas, y al realizar el análisis al balance general, se toma de referencia al total de activos y el total de pasivo más patrimonio.

## **2.1.3.2.2. Análisis Horizontal**

Permite determinar la variación de los rubros de los estados financieros, respecto de un período a otro, con el fin de conocer la administración eficaz y eficiente de sus recursos.

El análisis horizontal se lo puede realizar mediante un año base o con variaciones absolutas y relativas.

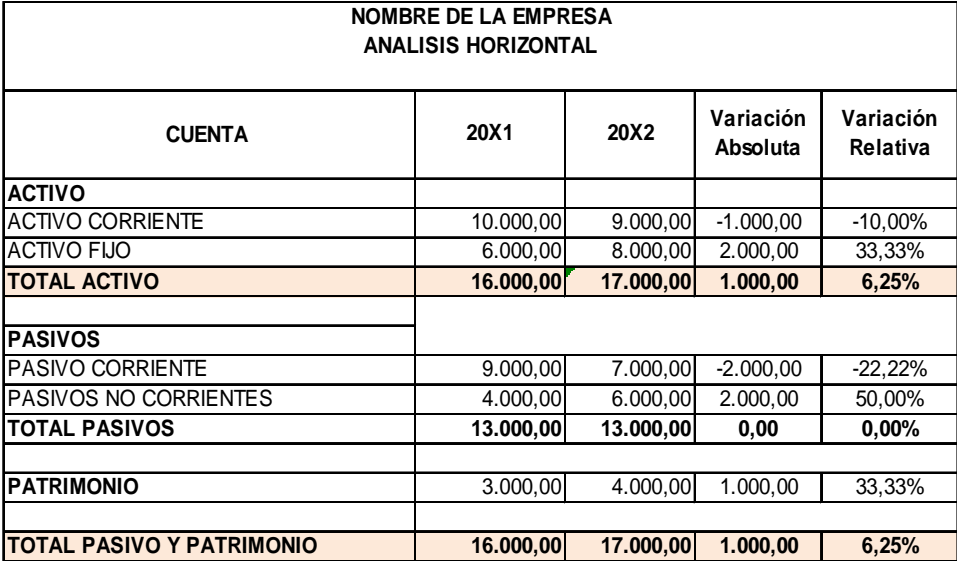

## **Gráfico Nº 8: Formato del Análisis Horizontal**

Fuente: Lara Álvarez, Juan. (2009). Curso práctico de Análisis Financiero. Ecuador. Segunda edición, en revisión. Pág. 64. Elaborado por: Verónica Gabriela Vega V.

# **2.1.3.2.3. Índices Financieros**

De los estados financieros, se realiza un análisis de los índices financieros, con

el fin de conocer la situación actual de la empresa y tomar decisiones.

Por medio de este análisis se pueden detectar tendencias, variaciones temporales, cambios cíclicos y variaciones irregulares que se presentan en los estados financieros<sup>6</sup>.

Los índices financieros se agrupan en:

## 1. **ÍNDICE DE LIQUIDEZ:**

Mide la capacidad que tiene la empresa de cubrir sus obligaciones en el corto plazo, en función de sus activos corrientes, de los cuales surgen las siguientes razones:

• **Razón Corriente:** es la capacidad que tiene el activo corriente para poder cubrir las necesidades del pasivo corriente, es decir mide la capacidad que la empresa tiene para pagar sus obligaciones en el corto plazo.

# $Raz\,on\,Corriente = \frac{Active\;Corriente}{Pasivo\;Corriente}$

• **Prueba Ácida:** mide la capacidad inmediata que tienen los activos corrientes más líquidos en dinero frente a cada unidad del pasivo corriente.

Los activos corrientes más líquidos son las cuentas: Caja – Bancos, valores negociables y cuentas por cobrar, los inventarios se exceptúan por considerarse menos líquidos.

.<br>-

<sup>&</sup>lt;sup>6</sup>http://www.inosanchez.com/files/mda/fpenf/i\_02\_indices\_financieros\_w.pdf

# Prueba Ácida =  $\frac{Active~Corriente - Inventarios}{Basic~Corriente}$

• **Capital De Trabajo:** mide la disponibilidad de dinero para solventar las operaciones del negocio y poder enfrentar los pasivos corrientes.

Entre mayor sea la diferencia entre los activos corrientes y pasivos corrientes, mayor será la liquidez, sin embargo, el capital de trabajo no debe ser muy grande, porque demostraría que la empresa no está optimizando su liquidez de corto plazo.

## Capital de Trabajo = Activo Corriente - Pasivo Corriente

## **2. ÍNDICE DE ACTIVIDAD:**

Los índices de actividad miden la eficiencia que tiene la empresa para utilizar sus recursos, de los cuales surgen las siguientes razones:

• **Rotación de Cuentas por Cobrar:** indica el número de veces que se convierte las cuentas por cobrar en efectivo, relacionando las ventas a crédito con el promedio de las cuentas por cobrar.

 $\textit{Rotation de Ctas. por Cobra} = \frac{\textit{Ventas a crédito}}{\textit{Promedio de Cuentas por Cobra}}$ 

• **Plazo Promedio de Cobro:** indica el número de días que los clientes tardan en cancelar sus cuentas.

360 Plazo promedio de cobro  $=\frac{500}{Rotation de Cuentes por Cobra}$  • **Rotación de Inventarios:** indica el número de veces que el inventario promedio se convierte en cuentas por cobrar o en efectivo, mediante este análisis se determina las dificultades de acumulación o escasez de los productos.

# $Rotation\ de\ Inventarios = \frac{Costo\ de\ Ventas}{Inventario\ promedio}$

• **Plazo Promedio de Inventarios:** mide el número de días en que la empresa podría operar sin adquirir sus inventarios, obteniendo el mismo nivel de ventas.

$$
Plazo promedio de inventarios = \frac{360}{Rotación de inventarios}
$$

• **Rotación de Cuentas por Pagar:** mide el número de veces que las cuentas por pagar se convierten en efectivo en el año, evaluando la capacidad que tiene la empresa para poder pagar a sus proveedores.

Rotación de Cuentes por Pagar = 
$$
\frac{Compras a crédito}{Promedio de cuenta por pagar}
$$

• **Plazo Promedio de Pago:** indica el número de días que la empresa tarda en pagar sus deudas a los proveedores.

360 Plazo promedio de pago =  $\frac{360}{Rotation de Cuentes por Pagar}$ 

## **3. ÍNDICE DE ENDEUDAMIENTO:**

Mide la capacidad que tiene la empresa para poder reducir sus deudas a corto o largo plazo.

• **Endeudamiento Total**: indica la participación de los proveedores en la financiación de los activos de la empresa, lo cual facilita a la empresa cumplir con su giro de negocio.

 $Endeudamiento total = \frac{Pasivo total}{Activo total}$ 

• **Endeudamiento de Pasivo a Largo Plazo a Patrimonio:** indica la relación que existe entre los fondos a largo plazo que proveen los acreedores y accionistas.

Pasivo a largo plazo a Patrimonio =  $\frac{Pasivo\ a\ large\ plazo}{Patrimonio}$ 

## **4. ÍNDICE DE RENTABILIDAD O RENTABILIDAD SOBRE VENTAS**

Los índices de rentabilidad miden la capacidad que tiene la empresa para generar utilidades, surgen las siguientes razones:

• **Margen Neto de Utilidad:** indica el porcentaje que tiene la empresa para operar, entre la utilidad neta y las ventas.

$$
Margen~Neto~de~Utilidad = \frac{Utilidad~neta}{Ventas}
$$

• **Rentabilidad sobre Activos:** mide la eficiencia de la administración de los activos, comparando la utilidad neta sobre los activos totales.

$$
Rentabilidad sobre activos = \frac{Utilidad neta}{Activo total}
$$

• **Rentabilidad sobre Patrimonio:** mide la rentabilidad que tienen los accionistas en un período de tiempo, comparando la utilidad neta sobre el patrimonio.

$$
Rentabilidad\ sobre\ patrimonio = \frac{Utilidad\ neta}{Patrimonio}
$$

• **Concentración de endeudamiento a corto plazo:** indica el porcentaje en que los pasivos corrientes son asumidos por total de pasivos.

Concentración de endeudamiento =  $\frac{Pasivo\ corriente}{Pasivo\ total}$ 

## **2.1.4. Flujo de Efectivo**

El flujo de efectivo refleja las entradas y salidas de dinero, la información en ellos es muy útil para evaluar la capacidad que tiene la entidad al generar efectivo y sus equivalentes, conocer las necesidades de liquidez; y tomar decisiones económicas, determinando las fechas en que se producen y el grado de certidumbre relativa de su aparición, además se determina si la empresa tendrá la liquidez necesaria para cubrir sus gastos y obtener ganancias.

El **efectivo** es el activo más líquido, constituido por el dinero disponible o por depósitos en instituciones financieras.

**Depósitos a la vista:** son fondos de dinero, los cuales se pueden retirar o depositar en cualquier momento.

**Equivalentes de efectivo:** son aquellas inversiones a corto plazo, de alta liquidez, no exceden de 12 meses.

## **Importancia del Estado de Flujo de Efectivo:**

- Permite evaluar la capacidad que tiene la empresa al generar efectivo, mostrando los fondos más líquidos.
- Evalúa la diferencia entre la utilidad neta y el flujo neto de efectivo de las actividades de operación, inversión y financiamiento.
- Conocer la capacidad del manejo financiero para adaptarse a los cambios.
- Sirve de base para la proyección de flujos de caja y estados financieros presupuestados.
- Compara el manejo histórico del efectivo con el real.
- Determinar la posibilidad de que la empresa incurra en inversiones o financiamiento.
- Permite determinar la capacidad operativa de la empresa

Forman parte del estado de flujo de efectivo las actividades operativas, inversiones y financiamiento:

- **Flujo de efectivo de las operaciones:** indica la utilidad neta, como resultado de las actividades básicas de la empresa, además constan las cuentas por cobrar, inventarios, proveedores, acumulación de gastos.
- **Flujo de efectivo de las inversiones:** hace referencia a los activos fijos y otras inversiones no consideradas en los equivalentes de efectivo como son inversiones de capital, adquisiciones, venta de activo fijo improductivo, etc.
- **Flujo de efectivo de financiamiento:** es la variación por la recepción o pago de préstamos, emisiones o recompra de acciones y el pago de dividendos.

Existen dos métodos para elaborar el Estado de Flujo de Efectivo que son el Método Directo y el Método Indirecto.

Para realizar el Estado de Flujo de Efectivo por cualquiera de estos dos métodos, se debe agrupar las cuentas de efectivo y valores negociables en una sola cuenta denominada **efectivo y sus equivalentes**, y obtener las variaciones de las cuentas del Balance General y Balance de Resultados.

## **2.1.4.1. Método Directo:**

Consiste en rehacer el estado de resultados, incrementando las actividades de inversión y financiamiento.

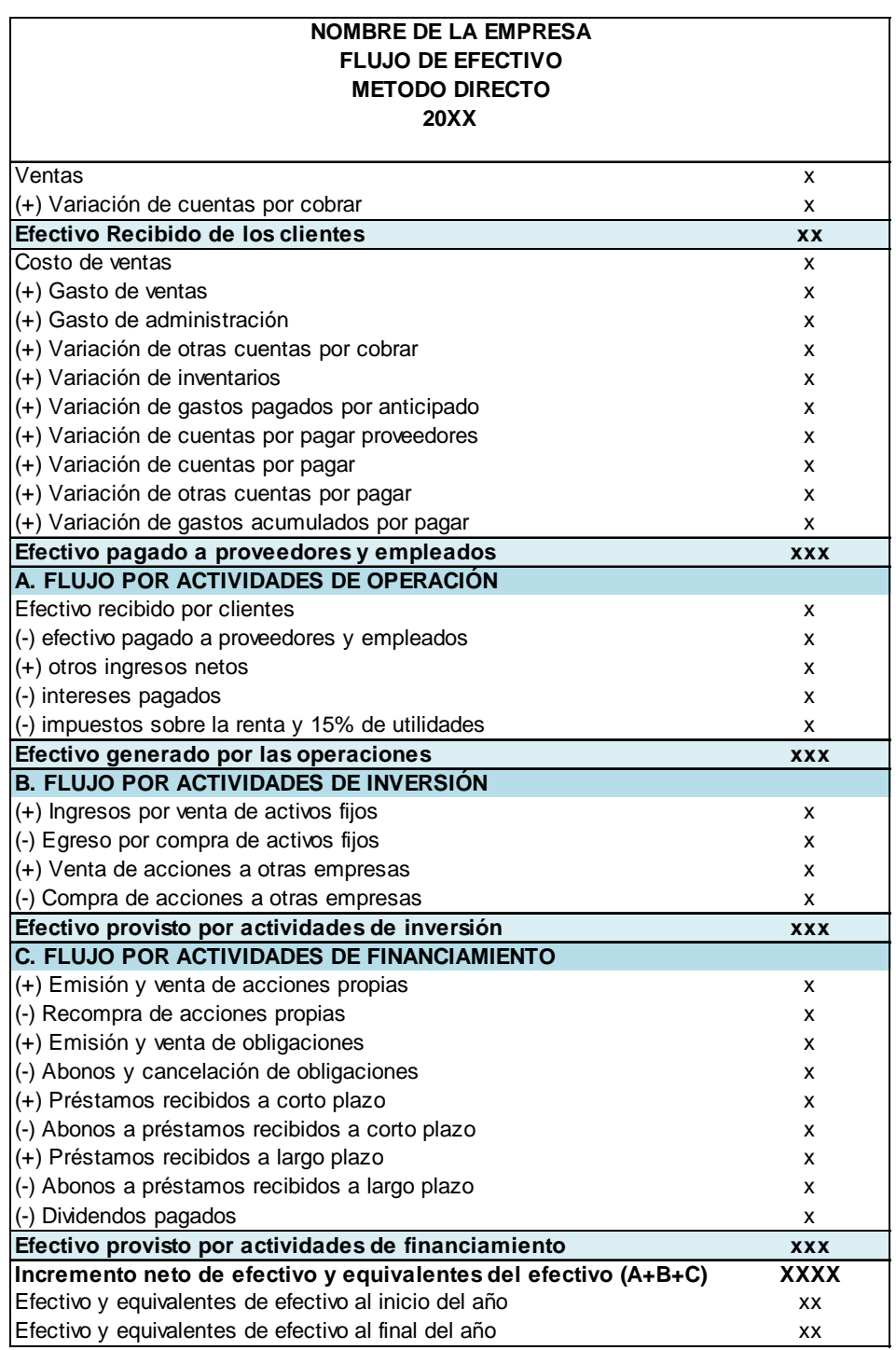

# **Gráfico Nº 9: Formato del Método Directo del Flujo de Efectivo**

Fuente: Lara Álvarez, Juan. (2009). Curso práctico de Análisis Financiero. Ecuador. Segunda edición, en revisión. Pág. 50.

Elaborado por: Verónica Gabriela Vega V.

## **2.1.4.2. Método Indirecto:**

Parte de la utilidad neta del Balance de Resultados, hasta llegar al saldo del efectivo.

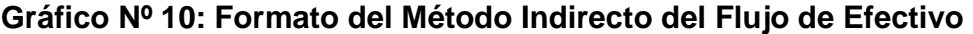

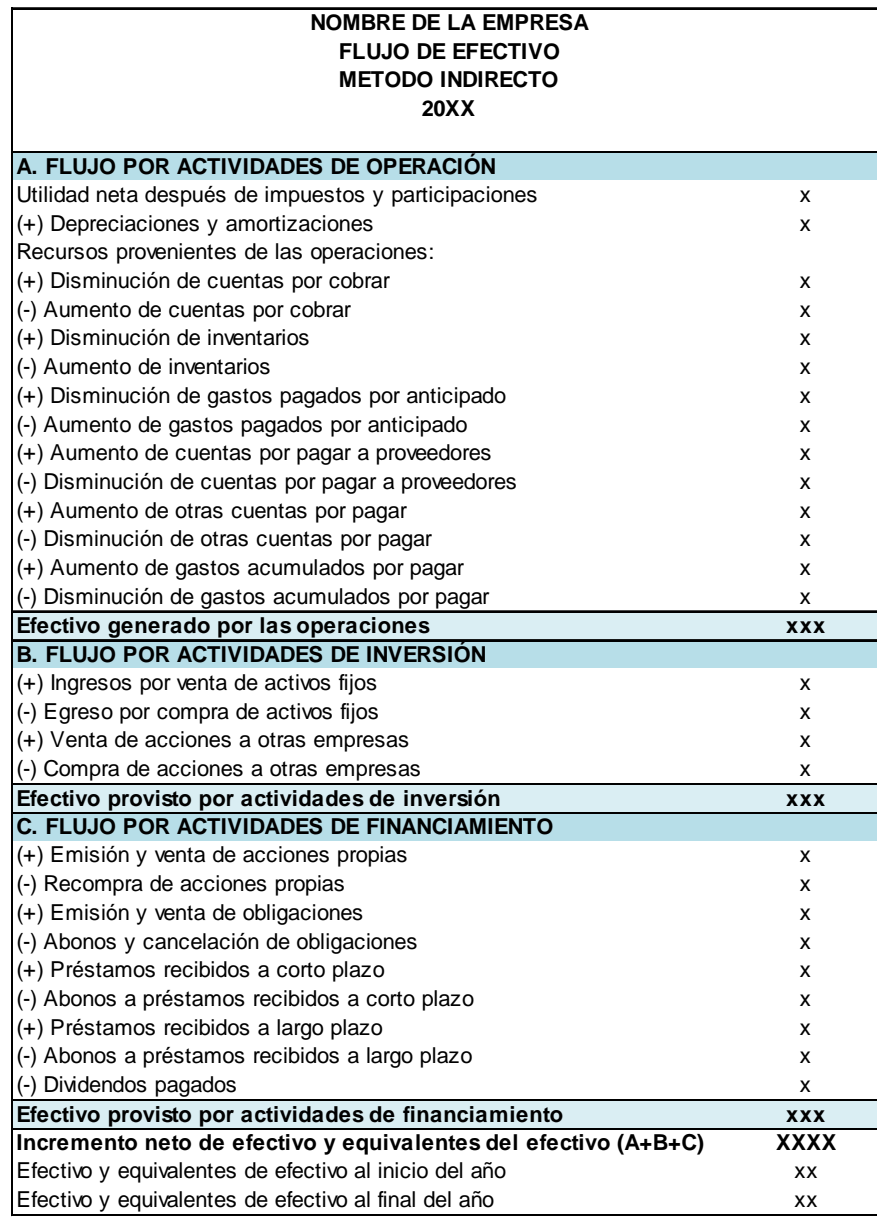

Fuente: Lara Álvarez, Juan. (2009). Curso práctico de Análisis Financiero. Ecuador. Segunda edición, en revisión. Pág. 50.

Elaborado por: Verónica Gabriela Vega V.

## **2.2. Gestión Financiera**

#### **2.2.1. Concepto**

La gestión financiera es un proceso en el cual se realizan análisis, toma de decisiones y acciones relacionadas con la información financiera, con el fin de que se realice el logro, utilización y control de recursos económicos.

Dependiendo del nivel de eficiencia y eficacia que existe en el control de dichos recursos, la gestión financiera genera ingresos, es decir constituye todos los recursos financieros originarios del ciclo de cobro y pago, los cuales son necesarios para realizar un proceso de inversión y financiamiento.

La gestión financiera ha incorporado la gestión de riesgos financieros como una función, en la que encontramos el tipo de cambio y el tipo de interés.

## **2.2.2. Funciones**

La gestión financiera tiene las siguientes funciones:

- Determinación de las necesidades de recursos financieros, planteamiento de las necesidades, descripción de los recursos disponibles, previsión de los recursos liberados y el cálculo de las necesidades de financiación externa.
- Obtención de financiamiento más adecuado, teniendo en cuenta los costos, plazos y otras condiciones contractuales, fiscales y estructura financiera de la empresa.
- Aplicación de recursos financieros, incluyendo los excedentes de efectivo, teniendo una estructura financiera equilibrada y adecuados niveles de eficiencia y rentabilidad.
- Análisis financiero para obtener información sobre la situación financiera de la empresa.
- Análisis respecto a la viabilidad económica y financiera de las inversiones.

# **Aspectos importantes sobre la función financiera<sup>7</sup> :**

- Los estados y resultados económicos y financieros, evaluando posibles hechos en los objetivos de la gestión financiera.
- Conocimientos de las variables macroeconómicas.

# **Componentes de la función de la gestión financiera**:

- Análisis de inversiones y financiamiento.
- Captación de recursos financieros.
- Equilibrio financiero.

.<br>-

- Planificación financiera.
- Conocimiento de la actividad financiera.
- Análisis y evolución de los riesgos financieros.
- Control en la gestión de las operaciones financieras.

<sup>&</sup>lt;sup>7</sup> http://www.isel.org/cuadernos\_L/Articulos/FarfanJM.htm#3

## **2.3. Planeación Financiera**

#### **2.3.1. Definición**

La Planeación financiera es el proceso en el que se reúne métodos, instrumentos y objetivos, con el fin de elaborar planes, pronósticos, y, metas económicas y financieras, para implementarlas y supervisarlas por medio de los resultados obtenidos.

Por medio de la planeación financiera, se determina las mejores opciones y recursos que dispone la empresa, considerando factores como: el tiempo, actividad que realiza, riesgo y factores de crecimiento e inversión.

La planeación financiera es una parte muy importante en las operaciones de la empresa, proporciona esquemas con el fin de guiar, coordinar y controlar las actividades de ésta, cuyo propósito es el logro de sus objetivos.

Existen 2 procesos claves para la planeación financiera que son la planeación del efectivo y planeación de utilidades:<sup>8</sup>

- **Planeación del efectivo:** es la preparación de los flujos de efectivo presupuestados de la empresa.
- **Planeación de utilidades:** es la preparación de los estados financieros presupuestados de la empresa.

 8 Lawrence J., Gitman. (2003). Principios de Administración Financiera. México. Tercera edición. Pearson Educación. Pág. 115.

# Aspectos importantes de la planeación financiera<sup>9</sup>:

- Pronosticar las tendencias económicas para que la empresa cree un fondo para operar.
- Establecer los recursos financieros requeridos, de acuerdo a los objetivos de la empresa y elaborar un programa para alcanzarlos.
- Elegir las fuentes de financiamiento para obtener fondos.
- Seleccionar la mejor asignación y utilización de fondos.

# **Características de la planeación financiera<sup>10</sup>:**

- Herramienta o técnica financiera.
- Aplicado por el administrador financiero, gerente financiero, contador, etc.
- Evalúa la planeación financiera futura, proyectada o estimada.

# **2.3.2. Objetivos de la planificación financiera**

- Minimizar el riesgo, y, aprovechar las oportunidades y recursos financieros.
- Decidir anticipadamente las necesidades de dinero y su correcta aplicación, buscando un mejor rendimiento y máxima seguridad financiera.
- Dotar a la empresa de una estructura acorde con su base de negocio, implementando una contabilidad analítica.

<sup>.&</sup>lt;br>-<sup>9</sup> Rodríguez Valencia, Joaquín. Administración de pequeñas y medianas empresas. México. Quinta Edición. CENGAGE Learning. Pág. 272.

 $10$  Perdomo. Moreno Abraham. (2004). Planeación Financiera para épocas normal y de inflación. México. Sexta edición. CENGAGE Learning. Pág. 7.

#### **2.3.3. Tipos de planeación financiera**

El proceso de planeación financiera inicia con los planes a largo plazo los cuales guían a los planes de corto plazo.

Los planes de corto plazo implementan objetivos estratégicos para ser emprendidos por los planes de largo plazo.

#### **2.3.3.1. Planeación Financiera a Largo Plazo (Estratégicos)**

Forman parte de un plan estratégico integrado, que con los planes de producción y de mercadotecnia, guían a la empresa hacia el logro de sus objetivos estratégicos. Su plazo es de 2 a 5 años.

Se consideran planes financieros a largo plazo a: los fondos para los activos fijos propuestos, actividades de investigación y desarrollo, acciones de mercadotecnia y de desarrollo de productos, estructura de capital y fuentes importantes de financiamiento, etc.

### **2.3.3.2. Planeación Financiera a Corto Plazo (Operativos)**

Forman los aspectos financieros a corto plazo y su impacto pronosticado, tienen un período de 1 a 2 años; la información que se toma para la elaboración de estos planes son los pronósticos de ventas, presupuestos operativos, presupuesto de caja, estados financieros proforma y otra información operativa y financiera, necesaria para realizar el plan.

Por medio de estos planes, la empresa calcula requerimientos que necesita como son: mano de obra, gastos indirectos, gastos operativos, entre otros, y cuando ya se haya calculado, se prepara el estado de resultados proforma y el presupuesto de efectivo de la empresa.

#### **2.3.4. Ciclo de la planeación financiera**

EL ciclo de la Planeación Financiera puede dividirse en diferentes etapas como son $11$ :

- 1. Los administradores prevén posibles factores externos, que afectan a la demanda de productos y costo de producción de la empresa, relacionándolos con el mercado en el cual venden su mercadería, como es la inflación, tasas de interés, producción y precios de la competencia.
- 2. Los gerentes basándose en los factores externos previstos por los administradores y tomando decisiones referentes a gastos de inversión, investigación, marketing, niveles de producción, presupuestan los ingresos, gastos y flujo de efectivo de la empresa, estimando necesidades de financiamiento o inversiones. Si los resultados futuros concuerdan con sus objetivos o planes estratégicos se sigue adelantes, pero si los resultados son incongruentes, entonces se buscan revisan las decisiones y modifican hasta que sean factibles.
- 3. Se establecen metas específicas para el cumplimiento del plan.

.<br>-

4. Cada cierto período, se compara las metas fijadas con el cumplimiento de estas, y si es el caso se toman decisiones correctivas.

<sup>11</sup> Bodie Zvi. y Merton Robert. Finanzas. Chicago. Primera edición revisada. Pearson Educación. Pág. 143.

5. Al finalizar el año, si se cumplieron las metas, se inicia con un nuevo ciclo de planeación.

## **2.4. Presupuestos**

## **2.4.1. Definición de Presupuesto**

El presupuesto es una herramienta financiera utilizada para efectuar planes de acción, realizando cálculos proyectados de ingresos y gastos, los cuales ayudan a planificar y usar adecuadamente el dinero en un futuro, para cumplir los objetivos fijados por la empresa.

## **2.4.2. Importancia del presupuesto**

- Ayudan a planear sus actividades, minimizando el riesgo en las operaciones de la organización.
- Mantiene el plan de operaciones de la empresa en límites razonables.
- Sirven como mecanismo para la revisión de políticas y estrategias de la empresa y direccionarlas hacia sus objetivos.
- Medios de comunicación entre unidades a determinado nivel y verticalmente entre ejecutivos de un nivel a otro.
- Herramienta para el planteamiento y control de indicadores económicos, en los aspectos administrativos contables y financieros de la empresa

## **2.4.3. Clasificación de presupuesto**

## **2.4.3.1. Según la Entidad.**

- **Públicos**: realizados por el Estado, Gobiernos Descentralizados, empresas públicas, entre otros, para controlar los ingresos y egresos que realizan las diferentes dependencias; estos elaboran el presupuesto en base a los gastos.
- **Privados:** utilizan empresas particulares como instrumento de su administración, elaboran su presupuesto estimando sus ingresos y proyectando sus gastos.

## **2.4.3.2. Por su Contenido.**

- **Principales:** resumen donde se presentan los aspectos fundamentales que componen los elementos de la empresa.
- **Auxiliares:** operaciones estimadas de cada uno de los departamentos que conforman la empresa.

## **2.4.3.3. Por su Forma.**

- **Flexibles o Variables:** anticipan posibles variaciones o alternativas, pueden adaptarse a posibles cambios, en las variaciones se fijan porcentajes a los ingresos, costos y gastos.
- **Fijos o Asignados:** permanecen iguales durante el período presupuestado, no se prevén variaciones por posibles cambios.

## **2.4.3.4. Por su Duración.**

- **Corto plazo:** ciclo de operación es igual o menor a un año.
- **Largo plazo:** se elaboran para más de un año.

## **2.4.3.5. Según la técnica de valuación.**

- **Estimados:** se formulan a base de experiencias pasadas, porque existe la probabilidad de que suceda lo que se planeó.
- **Estándar:** se elaboran sobre bases científicas mediante estudios estadísticos, reduciendo el porcentaje de error.

## **2.4.3.6. Por su Reflejo en los Estados Financieros.**

- **Posición Financiera:** se muestra la situación financiera que tendrá la empresa en el futuro, se presenta por medio del Balance General Presupuestado.
- **Resultados:** muestra las utilidades a obtener en caso de que se cumplan las condiciones previstas, se presenta en el Balance de Resultados Presupuestado.
- **Costos:** se preparan por medio del presupuesto de ventas.

## **2.4.4. Presupuesto General**

El presupuesto general está conformado por 2 presupuestas parciales independientes que son:

#### 1. **Presupuestos Operativos:**

Se establecen pronósticos de las áreas operativas de la empresa con son los presupuestos de ventas, de compras, inventarios, costos de ventas y gastos.

- **Presupuesto de Ventas:** se hace un cálculo a futuro de las unidades y precios de los productos a ser vendidos, por cada línea de producto, para determinar las entradas de dinero.
- **Presupuesto de Compras:** para establecer las compras se suman las ventas más el inventario inicial menos el inventario final.
- **Presupuesto de Gastos:** estas salidas de dinero, dependen de varios factores, los cuales deben ser considerados en el momento de la fabricación, compra y venta del producto.

## 2. **Presupuestos Financieros:**

Es la proyección de los estados financieros presupuestados, es decir, el estado de situación financiera presupuestado, estado de pérdidas y ganancias presupuestado y el estado de flujo de efectivo presupuestado.

## **2.5. Decisiones Financieras a Corto Plazo**

Las decisiones financieras a cortos plazo, hace referencia a la administración del Capital de Trabajo, lo que incluye activos y pasivos corrientes.

## **2.5.1. Capital de Trabajo y Administración de Activos Corrientes**

El Capital de Trabajo es un recurso económico destinado para el funcionamiento de la empresa, cubre los egresos antes de cobrar el efectivo de las ventas de los productos o servicios.

Si la necesidad del Capital de Trabajo es permanente, entonces se realizan acciones financieras a corto plazo.

Existe capital de trabajo bruto y capital de trabajo neto:

- **Capital De Trabajo Bruto:** son todos los activos corrientes que tiene la empresa.
- **Capital De Trabajo Neto:** es la variación entre los activos corrientes menos los pasivos corrientes.

#### **IMPORTANCIA:**

- La empresa realiza una inversión en los activos corrientes (efectivo, valores negociables, cuentas por cobrar e inventarios).
- El capital de trabajo debe ser el necesario para llevar a cabo sus operaciones y cubrir sus deudas.
- El capital de trabajo es el excedente entre el activo corriente menos el pasivo corriente, sin embargo existen empresas que trabajan con un capital de trabajo negativo, debido a que poseen un flujo de efectivo predecible.

# **Componentes Del Capital De Trabajo**

La empresa se financia con activos corrientes y pasivos corrientes, los cuales son los componentes del capital de trabajo:

## • **Activos Corrientes:**

- $\checkmark$  Efectivo (Caja-Bancos)
- $\checkmark$  Inversiones financieras temporales
- $\checkmark$  Cuentas por cobrar
- $\checkmark$  Inventarios

# • **Pasivos Corrientes:**

- $\checkmark$  Proveedores
- $\checkmark$  Préstamos de instituciones financieras
- $\checkmark$  Pasivos acumulados (IESS por pagar, impuestos por pagar, beneficios sociales por pagar)

## **Fórmula para el Capital de Trabajo:**

# Capital de Trabajo Neto = Activo Corriente - Pasivo Corriente

Las ventas son casi siempre la principal fuente del capital de trabajo, y los desembolsos de costo de las mercaderías vendidas y gastos de operación son el principal uso del capital de trabajo.

La administración de capital de trabajo maneja las cuentas del activo y pasivo corriente, la diferencia entre estas dos cuentas debe ser positiva, para prevenir el riesgo financiero; si el nivel de capital de trabajo es bajo, la empresa no tendrá la liquidez suficiente, existiendo insolvencia para cumplir sus obligaciones.

Se debe mantener un equilibrio entre el riesgo y la rentabilidad de la empresa, para poder administrar correctamente los activos corrientes y pasivos corrientes.

#### **NECESIDADES DE FINANCIAMIENTO**

Existen 2 necesidades de financiamientos que son permanentes y estacionales.

| Necesidades<br>financieras<br>Estacionales | <b>Activo Corriente</b> | Pasivo Corriente    | Fondos<br>de corto<br>plazo |
|--------------------------------------------|-------------------------|---------------------|-----------------------------|
| Necesidades<br>financieras<br>Permanentes  | <b>Activo Fijo</b>      | Pasivo No Corriente | Fondos<br>de largo<br>plazo |
|                                            |                         | Patrimonio          |                             |
|                                            | Otros Activos           |                     |                             |

**Gráfico Nº 11: Necesidades de financiamiento** 

Fuente: Eco. Marcelo Cruz

Elaborado por: Verónica Gabriela Vega V.

1. **Permanente:** Ayuda a financiar los activos fijos y la parte permanente del activo corriente con los fondos a largo plazo, no se observa cambios dentro de un año.

2. **Estacional:** atribuye a activos corrientes temporales, los cuales varían durante todo el año y están cubiertas con los fondos a corto plazo.

#### **ESTRATEGIAS DE FINANCIAMIENTO**

Existen estrategias para ayudar a la empresa a un mejor financiamiento:

## 1. **Dinámica (Agresiva):**

La empresa debe financiar sus necesidades estacionales con fondos a corto plazo, y sus necesidades permanentes con fondos a largo plazo. A mayor riesgo, mayor rentabilidad.

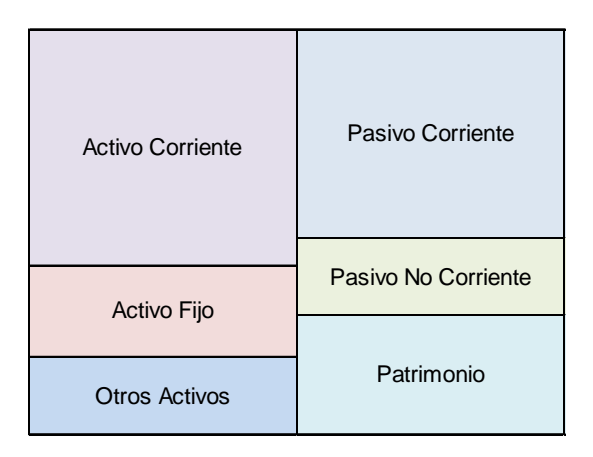

**Gráfico Nº 12: Estrategias de financiamiento dinámica** 

Fuente: Eco. Marcelo Cruz Elaborado por: Verónica Gabriela Vega V.

#### 2. **Conservadora:**

La empresa financia sus necesidades de fondos proyectados con fondos de largo plazo, en caso de emergencia o desembolsos inesperados, se utiliza los fondos a corto plazo. A menor riesgo, menor rentabilidad.

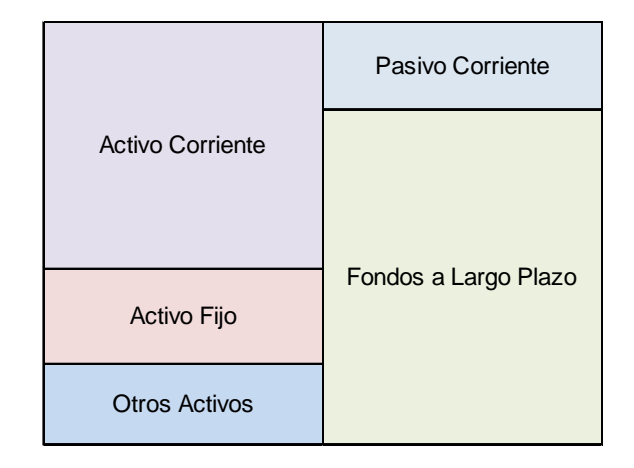

**Gráfico Nº 13: Estrategias de financiamiento conservadora** 

## **2.5.1.1. Administración del Efectivo**

La administración del efectivo es de gran importancia en la empresa, debido a que necesitan contar con el efectivo suficiente para garantizar su liquidez, cubriendo sus necesidades mínimas o déficit presupuestado, satisfactoriamente.

El efectivo y los valores negociables son las cuentas más importantes en la administración del capital de trabajo, ya que son los activos más líquidos que las empresas tienen, además ayudan a cancelar las deudas e imprevistos.

Mientas la empresa cuente con el efectivo suficientemente necesario, podrá operar favorablemente, asimismo se reducirá el riesgo de liquidez y solvencia.

Las cuentas por cobrar e inventarios, en un período de tiempo se convertirán en efectivo mediante el cobro y las ventas.

Fuente: Eco. Marcelo Cruz Elaborado por: Verónica Gabriela Vega V.

Cuando existe una acumulación excesiva de efectivo, se opta por utilizar una parte de ellos para invertirlos y obtener rendimientos sobre fondos temporalmente ociosos, estos rendimientos percibirán utilidades sobre dichos fondos.

La empresa al no contar con el efectivo suficiente, dejaría de operar y aprovechar las oportunidades del mercado, además de perder credibilidad ante sus proveedores y pasar por situaciones difíciles la cual le conlleve al cierre o quiebra del negocio.

Al realizar una proyección de flujos de efectivo, se conocerán las salidas y entradas de efectivo futuras, las cuales serán utilizadas para invertir o cubrir necesidades operativas.

Para tener una eficiente administración del efectivo, existen las siguientes estrategias:

- Solventar sus cuentas por pagar lo más tarde posible sin afectar su posición crediticia de la empresa, además aprovechar los descuentos en efectivo que sean favorables.
- Rotar los inventarios lo más rápido posible.
- Cobrar las cuentas pendientes lo más rápido posible, sin perder sus futuras ventas, emplear mecanismos para tener efectivo los más rápido como son los descuentos por pronto pago.

A continuación se presenta el grafico sobre el ciclo de flujo del efectivo de una empresa:

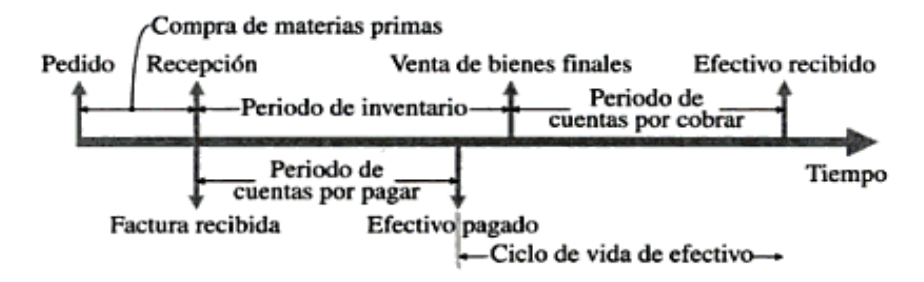

**Gráfico Nº 14: Ciclo de flujo del efectivo** 

Fuente: Bodie Zvi Las Finanzas y el sistema financiero. Chicago. Primera edición. Pearson Educación Capítulo 3, pág. 90 Elaborado por: Bodie Zvi.

Para que la empresa pueda operar, se debe conocer el Efectivo Mínimo de Operación (EMO), para lo cual se obtienen las siguientes fórmulas:

**CICLO DE OPERACIÓN:** tiempo que transcurre desde la compra de mercadería hasta cuando se cobra a los clientes.

#### C. O. = Plazo Promedio de Inventarios + Plazo Promedio de Cobro

**CICLO DE CAJA O CONVERSIÓN DEL EFECTIVO:** son los días de financiamiento adicional que se requiere para cubrir el ciclo de operación.

#### Ciclo de Caja = Ciclo de Operación - Plazo Promedio de Pago

**ROTACIÓN DEL EFECTIVO:** es el número de veces se presenta el ciclo de caja en el año.

$$
Rotación del efectivo = \frac{360}{Ciclo de Caja}
$$

**EFECTIVO MÍNIMO DE OPERACIÓN (EMO):** dinero con el cual cuenta la empresa para poder operar.

$$
EMO = \frac{Desemboloss anuales totales}{Rotación del efectivo}
$$

**COSTO DE FINANCIAMIENTO:** es lo que me cuesta mantener mi capital de trabajo.

## Costo de Financiamiento =  $EMO * Costo$  de oportunidad

**COSTO DE OPORTUNIDAD:** valor que se sacrifica por elegir una opción y despreciar otra, este costo incurre cuando se toma una decisión, renunciando a la utilidad o beneficios que nos de la otra decisión.

Cada decisión que se tome implica renunciar a una ganancia mayor o menor que otra opción, sin embargo ese es el riesgo que se corre por escoger dicha decisión.

## **2.5.1.2. Administración de las Cuentas por Cobrar**

Las cuentas por cobrar se generan por las ventas a crédito de productos o servicios, al momento de contraer una deuda es muy importante analizar al cliente, por lo que se sugiere analizar las 5 C de Crédito que son:

• **Carácter:** Se analiza la solvencia y liquidez que tiene el solicitante para pagar, solicitando los datos personales e historial crediticio, con el fin de saber si será un buen pagador.
- **Capacidad de Pago:** Se solicita información sobre sus ingresos y egresos, dependiendo de su actividad económica como persona o empresa, además de un flujo de caja, para saber si en un futuro tendrá el suficiente dinero para cubrir la deuda.
- **Capital:** Es la relación que existe entre la deuda y el dinero del solicitante, se realiza un análisis sobre la situación financiera y patrimonial.
- **Colateral:** Son las garantías que se pide al solicitante, como respaldo del crédito, si el solicitante posee gran cantidad de activos, existe una gran posibilidad de que la empresa recupere sus fondos, en caso de que el solicitante se retrase de sus pagos.
- **Condiciones del entorno:** Son los factores o aspectos externos que perjudican o benefician al negocio.

El realizar descuentos por pronto pago, conforma un incentivo para que los clientes cancelen sus deudas lo más pronto posible.

### **2.5.1.3. Administración de Inventarios**

Es la eficiencia en el manejo adecuado del registro, rotación y evaluación de los inventarios, clasificando de acuerdo al tipo, cantidad, etc., de productos que la empresa posee, determinando si existen los suficientes productos en stock para la venta.

La importancia de la administración de inventarios son los siguientes $12$ :

- Unidades que deben ordenarse o producirse en un momento dado.
- Momento en el que deben ordenarse o producirse el inventario.
- Artículos del inventario que merecen una atención especial.
- Proteger a los artículos del inventario como son los cambios en los costos.

Para que la administración del inventario funcione, la empresa debe minimizar la inversión en los inventarios, esto quiere decir que la empresa no utilice costos de almacenamiento, o al menos estos no sean tan costosos y la mercadería se venda satisfactoriamente; además la empresa debe afrontar la demanda, sin que exista exceso de inventario, determinando el nivel apropiado de inventarios, esperando que no exista faltantes y que no incurran en un costo mayor de almacenaje.

Los costos del inventario, son principalmente el costo de almacenamiento o bodegaje, el de ordenar un pedido, entre otros:

## **COSTO TOTAL DEL INVENTARIO**

#### Costo Total Inventario = Costo de mantener el inventario + costo de pedido

Es decir:

.<br>-

$$
C. T. I. = \left[ C * \left( \frac{Q}{2} \right) \right] + \left[ F * \left( \frac{S}{Q} \right) \right]
$$

<sup>&</sup>lt;sup>12</sup> http://www.mitecnologico.com/Main/AdministracionDeInventarios

Dónde:

- C.T.I. = Costo Total del Inventario.
- $Q =$  cantidad a pedir.
- C = Costo de mantener una unidad en el inventario.
- $F = \text{Costo}$  de hacer 1 pedido.
- S = compras anuales en unidades.

# **LOTE ÓPTIMO DE COMPRA:**

$$
Q = \sqrt{\frac{2FS}{C}}
$$

**NÚMERO DE PEDIDOS EN EL AÑO (N)** 

$$
N=\frac{S}{Q}
$$

**DÍAS QUE DEBEN TRANSCURRIR PARA REALIZAR UN PEDIDO (T)** 

$$
T=\frac{360}{N}
$$

**CONSUMO DIARIO** 

$$
Consumo\ diario=\frac{S}{360}
$$

**PUNTO DE REORDEN (PR):** es la cantidad para reabastecerse.

 $PR = D$ ías que demora en llegar 1 pedido \* consumo diario

### **2.5.1.4. Administración de las Cuentas por Pagar**

Las cuentas por pagar ayudan a obtener productos e ir pagando después de haberlos comprado, manteniendo un saldo por pagar con sus proveedores.

Los proveedores realizan un análisis sobre la capacidad de pago de sus clientes, con el fin de saber si su deudor tendrá el suficiente dinero para cubrir la deuda, se considera los siguientes aspectos:

- Control de saldos por proveedor
- Estados de cuenta
- Reporte de vencimientos
- Control de saldos de proveedores
- Catálogos de bancos y chequeras
- Anticipos o pagos efectuados
- Mayor general de cuentas por pagar
- Diario de Bancos
- Conciliación bancaria

Las cuentas por pagar son una fuente de financiamiento con un bajo costo financiero, además se debe programar su pago y no afectar su capacidad crediticia.

# **CAPITULO III**

# **ANALISIS SITUACIONAL**

# **3.1. Problemática.**

Tech Computer, es una empresa dedicada a la comercialización de equipos y suministros de la marca Hewlett Packard (HP) en Ecuador, además ofrecen servicio técnico a sus clientes.

Existen factores económicos y políticos, los cuales han provocado que las ventas disminuyan, y que los costos y gastos se incrementen. Los productos HP son importados desde Estados Unidos, provocando altos costos de fletes y primas de seguros, además que se tiene que pagar impuestos por ingresar la mercadería.

Entre los principales impuestos tenemos:

- **AD-VALOREM (Arancel Cobrado a las Mercancías),** es el impuesto administrado por la Aduana del Ecuador. Porcentaje variable según el tipo de mercancía y se aplica sobre la suma del Costo, Seguro y Flete (base imponible de la Importación).<sup>13</sup>
- Impuestos a los Consumos Especiales (ICE), administrado por el SRI, porcentaje variable según los bienes y servicios que se importen.

.<br>-

<sup>&</sup>lt;sup>13</sup>http://www.aduana.gov.ec/contenido/procimportar.html

- Tasas por Servicios Aduaneros (**FODINFA-Fondo de Desarrollo para la Infancia**), impuesto que administra el INNFA, es el 0,5% se aplica sobre la base imponible de la Importación.
- IVA (impuesto al valor agregado), administrado por el SRI, es el 12% sobre: Base imponible + ADVALOREM + FODINFA + ICE
- 5% de impuesto a la salida de divisas.

La existencia de factores políticos, económicos y tecnológicos, han ocasionado el alza de los precios de los bienes y servicios en nuestra economía, lo que unido a la falta de planificación en los costos y gastos por parte de Tech Computer, ha originado una disminución en sus ingresos y utilidades, siendo necesario establecer estrategias que permitan optimizar sus ingresos.

Por lo tanto, se considera establecer un modelo de gestión financiera, ya que la empresa podría optimizar los recursos financieros, ofreciendo productos sin afectar su precio, o que al menos, vayan a la par con los precios del mercado.

### **3.2 Determinación del Problema.**

Los factores políticos, económicos y tecnológicos, han afectado la rentabilidad de la empresa, ya que al importar productos desde otros países, se asumen costos como el pago de flete, primas de seguro, tasas por servicios aduaneros, ICE, IVA, entre otros.

El valor que se paga por los tributos del comercio exterior, es de acuerdo a una clasificación arancelaria del producto importado, y para desaduanizarse necesita la asesoría y servicio de un Agente Acreditado por la Aduana del Ecuador, lo cual implica otro costo más.

La competencia es otro factor clave, el cual ha afectado las ventas, generando que estas se reduzcan; ya que existen diferentes marcas de productos, los cuales llegan con nueva tecnología y a precios más bajos.

Debido a la falta de planificación en los costos y gastos de la empresa, es indispensable elaborar un modelo de gestión financiera, diseñando estrategias que permitan el crecimiento de las ventas, buscando maneras de reducir o mantener los costos y gastos, sin que esto afecte al precio y calidad de los productos y servicios que ofrece la empresa, con el fin de maximizar sus utilidades.

**61** 

# **3.3 Diagrama Causa – Efecto**

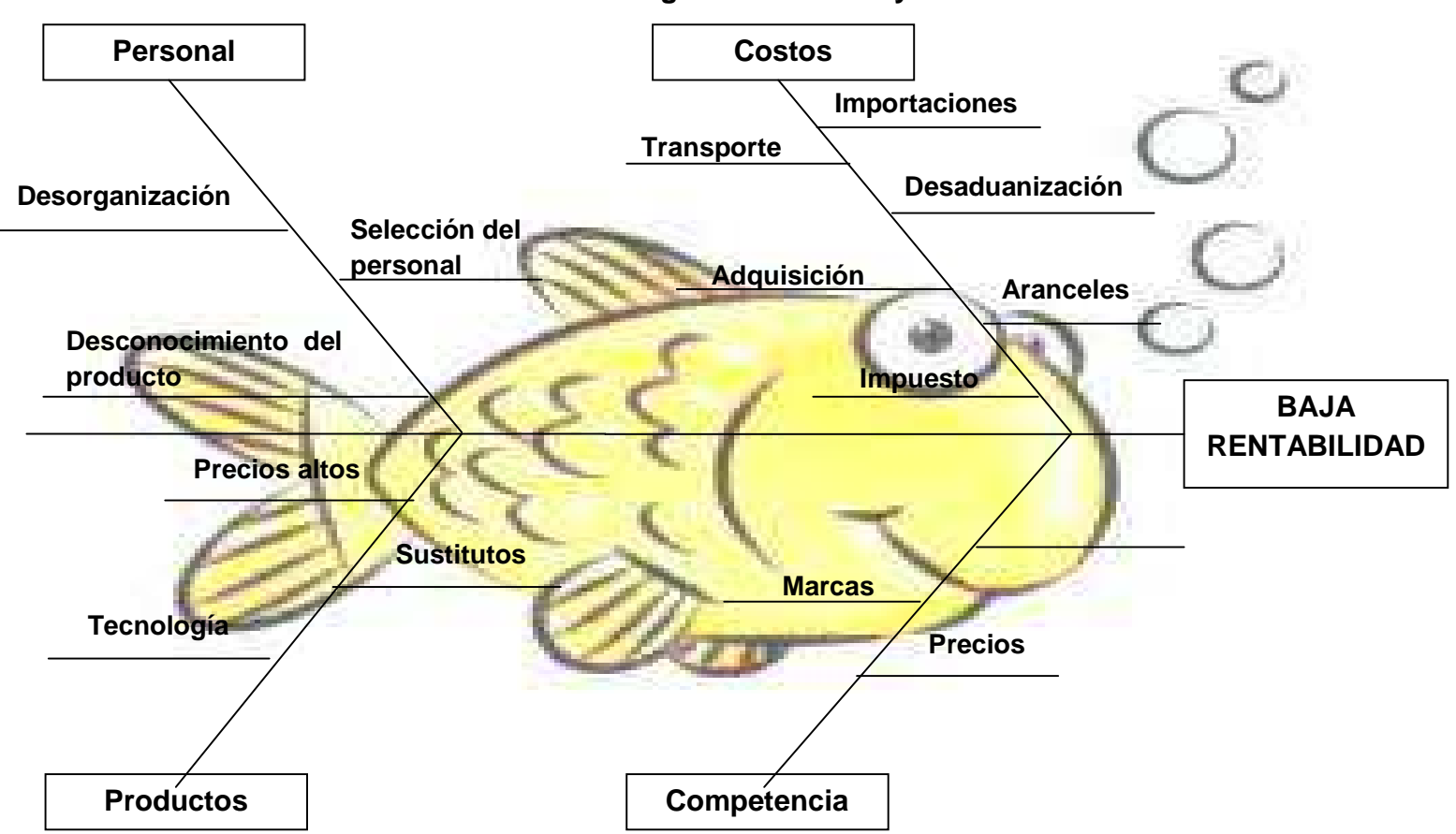

**Gráfico Nº 15: Diagrama de Causa y Efecto** 

Fuente: Tech Computer Cía. Ltda. Elaborado por: Verónica Gabriela Vega V.

## **3.4 Análisis Externo**

#### **3.4.1 Macroambiente**

#### **3.4.1.1 Factor Político**

El gobierno de Rafael Correa en el período enero 2007 a diciembre 2011, ha presentado estabilidad política, económica y social en el país, desde el inicio de su administración empezó con reformas políticas, convocando a consulta popular para que los ciudadanos decidan el sustituir el Congreso Nacional por una Asamblea Nacional Constituyente, a la

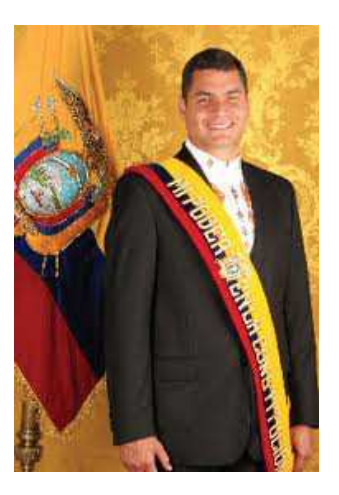

reducción de los salarios de los altos cargos del Estado y que este no supere el del presidente, y a realizar reformas en una nueva Constitución.

Han existido varios cambios durante este gobierno, en el cual se han reformado y creado leyes y reglamentos, entre otros, con el fin de mejorar la calidad de vida del pueblo, y tener igualdad para todos.

Existen factores positivos y negativos en este gobierno actual de Ecuador, los cuales son los siguientes:

#### **Factores Positivos:**

• **Salud:** en los hospitales públicos existe gratuidad en los servicios médicos, medicinas, entre otros; estas casas de salud se han modernizado y algunos cuentas con equipamiento médico nuevo, además se reformó la Ley de

Seguridad Social en la que no solo los afiliados son beneficiarios sino también dependiendo el caso su cónyuge e hijos menores de 18 años.

• **Educación:** el gobierno en las unidades educativas públicas ha eliminado el costo de la matrícula, además ha entregado textos y materiales a los estudiantes; se han creado las escuelas del nuevo milenio; referente al sector rural entregaron uniformes y desayuno escolar a los niños.

Realizó cambios en la Educación Superior, evaluando el desempeño de las universidades, con el fin de verificar su capacidad profesional y académica, obteniendo 11 universidades con categoría "A", 9 con categoría "B", 13 con categoría "C", 9 con categoría "D" y 26 con categoría "E"; la Secretaría Nacional de Ciencia y Tecnología (SENACYT) ofertó becas a los profesionales en las áreas de medio ambiente, salud, energía, entre otras, cubriendo los gastos de viaje, estadía, manutención, estas becas son aplicadas para maestrías, doctorados, PHD y para post doctorados.

- **Sociedad:** ayuda económica y atención médica a los ciudadanos con discapacidad; entrega del bono de desarrollo humano a más de un millón de personas de escasos recursos.
- **Laboral:** eliminación de tercerización laboral, incremento en el salario mínimo.
- **Tecnología:** implementación de herramientas digitales modernas para que los ciudadanos realicen sus trámites con más agilidad; instalación de un

cable submarino de fibra óptica para obtener acceso a la información, reduciendo los precios de servicios telefónicos e internet.

• **Vialidad:** reconstrucción de carreteras y proyectos para dotar a todo el país con nuevas vías que integren a varias regiones de nuestro país.

### **Factores Negativos:**

- La atención en las casas de salud no ha mejorado sustancialmente debido a que existe una gran demanda, y porque no es suficiente los servicios que ofrecen.
- Excesiva participación del estado en la economía.
- Escasa inversión extranjera.
- Alta dependencia de petróleo.
- Déficit en la Balanza Comercial.

En nuestro país se han implementado políticas comerciales para reducir las importaciones y promover las exportaciones a través del Código de la Producción, Comercio e Inversión, el cual incluye varias medidas como la sustitución de importaciones, aplicación de normas y requisitos sanitarios y fitosanitarios e incentivos de inversión.

Ecuador en los últimos tiempos ha presentado inestabilidad política, jurídica, económica e imprevisibilidad de las políticas gubernamentales, afectando al comercio e inversión extranjera que no se dinamizan, sin embargo, posee un mercado potencial significativo para las empresas de EE.UU, quien es nuestro principal socio comercial. Pese a las políticas implementadas, las importaciones han seguido aumentado.

Las empresas o personas que importen están sujetos a pagar impuestos como es el 12% al IVA, el 0,5% al INNFA, aranceles, ICE. Además el Instituto Ecuatoriano de Normalización (INEN) publica una lista de productos de importación que pueden ser admitidos por la aduana ecuatoriana.

Las políticas adoptadas por el gobierno, hace que empresas extranjeras y nacionales no deseen invertir, debido a la inseguridad jurídica y la falta de incentivos por parte del gobierno, sin embargo, existen empresas que han invertido en varios sectores, el más importante es el sector minero que en la actualidad está invirtiendo la empresa Codelco, Kinross, Empresa Nacional Minera (ENAMI), entre otras; seguido del sector industrial y turístico.

#### **3.4.1.2 Factor Económico**

#### **3.4.1.2.1 Balanza Comercial**

Al inicio del año 2011, Ecuador arrojo un déficit en la balanza comercial, de 175,4 millones de USD, ya que las exportaciones fueron de 1.548,8 millones de USD, menores a las importaciones que alcanzaron 1.724,2 millones de USD.

En el período enero - octubre de 2010 y 2011, la Balanza Comercial tuvo una disminución en el déficit del 10%, las exportaciones como importaciones crecieron en un 24% y 21%, respectivamente.

**66** 

| Año  | <b>Exportaciones</b> | %   | <b>Importaciones</b> | %   | <b>Balanza</b><br><b>Comercial</b> | %    |
|------|----------------------|-----|----------------------|-----|------------------------------------|------|
| 2010 | 14.274,00            |     | 15.648,00            | 21% | $-1.374,00$                        | -10% |
| 2011 | 17.682,00            | 24% | 18.917,00            |     | $-1.235,00$                        |      |

**Tabla Nº 2: Balanza Comercial total Enero – Octubre 2011 (millones USD)** 

Fuente: Dirección de Inteligencia Comercial e Inversiones /PRO ECUADOR. Elaborado por: Verónica Gabriela Vega V.

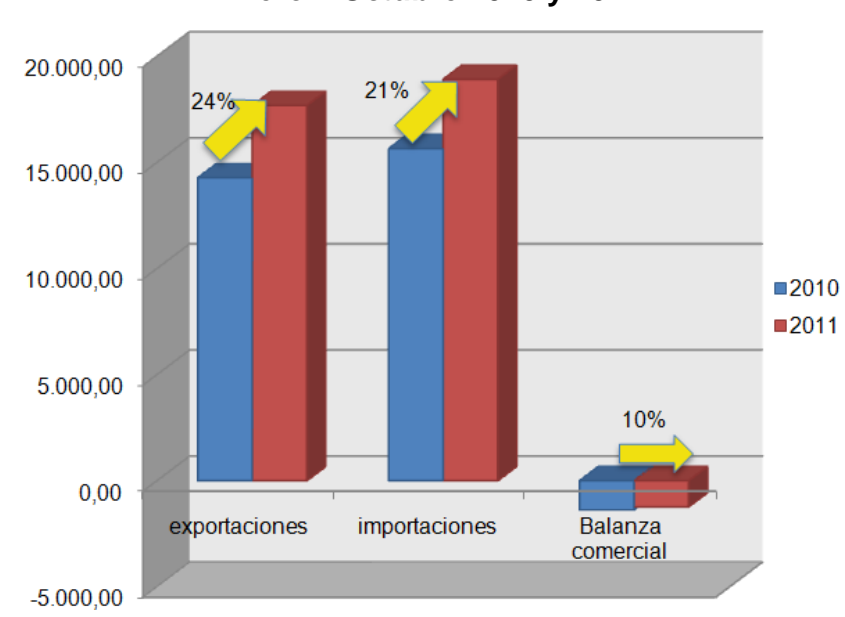

**Gráfico Nº 16: Balanza Comercial total Enero – Octubre 2010 y 2011** 

De enero a octubre de 2011, la Balanza Comercial Petrolera logró un superávit de 5.598,3 millones de USD, superando en un 24,03% respecto al mismo período del año anterior el cual fue de 4.513,80 millones de USD, debido a que el precio del barril y sus derivados subieron en un 35,60%.

Fuente: Dirección de Inteligencia Comercial e Inversiones /PRO ECUADOR. Elaborado por: Verónica Gabriela Vega V.

La Balanza Comercial No Petrolera en el período enero – octubre 2010 y 2011, incremento el déficit al pasar de 6.033,50 millones de USD a 6.875,10 millones de USD, respectivamente, obteniendo un decremento del 13,95%.

**Gráfico Nº 17: Balanza Comercial Total, Balanza Comercial Petrolera y Balanza Comercial No Petrolera** 

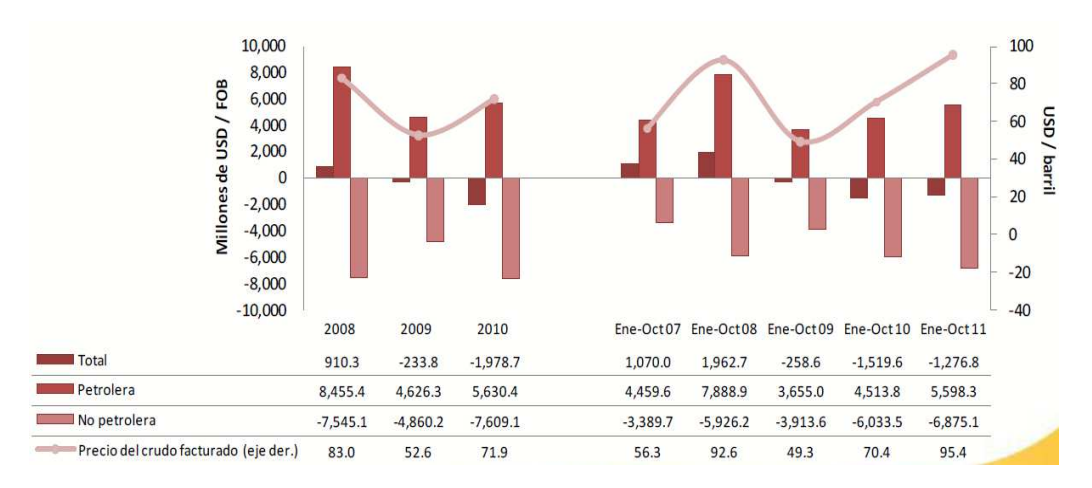

Fuente: Banco Central del Ecuador Elaborado por: Banco Central del Ecuador

En el gráfico se puede observar que en los años del 2007 y 2008 la Balanza Comercial obtuvo un superávit al pasar de 1.070,00 millones de USD a 1.962,70 millones de USD, sin embargo, para el año 2009 se aprecia el inicio del déficit de la Balanza Comercial llegando a 258,60 millones de dólares, y para el 2011 a 1.276,80 millones de dólares, generándose una tendencia creciente del déficit comercial para los próximos años.

## **3.4.1.2.2 Exportaciones**

En el período enero - octubre de 2011, las exportaciones alcanzaron 17.682,00 millones de USD, respecto al mismo período del año anterior que fueron 14.274,30 millones de USD, incrementándose en 23,87%; por lo tanto las exportaciones petroleras y no petroleras también crecieron 27,35% y 19,67%, respectivamente.

En el siguiente gráfico se puede observar que luego de la caída de las exportaciones en el año 2008, debido a la fuerte recesión mundial, desde el año 2009, las exportaciones han venido creciendo constantemente, hasta ubicarse a octubre de 2011 en 17.682,00 millones de USD.

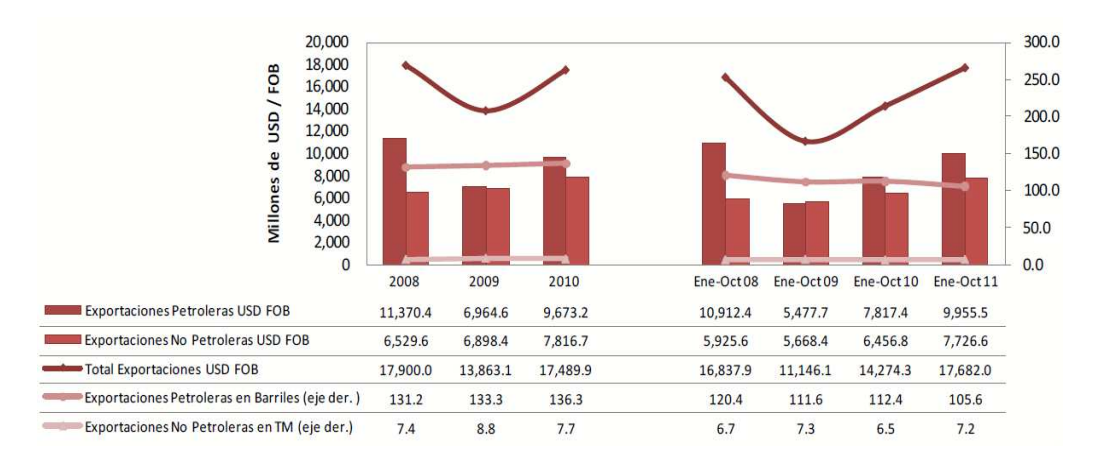

**Gráfico Nº 18: Exportaciones** 

Las exportaciones crecieron debido al incremento de los productos: refinados del petróleo, madera, químicos, plásticos y de caucho, pescado, carne y productos cárnicos, productos minerales Básicos, metálicos y no metálicos, banano, café y cacao<sup>14</sup>.

Los principales compradores de productos Ecuador son países del continente americano, como: Estados Unidos, Perú y Venezuela, en la siguiente tabla se

.<br>-

Fuente: Banco Central del Ecuador Elaborado por: Banco Central del Ecuador

<sup>14</sup> Corporación Centro de Estudios y Análisis-CAE

puede observar el porcentaje del destino de las exportaciones petroleras y no petroleras, a diferentes países del mundo.

| <b>Países</b> | <b>Exportaciones</b><br><b>Petroleras</b> | <b>Exportaciones No</b><br><b>Petroleras</b> |  |  |
|---------------|-------------------------------------------|----------------------------------------------|--|--|
| EE. UU.       | 61,13%                                    | 21,25%                                       |  |  |
| Perú          | 11,16%                                    | 3,35%                                        |  |  |
| Venezuela     | 5,33%                                     | 8,12%                                        |  |  |
| Chile         | 3,87%                                     | 3,39%                                        |  |  |
| Japón         | 1,38%                                     | 1,51%                                        |  |  |
| Colombia      | 0,02%                                     | 10,82%                                       |  |  |
| Panamá        | 8,72%                                     |                                              |  |  |
| El Salvador   | 1,77%                                     |                                              |  |  |
| Honduras      | 1,24%                                     |                                              |  |  |
| Guatemala     | 1,16%                                     |                                              |  |  |
| Uruguay       | 0,38%                                     |                                              |  |  |
| Tailandia     | 0,32%                                     |                                              |  |  |
| Rusia         |                                           | 7,64%                                        |  |  |
| Italia        |                                           | 6,43%                                        |  |  |
| Alemania      |                                           | 5,12%                                        |  |  |
| España        |                                           | 4,54%                                        |  |  |
| Holanda       |                                           | 3,78%                                        |  |  |
| Bélgica       |                                           | 2,87%                                        |  |  |
| Francia       |                                           | 2,28%                                        |  |  |
| China         |                                           | 2,18%                                        |  |  |
| Reino Unido   |                                           | 1,51%                                        |  |  |
| México        |                                           | 1,01%                                        |  |  |
| Argentina     |                                           | 0,96%                                        |  |  |
| Otros         | 3,52%                                     | 13,24%                                       |  |  |
| <b>Total</b>  | 100,00%                                   | 100,00%                                      |  |  |

**Tabla Nº 3: Países de exportaciones petroleras y no petroleras Enero – octubre 2011** 

Fuente: Banco Central del Ecuador.

Elaborado por: Verónica Gabriela Vega V.

## **3.4.1.2.3 Importaciones**

En el período enero - octubre de 2010 y 2011, las importaciones totales alcanzaron 15.793,90 y 18.958,80 millones de USD, respectivamente, con un crecimiento del 20,04%; las importaciones petroleras se redujeron en un 3,74% y aumentaron las importaciones no petroleras en 15,69%.

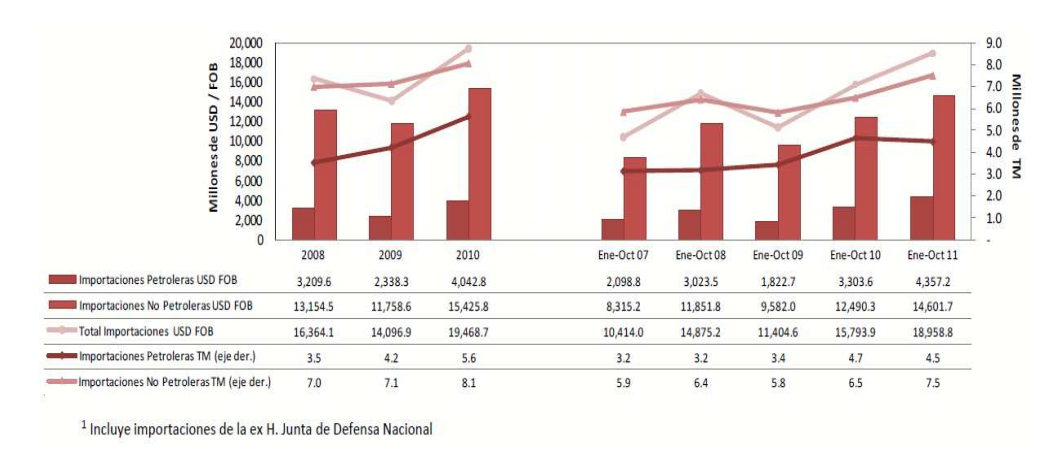

**Gráfico Nº 19: Importaciones** 

Fuente: Banco Central del Ecuador Elaborado por: Banco Central del Ecuador

Los productos que más se vieron afectados en la reducción de las importaciones son: productos del papel, bebidas, maquinaria y equipo, electricidad, azúcar, tabaco y otros servicios<sup>15</sup>.

Las importaciones petroleras y no petroleras, procedieron de diferentes países del mundo, la mayor parte fueron de Estados Unidos de Norteamérica, Panamá, Venezuela, Colombia, Perú y Brasil.

En la siguiente tabla se presenta los países y el porcentaje de importaciones petroleras y no petroleras de nuestro país.

.<br>-

<sup>15</sup> Corporación Centro de Estudios y Análisis-CAE

| <b>Países</b> | <b>Importaciones</b><br><b>Petroleras</b> | <b>Importaciones No</b><br><b>Petroleras</b> |  |  |
|---------------|-------------------------------------------|----------------------------------------------|--|--|
| EE. UU.       | 42,36%                                    | 20,82%                                       |  |  |
| Panamá        | 29,92%                                    | 3,22%                                        |  |  |
| Perú          | 5,47%                                     | 4,94%                                        |  |  |
| Chile         | 0,01%                                     | 3,46%                                        |  |  |
| Colombia      | 0,32%                                     | 11,96%                                       |  |  |
| Alemania      | 0,04%                                     | 2,92%                                        |  |  |
| España        | 0,02%                                     | 1,72%                                        |  |  |
| Bélgica       | 0,02%                                     | 1,70%                                        |  |  |
| México        | 0,05%                                     | 4,73%                                        |  |  |
| Argentina     | 0,77%                                     | 2,65%                                        |  |  |
| <b>Brasil</b> | 0,01%                                     | 5,08%                                        |  |  |
| Venezuela     | 12,63%                                    |                                              |  |  |
| Angola        | 0,83%                                     |                                              |  |  |
| Holanda       | 0,04%                                     |                                              |  |  |
| Reino Unido   | 0,69%                                     |                                              |  |  |
| Canadá        | 0,03%                                     |                                              |  |  |
| Japón         |                                           | 3,40%                                        |  |  |
| Italia        |                                           | 1,51%                                        |  |  |
| China         |                                           | 11,30%                                       |  |  |
| Corea del Sur |                                           | 4,88%                                        |  |  |
| Otros         | 7,00%                                     | 16,00%                                       |  |  |
| <b>Total</b>  | 100,00%                                   | 100,00%                                      |  |  |

**Tabla Nº 4: Países de importaciones petroleras y no petroleras Enero – octubre 2011** 

Fuente: Banco Central del Ecuador. Elaborado por: Verónica Gabriela Vega V.

Las importaciones en el sector informático han crecido en los últimos años, desde noviembre de 2009 a noviembre de 2010 aumentaron en 68,11 millones de USD, que es un 36%, y para noviembre de 2011 se incrementaron en 33,71 millones de USD, lo que significa un 13 % respecto al año anterior.

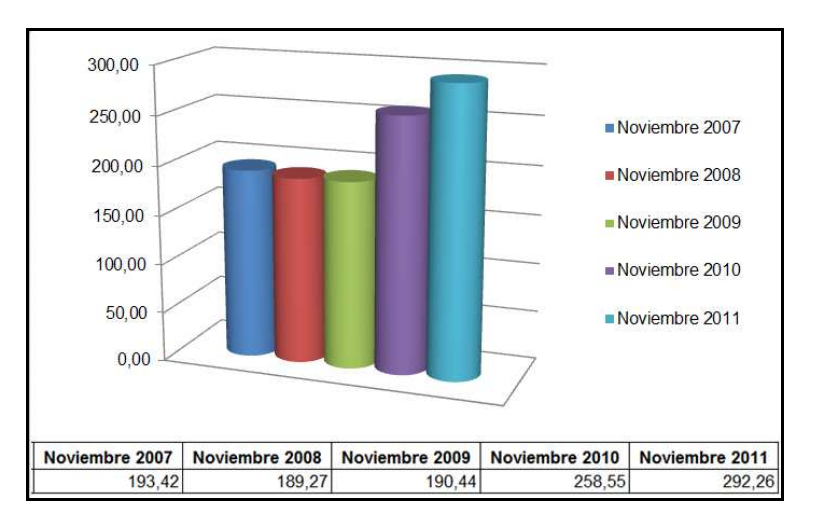

**Gráfico Nº 20: Importaciones totales del sector informático Millones de USD** 

Estados Unidos es nuestro principal proveedor, sobre todo en el sector informático, la información de las importaciones son registradas en el Banco Central del Ecuador, clasificando a los diferentes productos por medio de la Nomenclatura Arancelaria Común de la Comunidad Andina-NANDINA, la cual está basada en el Sistema Armonizado de Designación y Codificación de Mercancías<sup>16</sup>, en el que se establecen 6 dígitos, más las divisiones comunitarias a 8 dígitos, denominados "sub-partidas Nandina", las consideraciones generales y notas complementarias de sección, de capítulo y de sub-partida Nandina y las subdivisiones que a un nivel más detallado efectúen los países dela CAN utilizan 2 dígitos adicionales a los 8 de la Nomenclatura Arancelaria Común<sup>17</sup>.

.<br>-

Fuente: Banco Central del Ecuador. Elaborado por: Verónica Gabriela Vega V.

<sup>16</sup>http://www.bce.fin.ec/pregun2.php

<sup>17</sup>http://alas.com.co/index2.php?option=com\_content&do\_pdf=1&id=45

Las máquinas automáticas para tratamiento o procesamiento de datos, digitales y portátiles, es decir las computadoras, quienes registran un mayor valor.

En noviembre de 2007 las importaciones, realizadas por EE.UU. fueron de 35,69 millones de USD, teniendo una tendencia creciente, llegando para noviembre de 2011 a los 124,74 millones de USD, el cual significa un incremento del 349%.

| <b>DESCRIPCION</b>                                                                                                    | Nov.<br>2007 | Nov.<br>2008 | Nov.<br>2009 | Nov.<br>2010 | Nov.<br>2011 |
|----------------------------------------------------------------------------------------------------|--------------|--------------|--------------|--------------|--------------|
| Máquinas automáticas para tratamiento o<br>procesamiento de datos, analógicas o<br>HIB.                                                                               | 0,30         |              |              |              |              |
| Máquinas automáticas para tratamiento o<br>procesamiento<br>de<br>datos,<br>digitales,<br>portátiles.                                                                 | 35,69        | 65,54        | 77,28        | 104,44       | 124,74       |
| Que incluyan en la misma envoltura al<br>menos una unidad central de proceso.                                                                                         | 4,01         | 8,81         | 4,43         | 7,49         | 12,00        |
| Las demás presentadas en forma de<br>sistemas.                                                                                                    | 9,81         | 13,86        | 15,39        | 22,52        | 22,10        |
| Unidades de proceso digitales, excepto<br>las que incluyan en la misma envoltura al<br>menos una unidad central de proceso y<br>las presentadas en forma de sistemas. | 17,63        | 22,42        | 18,21        | 24,97        | 32,41        |
| Impresoras                                                                                                    | 21,46        |              |              |              |              |
| Teclados, dispositivos por coordenadas<br>X-Y.                                                                                                    | 1,01         | 1,45         | 1,73         | 1,95         | 1,61         |
| Las demás                                                                                                    | 23,41        | 5,65         | 4,28         | 5,00         | 4,51         |
| Unidades de memoria.                                                                                                    | 21,83        | 23,62        | 23,58        | 19,27        | 27,63        |
| máquinas<br>demás<br>unidades<br>de<br>Las<br>automáticas<br>tratamiento<br>para<br>O<br>procesamiento de datos.                                                      | 10,53        | 4,89         | 7,09         | 9,59         | 3,65         |
| Los demás                                                                                                    | 0,99         | 1,86         | 2,17         | 6,17         | 4,69         |
| <b>TOTAL</b>                                                                                                    | 146,67       | 148,11       | 154,17       | 201,41       | 233,35       |

**Tabla Nº 5: Importaciones de EE.UU. en el sector informático Millones de USD** 

Fuente: Banco Central del Ecuador.

Elaborado por: Verónica Gabriela Vega V.

Las importaciones han incrementado cada año, desde noviembre de 2007 ha noviembre de 2011, existió un crecimiento de 86.680,13 USD en valores FOB, equivalente al 59%.

El período que más incremento obtuvo en importaciones fue entre noviembre de 2009 a noviembre de 2010, que fue de 31%, y para noviembre de 2011 incrementaron en un 16%, respecto al año anterior.

250,00 200.00 Noviembre 2007 Noviembre 2008 150,00 Noviembre 2009 Noviembre 2010 100,00 Noviembre 2011 50,00  $0.00$ Noviembre 2007 Noviembre 2008 Noviembre 2009 Noviembre 2010 Noviembre 2011 146,67  $148,11$ 154,17 201.41 233,35

**Gráfico Nº 21: Importaciones de EE.UU. del sector informático Millones de USD** 

# **3.4.1.2.4 Riesgo País**

El riesgo país (EMBI Ecuador) es un concepto macroeconómico en el cual se incorporan variables económicas, políticas y financieras.

"El EMBI se define como un índice de bonos de mercados emergentes, el cual refleja el movimiento en los precios de sus títulos negociados en moneda

Fuente: Banco Central del Ecuador. Elaborado por: Verónica Gabriela Vega V.

extranjera. Se la expresa como un índice o como un margen de rentabilidad sobre aquella implícita en bonos del tesoro de los Estados Unidos."<sup>18</sup>

Los gobiernos de países emergentes, brindan ayuda a otros países por medio de la deuda externa, al momento que el país deudor deja de pagar la deuda externa, entonces el riesgo país aumenta.

**Gráfico Nº 22: Riesgo País EMBI** 

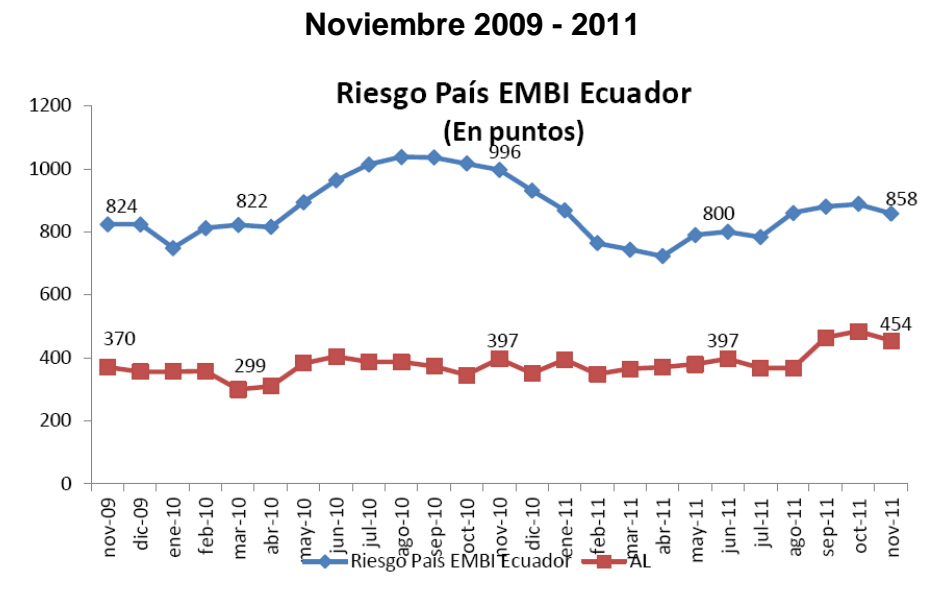

Fuente: Banco Central del Ecuador, Elaborado por: CEA

De acuerdo al gráfico, en el período noviembre de 2010 - 2011 el riesgo país fue de 996 y 858 puntos, obteniendo una reducción del 14%.

En América Latina a noviembre de 2011, el promedio del riesgo país es de 454 puntos, lo cual ha incrementado en 57 puntos respecto a noviembre del año anterior.

.<br>-

<sup>&</sup>lt;sup>18</sup>http://www.bce.fin.ec/resumen\_ticker.php?ticker\_value=riesgo\_pais

#### **3.4.1.2.5 Inflación**

La tasa de inflación anual del índice de precios al consumidor IPC, subió del 3,33% a 5.53%, y mensual de 0.30%, hasta noviembre de 2011, y la acumulada en 4.99%, estimando la inflación promedio anual de 3,69%.

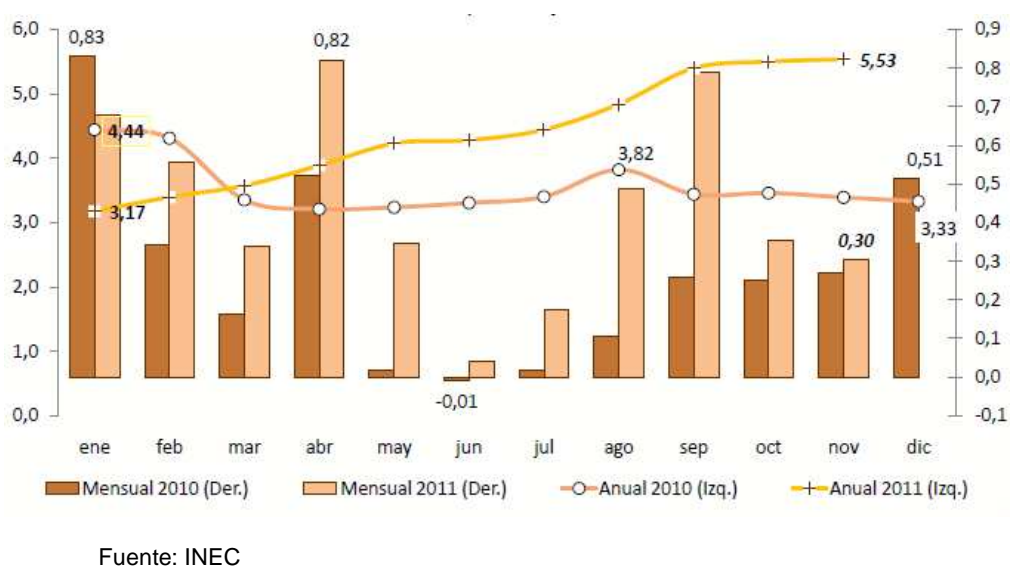

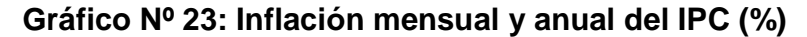

Elaborado por: Banco Central del Ecuador

La inflación acumulada creció en un 2,08% respecto a diciembre de 2010, este incremento se debió a las Bebidas alcohólicas, tabaco y estupefacientes que registraron un 14,07%, prendas de vestir y calzado en un 6,99%, y alimentos y bebidas no alcohólicas en 6,83%.

Durante el gobierno de la revolución ciudadana, el 2008 fue el año con más alta inflación llegando a 8,83%.

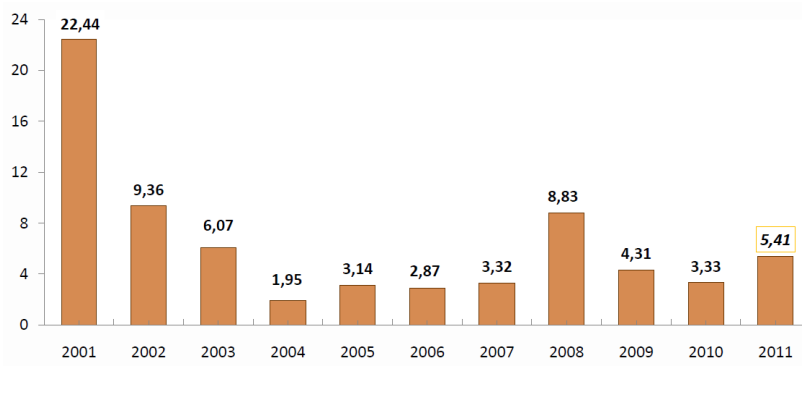

# **Gráfico Nº 24: Inflación acumulada y anual Período de enero a diciembre**

Fuente: INEC Elaborado por: Banco Central del Ecuador

# **3.4.1.2.6 PIB**

.<br>-

El PIB de la economía ecuatoriana creció en 1,70%, respecto al segundo trimestre de 2011 y en 9,0% con relación al tercer trimestre de 2010, en valores constantes<sup>19</sup>.

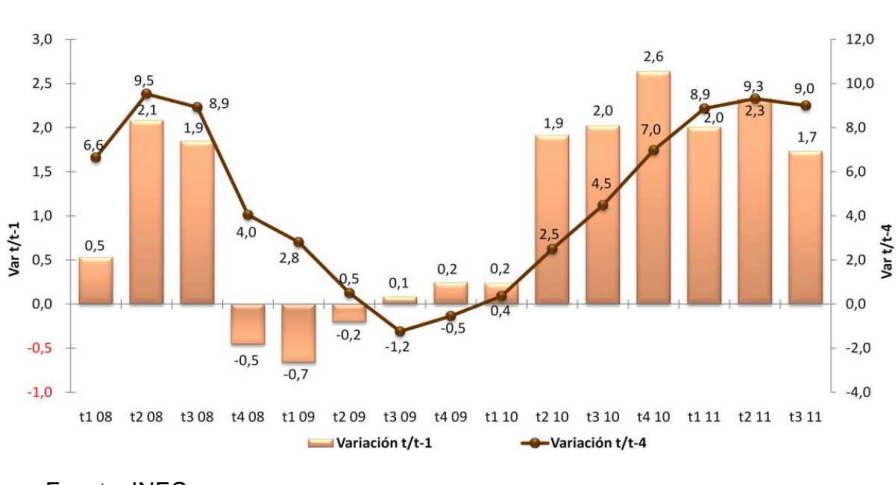

**Gráfico Nº 25: PIB** 

Fuente: INEC Elaborado por: Banco Central del Ecuador

<sup>&</sup>lt;sup>19</sup>http://www.bce.fin.ec/documentos/PublicacionesNotas/ComunicacionMedios/BoletinesPrensa/ BPrensa117.pdf

Durante el tercer trimestre de 2010 y 2011, el PIB mostro un resultado de 2,0% y 1,70%, respectivamente, al comparar estos valores, se reflejó un decremento de un 0,30%.

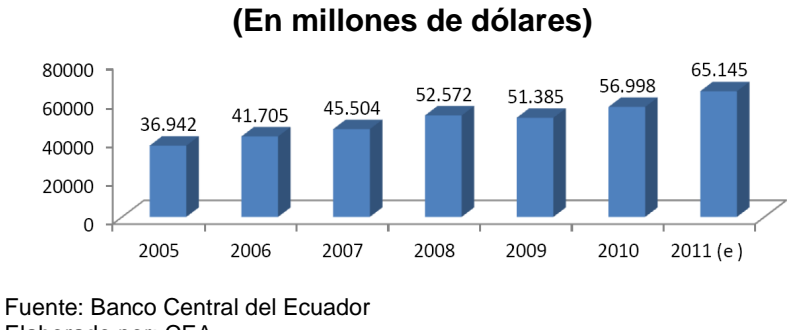

**Gráfico Nº 26: PIB Nominal del Ecuador** 

El PIB nominal, en el 2005 fue de 36.942,00 millones de USD llegando al 2008 a 52.572,00 millones de USD, pero en el 2009 se redujo en 1.187,00 millones de USD, sin embargo para los siguientes años, el PIB nominal creció llegando a un estimado para el año 2011 de 65.145,00 millones de USD. Durante el período 2005 – 2011(e), el PIB nominal tuvo un incremento de 28.203,00 millones de USD.

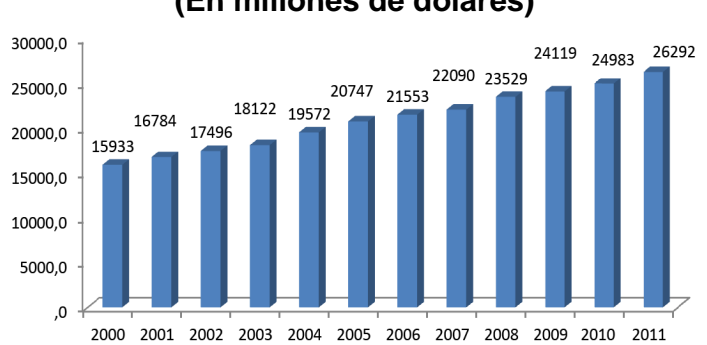

**Gráfico Nº 27: PIB Real (En millones de dólares)** 

Fuente: Banco Central del Ecuador Elaborado por: CEA

Elaborado por: CEA

El PIB real, desde el año 2000 al 2011, ha tenido una tendencia creciente, siendo de 15.933,00 a 26.292,00 millones de USD, respectivamente, obteniendo un incremento de 10.359,00 millones de USD.

#### **3.4.1.2.7 Desempleo**

La tasa de desocupación hasta septiembre de 2011 fue de 5.5%, los hombres y mujeres que conforman el mercado laboral de la Población Económicamente Activa (PEA), se encontraron desocupados con tasas del 5.1% y 6.1%, respectivamente.

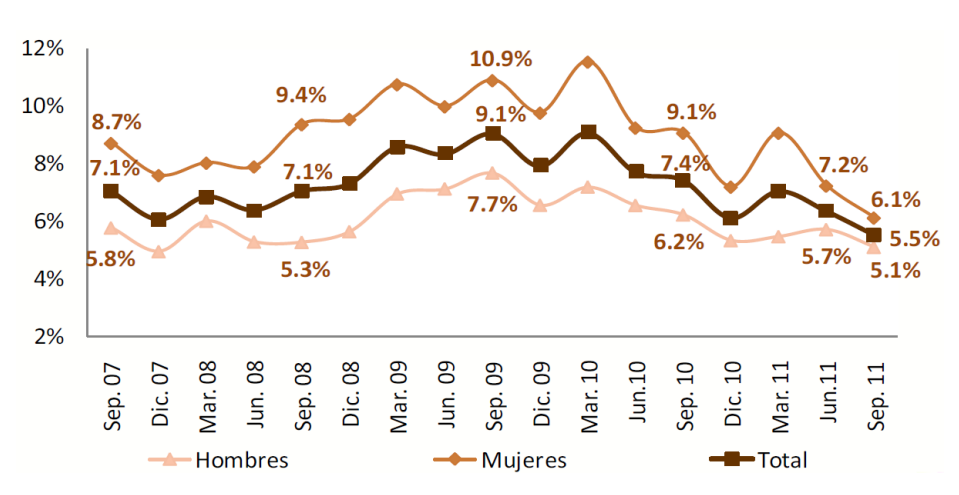

**Gráfico Nº 28: Desempleo total y por sexo** 

Fuente: INEC Elaborado por: Banco Central del Ecuador

Según el mercado laboral del PEA, se refleja que los ocupados plenos cada año va incrementando, reduciendo la sub-ocupación, desempleo y ocupados no clasificados, según los datos proporcionados por el INEC, entre septiembre de 2010 y 2011, los sub-ocupados y desempleados han disminuido en 3.9 % y 1.9%, respectivamente, y los ocupados plenos incrementaron en 5%.

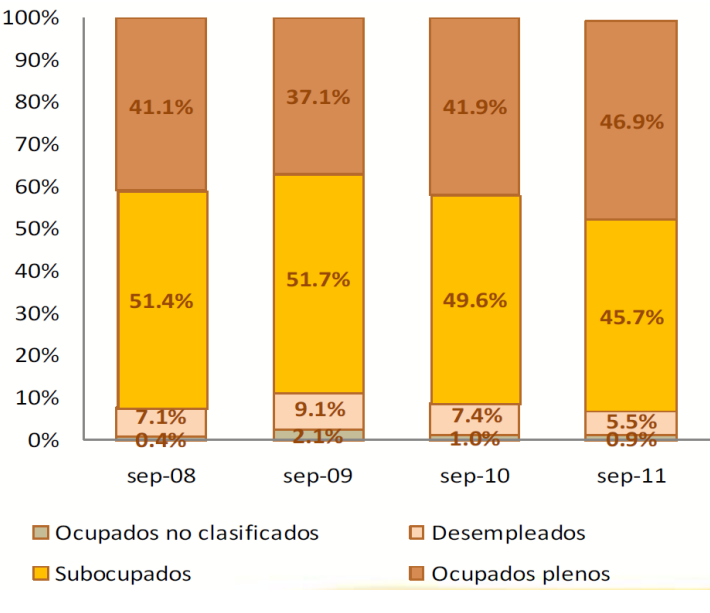

**Gráfico Nº 29: Distribución de la PEA** 

Fuente: INEC Elaborado por: Banco Central del Ecuador

### **3.4.1.3 Sistema Financiero**

La crisis financiera mundial ha afectado la economía ecuatoriana, sin embargo, nuestro país se está recuperando lentamente, el gobierno está comprometido a mantener el dólar de EE.UU. como moneda de curso legal.

En las captaciones del Sistema Financiero, forman parte los depósitos de empresas y hogares, hasta noviembre de 2011 se realizaron captaciones de 19.868,6 millones USD que representa el 34,30% del PIB, y su crecimiento anual fue 21,60% y el 23,50% en diciembre de 2010.

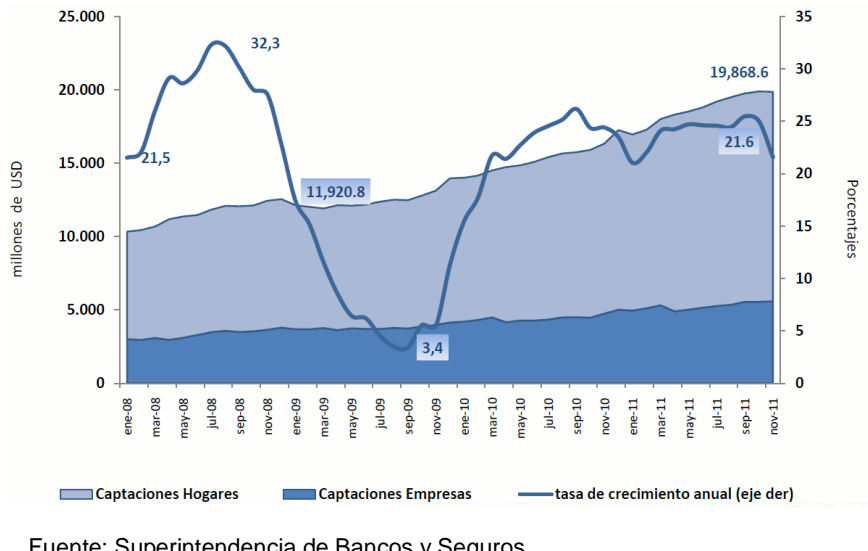

**Gráfico Nº 30: Captaciones del Sistema Financiero** 

En lo que respecta a la cartera por vencer del Sistema Financiero por los hogares y empresas, hasta noviembre de 2011 se obtuvo 18.030,90 millones de USD lo cual representa el 31.1% del PIB, la tasa de crecimiento es fue 23.2%, mientras que en diciembre de 2010 fue de 24.3%.

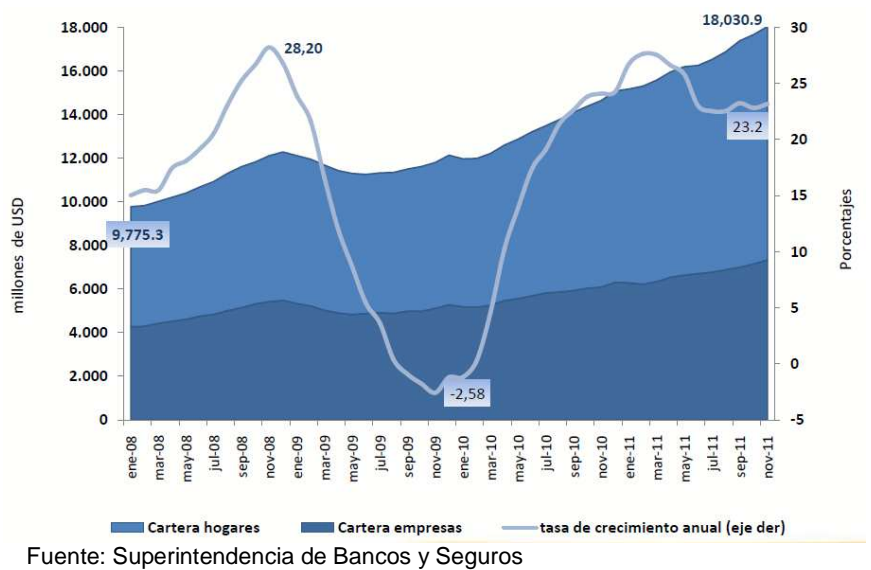

**Gráfico Nº 31: Cartera del Sistema Financiero** 

Fuente: Superintendencia de Bancos y Seguros Elaborado por: Banco Central del Ecuador

Elaborado por: Banco Central del Ecuador

#### **3.4.1.4 Factor tecnológico**

En los últimos años, las personas nos hemos visto en la necesidad de incorporar la tecnología en nuestra vida diaria, pasando de ser un lujo a una necesidad, el sector informático ha obteniendo un crecimiento considerable, sobre todo en los años 2010 y 2011, la tecnología por ser muy compleja y tener grandes cambios frecuentes, las empresas se han visto en la necesidad de renovar sus equipos, y que estos no queden obsoletos, con el fin de optimizar sus recursos tecnológicos.

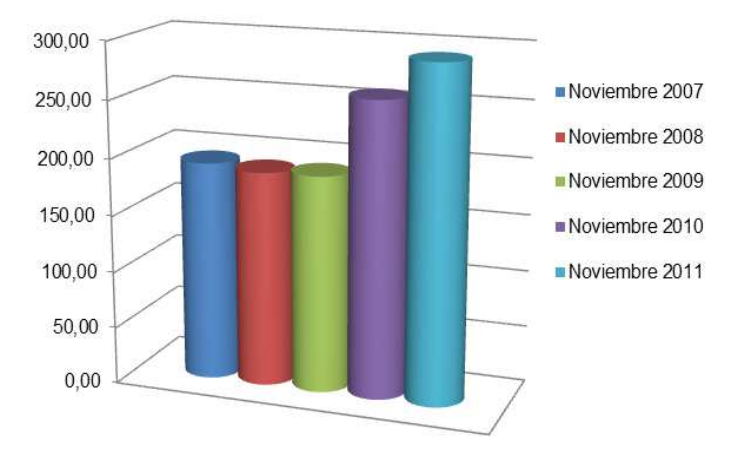

**Gráfico Nº 32: Importaciones del sector informático Millones de USD** 

En la actualidad, un computador llega a ser obsoleto en poco tiempo, las empresas que ingresan al sector tecnológico requieren estar al día con los avances tecnológicos, para poder responder a las necesidades del mercado, a medida que este va demandando productos y servicios, tiene que ir a la vanguardia de los avances del sector.

Fuente: Banco Central del Ecuador. Elaborado por: Verónica Gabriela Vega V.

# **Tabla Nº 6: Importaciones en el sector informático**

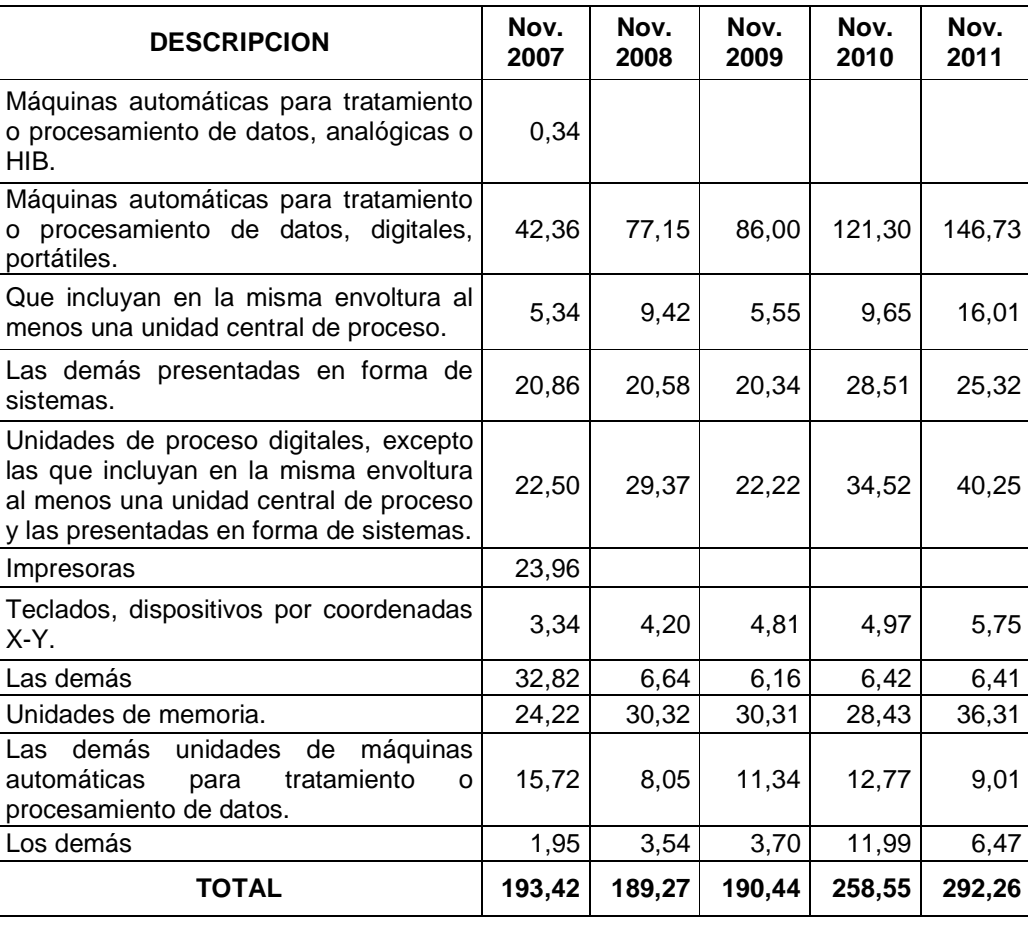

# **Millones de USD**

Fuente: Banco Central del Ecuador. Elaborado por: Verónica Gabriela Vega V.

# **3.4.1.5 Factor Ambiental**

La empresa se enfoca en la comercialización y distribución mayorista de repuestos y la nueva línea de Plotter Látex L25500, la cual utiliza la tecnología de tintas látex, ayudando al medio ambiente, precautelando la salud de sus operarios y ofreciendo impresiones duraderas y sólidas.

#### **3.4.2 Microambiente**

#### **3.4.2.1 Proveedores**

Tech Computer Cía. Ltda., cuenta con proveedores extranjeros y nacionales, su principal proveedor potencial extranjero es HP.

HP es una de las mayores empresas en tecnologías de información en el mundo, esta empresa fabrica y comercializa hardware y software, además proporciona servicios de asistencia técnica, relacionados con la informática a todos sus consumidores, empresas e instituciones a nivel global.

HP abarca áreas de infraestructura de tecnologías de información, servicios globales, computación para la empresa y el hogar, así como dispositivos de procesamiento de imágenes e impresión, empezando con el desarrollo de calculadoras eléctricas, evolucionando hasta llegar al área de la computación, volviéndose líder en el mercado, hasta la actualidad.

Tech Computer fue calificado por HP como distribuidor autorizado, el cual le permite ofertar sus productos y servicios en el mercado, satisfaciendo las necesidades del consumidor.

Existen otros proveedores extranjeros como son Texas Instruments y Casio, los cuales le proporciona calculadoras.

El 100% de proveedores extranjeros está representado de la siguiente manera:

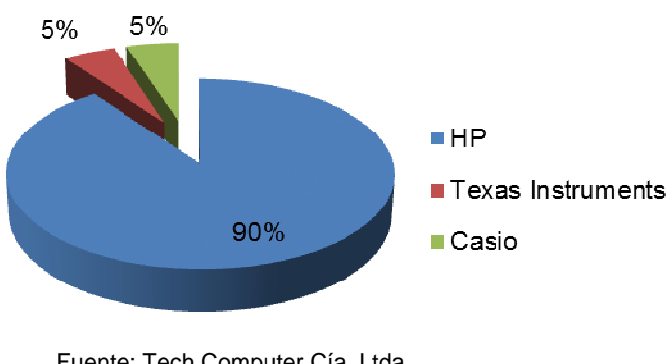

**Gráfico Nº 33: % Proveedores extranjeros** 

Fuente: Tech Computer Cía. Ltda. Elaborado por: Verónica Gabriela Vega V.

Tech Computer Cía. Ltda., posee una mínima cantidad de proveedores nacionales, los cuales le proporciona reguladores y suministros en mínimas cantidades.

# **3.4.2.2 Clientes**

Tech Computer Cía. Ltda., cuenta con varios clientes, abarcando a diferentes tipos de segmentos, siendo sus principales clientes empresas pymes y corporativas, dedicadas al sector gráfico, informático, entre otros; y al público en general.

A continuación se detalla el porcentaje de clientes que tiene en el mercado.

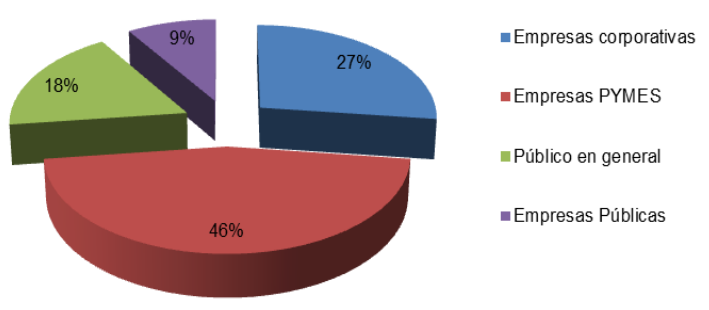

**Gráfico Nº 34: % Clientes** 

Fuente: Tech Computer Cía. Ltda. Elaborado por: Verónica Gabriela Vega V.

Estos clientes compran productos como computadores portátiles y de escritorio, servidores, plotters, impresoras, repuestos, papel, calculadoras, cámaras, además de ofrecer servicio técnico a los productos que requieran.

#### **3.4.2.3 Competencia**

La competencia en el sector informático es muy diversa y potencial, existen pequeños, medianos y grandes competidores, ofreciendo productos de varias marcas y productos sustitutos, servicios de mantenimiento y venta de suministros.

El mercado es muy sensible al precio, existen comerciantes mayoristas que importan productos a menores precios.

Muchas de las empresas ofrecen descuentos, promociones, financiamiento, servicios de garantía, soporte técnico, entre otros, con el fin de captar un mayor mercado de clientes.

# **3.5 Análisis Interno.**

#### **3.5.1 Capacidad Administrativa**

La capacidad administrativa ayuda a planificar, organizar, dirigir y controlar el uso de los recursos y actividades del trabajo, de manera eficaz y eficiente, con el fin de cumplir las metas y objetivos propuestos por la empresa.

Tech Computer Cía. Ltda., posee un esquema estructural, definiendo los diferentes departamentos, de acuerdo a las necesidades de la empresa,

asumiendo los niveles de jerarquía como es: la Junta de Accionistas quienes crean políticas, normas, etc.; la Alta Dirección, se encarga de hacer cumplir las disposiciones, y los Empleados quienes ejecutan y cumplen las tareas asignadas.

La Junta de Accionistas está conformado por 3 personas, 2 de ellos ocupan niveles importantes en la jerarquía de la empresa como es la Presidencia y Gerencia General, y la otra persona es el Contador General, además posee 15 empleados los cuales aportan con su trabajo para el progreso de la empresa

Tech Computer está posesionada en el mercado, cuenta con el local matriz, ubicado en la ciudad de Quito, y con una pequeña sucursal en Guayaquil.

La empresa ha adoptado procesos claves, en los cuales se asignan tareas y actividades para cada proceso, con el fin de optimizar sus recursos y cubrir las necesidades de la empresa, los cuales son:

| <b>Proceso</b>                         | <b>Subproceso</b>                       |  |  |
|----------------------------------------|-----------------------------------------|--|--|
|                                        | Importaciones                           |  |  |
| De Adquisiciones (Proceso Clave)       | <b>Compras Locales</b>                  |  |  |
|                                        | Consolidación de Pedidos                |  |  |
|                                        | Internacionales                         |  |  |
| De Proveedores (Proceso Clave)         | <b>Nacionales</b>                       |  |  |
|                                        | Cotizaciones                            |  |  |
|                                        | Ventas a Distribuidor                   |  |  |
| De Venta (Proceso Clave)               | Ventas A Cliente Final                  |  |  |
|                                        | Corporativos                            |  |  |
| Servicio Técnico (Proceso Clave)       | <b>Distribuidor</b>                     |  |  |
|                                        | <b>Cliente Final</b>                    |  |  |
| Garantías (Apoyo Al Proceso De Ventas) | P.HP                                    |  |  |
|                                        | P. TechComputer                         |  |  |
|                                        | Adquisición Producto                    |  |  |
| Deshueso (Apoyo Al Proceso De Ventas)  | Proceso de Venta                        |  |  |
|                                        | Identificación y Codificación de Piezas |  |  |

**Tabla Nº 7: Proceso de Tech Computer Cía. Ltda.** 

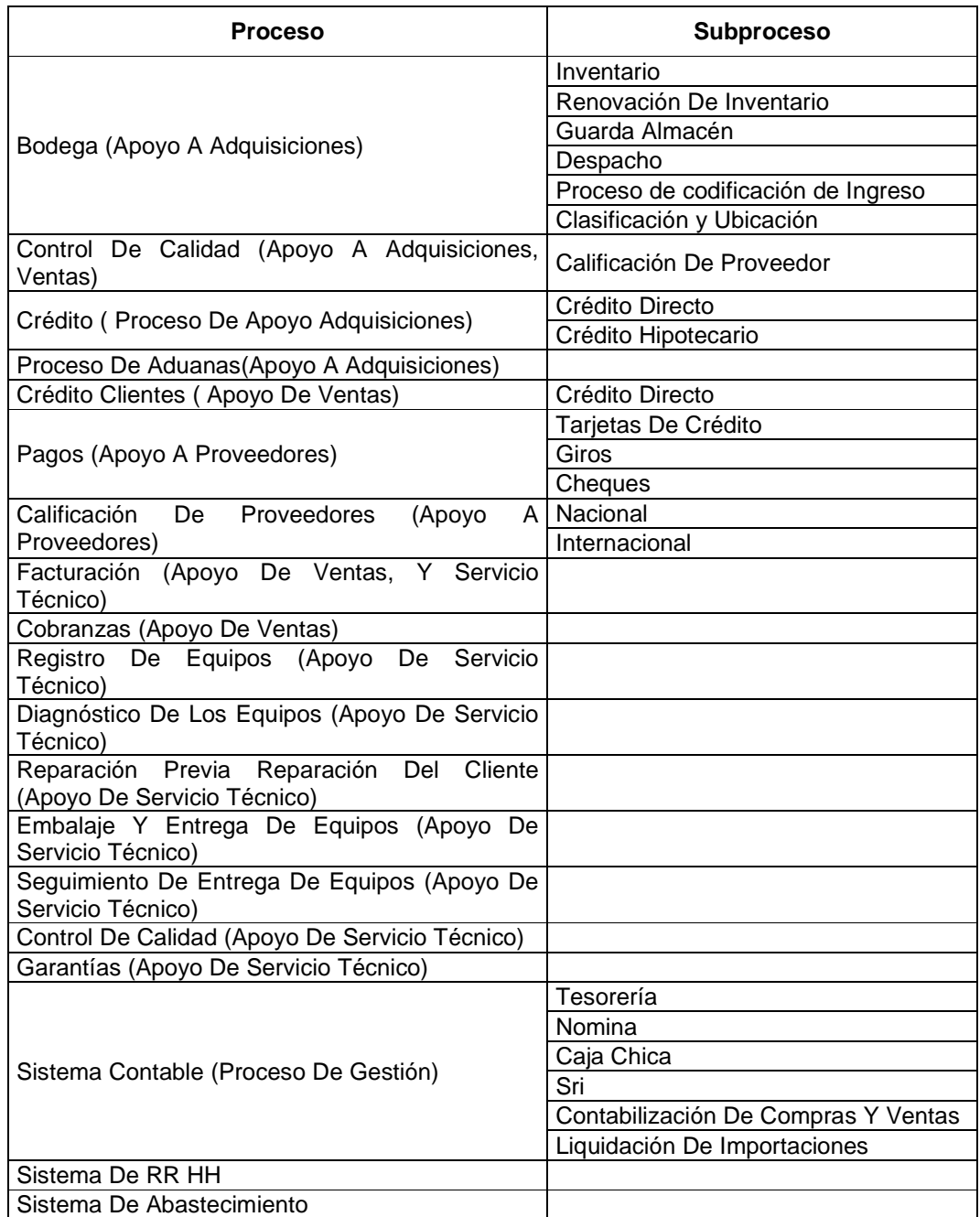

Fuente: Tech Computer Cía. Ltda. Elaborado por: Verónica Gabriela Vega V.

# **3.5.2 Capacidad Tecnológica**

Tech Computer Cía. Ltda., cuenta con un servidor el cual ayuda a comunicarse entre el personal de la empresa, además cuenta con un software de contabilidad llamado Sistema Isis Profesional Pack, en el cual se registran todas las operaciones contables.

La empresa mantiene contacto con sus proveedores, clientes internos y externos vía correo electrónico o por medio del Skype.

El personal de la empresa cuenta con máquinas portátiles y estáticas, dependiendo del cargo que ocupen, estas no necesita ser actualizada por cortos períodos de tiempo, ya que la empresa es comercial y no manufacturera, por lo que la empresa cuenta con la tecnología adecuada para poder funcionar.

## **3.5.3 Capacidad Financiera**

Para analizar la capacidad financiera, se ha procedido a comparar los estados financieros de la empresa, por los años 2009, 2010 y 2011.

### **3.5.3.1 Análisis Vertical**

A continuación se muestra el análisis vertical del Balance General y del Balance de Resultados.
#### **3.5.3.1.1 Balance General**

#### **TECH COMPUTER CIA. LTDA. BALANCE GENERAL ANÁLISIS VERTICAL CUENTA 2009 2010 2011 ACTIVO ACTIVO CORRIENTE** 689.614,60 **77,64% 681.202,81 67,18% 932.521,18 74,72%**  Caja Bancos 8,15% 28.664,22 2,83% 39.500,55<br>20.34% 143.899,62 14.19% 287.741.08 3,16% Clientes 180.659,96 0.659,96 20,34% 143.899,62 14,19% 287.741,08<br>6.434,78 0,72% 4.246,75 0,42% 13.306,11  $\frac{23,05\%}{1,07\%}$ Cuentas por Cobrar  $\begin{array}{|c|c|c|c|} \hline 0,72\% \ \hline 0,00 & 0,00\% \hline \end{array}$  $\frac{\%}{\%}$  4.246,75 0,42% 13.306,11 1,07% Anticipo proveedores 0,00% 0,00 0,00% 11.142,76 0,89% Crédito tributario IVA  $\begin{array}{|c|c|c|c|c|c|}\hline 6,16\% & 22.208,14 & 2,19\% \ \hline 5.810.78 & 0.65\% & 21.768.90 & 2.15\% \ \hline \end{array}$  0,00% Crédito tributario RENTA 0,65% 21.768,90 2,15% 21.763,05 1,74% **Inventarios** 559.067,63 44,79% **ACTIVO FIJO** 198.639,00 **22,36% 332.776,80 32,82% 315.556,02 25,28% Inmuebles**  $\begin{array}{|c|c|c|c|c|c|c|c|c|}\n \hline\n 0,00 & 0,00\% & 240.303,23 & 23,70\% & 240.303,23 \\
 \hline\n 13.379.42 & 1.51\% & 53.969.29 & 5.32\% & 53.969.29\n \end{array}$  19,25% Muebles y Enseres 1,51% 53.969,29 5,32% 53.969,29<br>
0,00 0,00% 895,45 0,09% 4.898,95 4,32% Maquinaria, equipo e instalaciones 0,00% 895,45 0,09% 4.898,95 $\begin{array}{|c|c|c|c|c|} \hline 4.898,95 & 0,39\% \ \hline 3.094,68 & 0,25\% \hline \end{array}$ Equipos de Cómputo y Software **1996** 3.094,68 0,35% 3.094,68 0,31% 3.094,68 0,25% Vehículos 59.760,796,73% 73.144,72 7,21% 73.144,72<br>-7,94% -81.530,57 -8,04% -102.754,85  $\frac{5,86\%}{-8.23\%}$ (-) Depreciación-70.560,67 -7,94%<br>42.900,00 4,83%  $\begin{array}{|c|c|c|c|c|c|}\n 31.530,57 & -8,04\% & -102.754,85 \\
 42.900,00 & 4,23\% & 42.900,00\n\end{array}$ **Terrenos** 42.900,00 4,83% 42.900,00 4,23% 42.900,00<br>150.064,78 16.89% 0,00 0.00% 0.00 3,44% Obras en Proceso 8 16,89% 0,00 0,00% 0,00 0,00  $\frac{0,00\%}{100,00\%}$ **TOTAL ACTIVO 888.253,60100,00% 1.013.979,61 100,00% 1.248.077,20 100,00%**

#### **Tabla Nº 8: Análisis Vertical del Balance General Período 2009-2011**

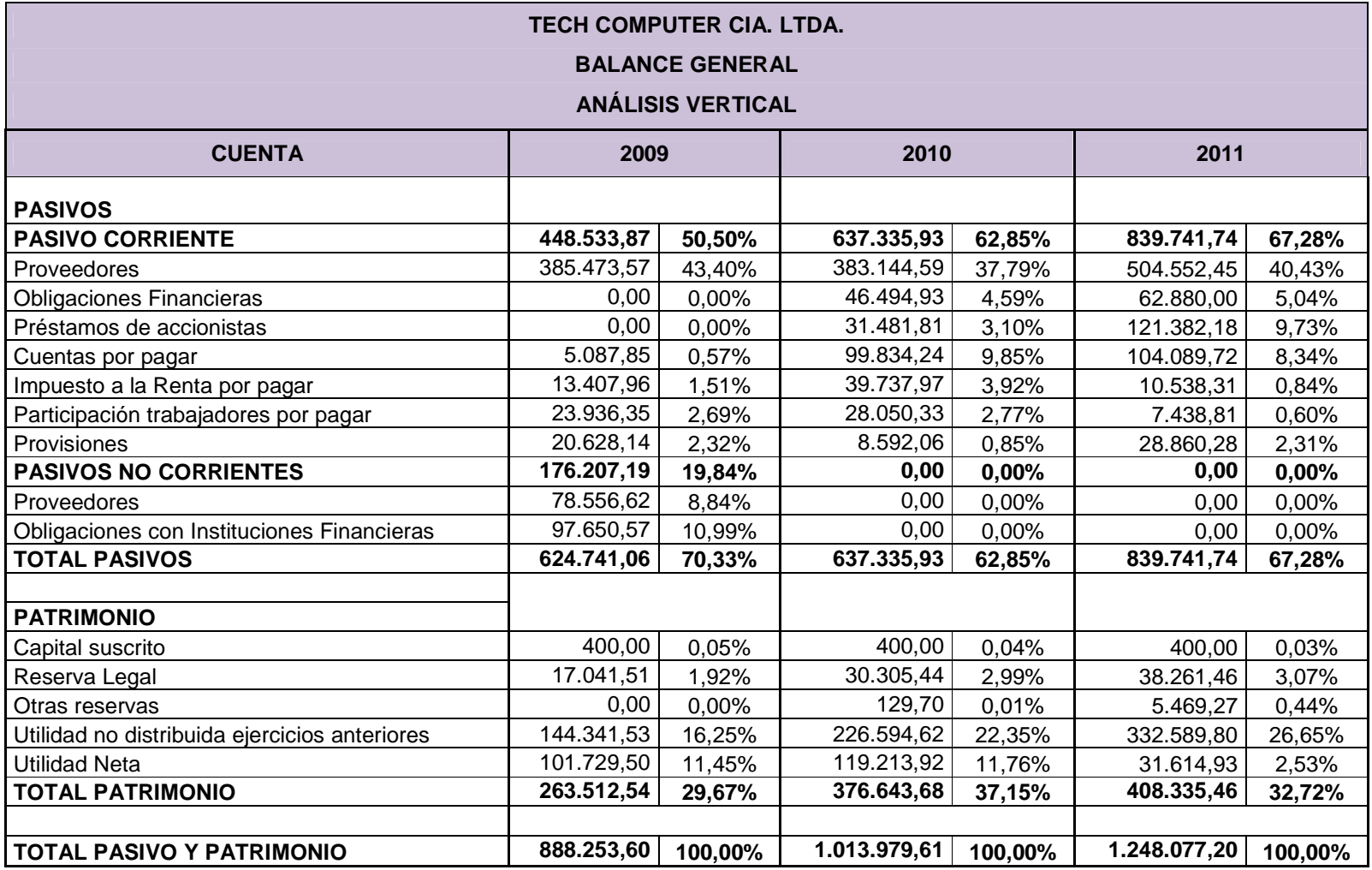

Fuente: Tech Computer Cía. Ltda. Elaborado por: Verónica Gabriela Vega V.

#### **3.5.3.1.1.1 Activos**

En el año 2011, el Activo Corriente posee el mayor porcentaje de participación del Activo, ocupando el 74,72%, mientras que el Activo Fijo fue de 25,28%.

En el **Activo Corriente**, las cuentas con mayor concentración son los inventarios y clientes obteniendo el 44,79% y 23,05%, respectivamente, del total del activo.

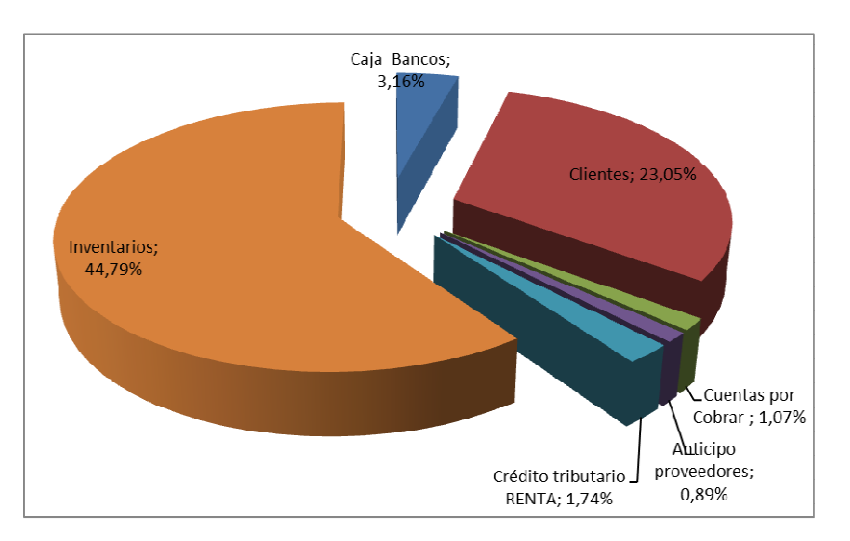

**Gráfico Nº 35: Activo Corriente 2011** 

Los inventarios ocupan una gran intervención en el Activo Corriente, lo que no es recomendable en una empresa comercial, debido a que la mercadería debe rotar, es decir que estos se vendan con más frecuencia, para que no permanezcan en bodega, teniendo costos significativos como es el almacenaje.

Además, la empresa proporcionó créditos a sus clientes por la venta de la mercadería, quedándose sin la liquidez suficiente pagar sus deudas.

Fuente: Tech Computer Cía. Ltda. Elaborado por: Verónica Gabriela Vega V.

Respecto a los **Activos Fijos**, en el 2009, la empresa realizó un proyecto de construcción de un edificio matriz, ocupando el 16,89% del total de activos; para el 2010 este proyecto se concretó, convirtiéndose en un bien inmueble para Tech Computer, por lo que en el año 2010 y 2011 representaron el 23,70% y 19,25%, respectivamente del total del activo.

#### **3.5.3.1.1.2 Pasivo y Patrimonio**

En el 2011, las deudas en el corto plazo se dieron con proveedores y préstamos de accionistas, los cuales representaron el 40,43% y 9,73%, respectivamente, del total de pasivo y patrimonio.

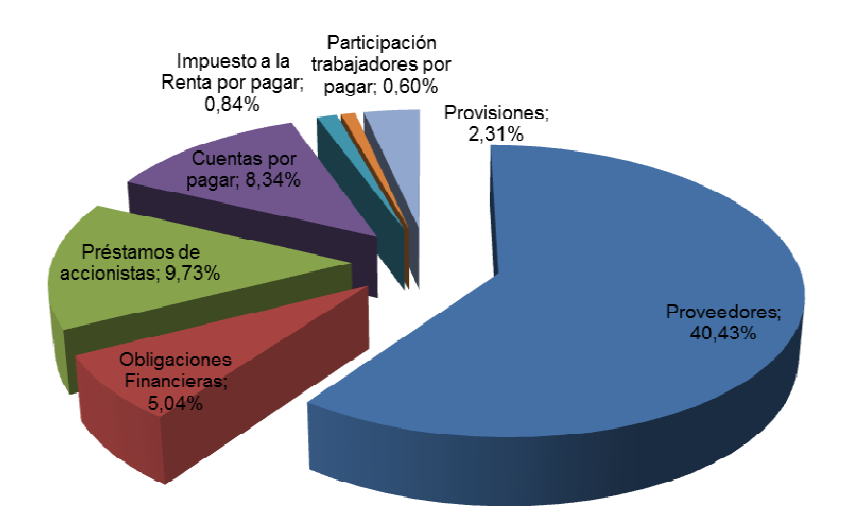

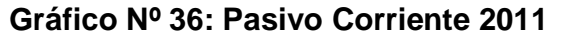

Fuente: Tech Computer Cía. Ltda.

Elaborado por: Verónica Gabriela Vega V. La empresa contrajo deudas a corto plazo comprando mercadería a sus proveedores nacionales y extranjeros, obteniendo gran capacidad en inventarios, con el fin de mantener stock.

Tech Computer, en el 2010 y 2011, dejo de poseer deudas a largo plazo, los accionistas tomaron la decisión de realizar préstamos a la empresa, para cubrir las necesidades que ésta tenía y poder seguir operando.

Dentro del patrimonio, la cuenta Utilidad no distribuida en ejercicios anteriores es la cuenta más representativa, obteniendo el 26,65% frente al 32,72% del patrimonio.

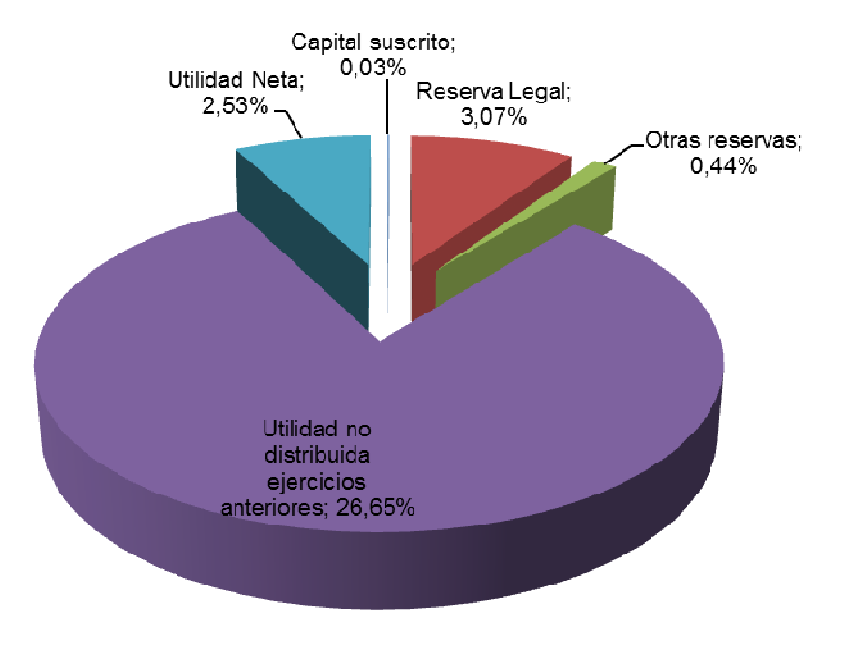

**Gráfico Nº 37: Patrimonio 2011** 

Fuente: Tech Computer Cía. Ltda. Elaborado por: Verónica Gabriela Vega V.

La junta de accionistas de la empresa, ha decidido no distribuir las utilidades de la empresa a cada uno de sus integrantes, dejándolas en la empresa.

### **3.5.3.1.2 Balance de Resultados**

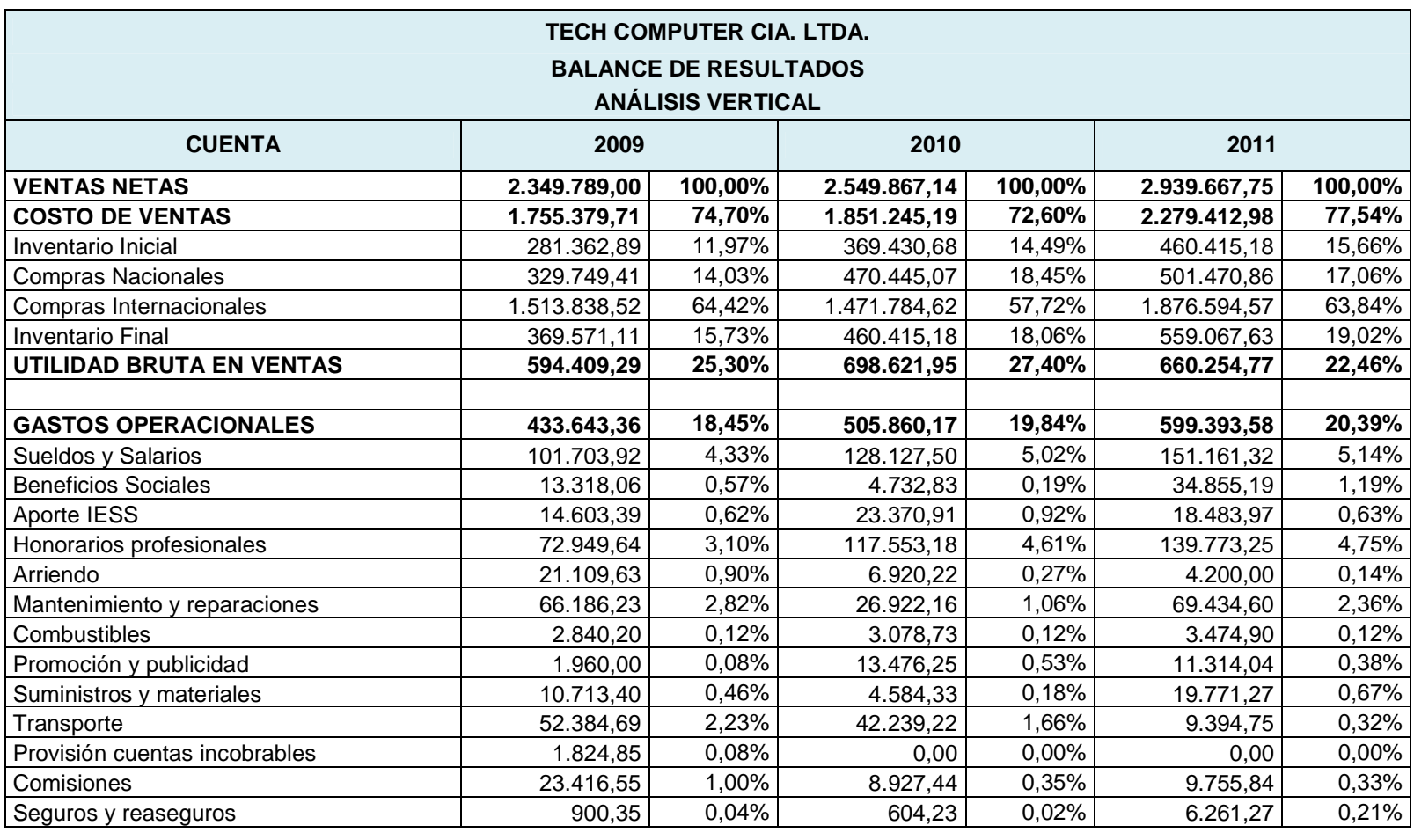

# **Tabla Nº 9: Análisis Vertical del Balance de Resultados**

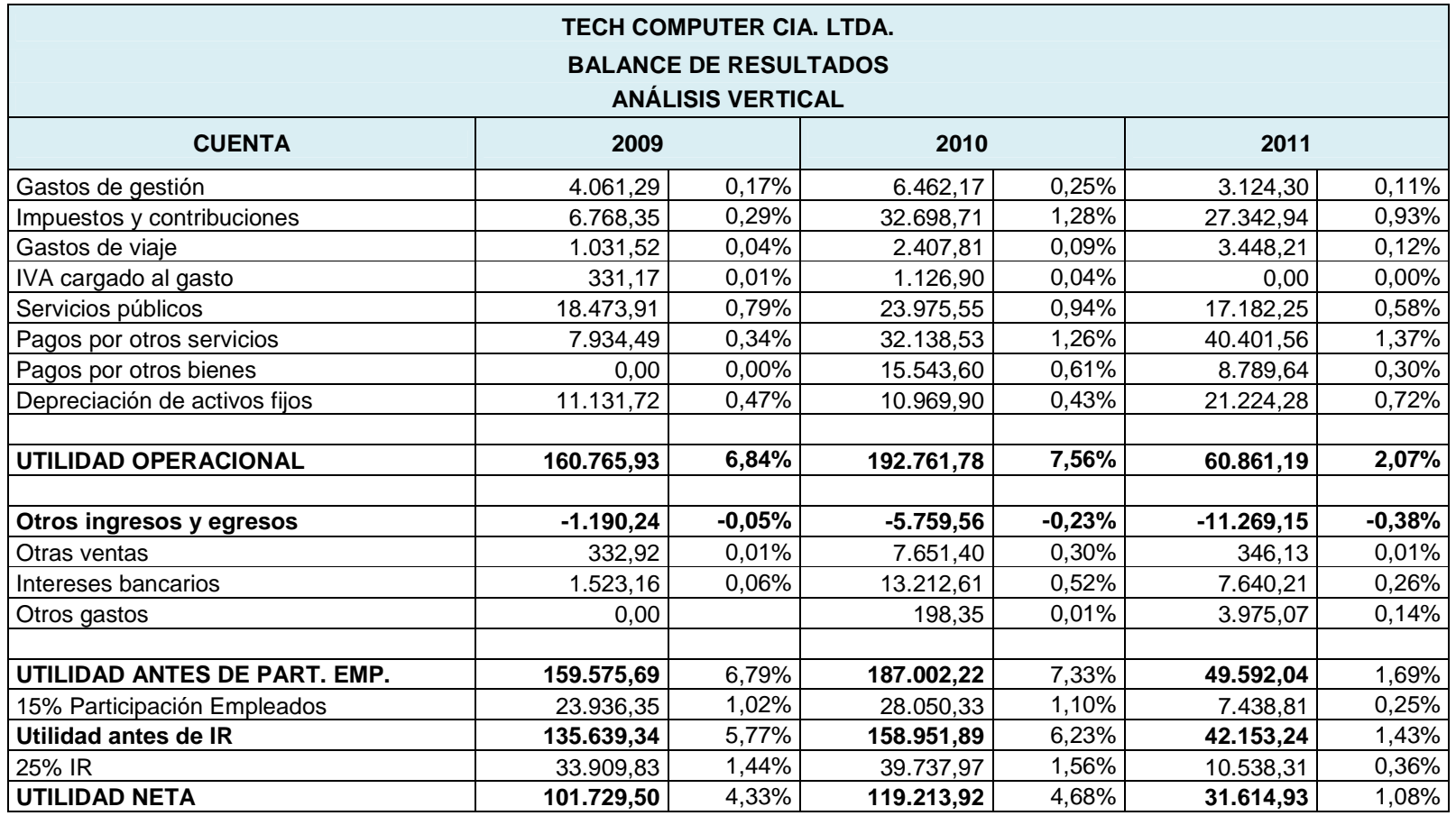

Fuente: Tech Computer Cía. Ltda. Elaborado por: Verónica Gabriela Vega V.

Para el análisis vertical, las ventas representan el 100%, en el año 2011, el costo de ventas constituyó 77,54%, siendo su mayor participación las compras internacionales, constituyendo el 57,72% del total de las ventas, las cuales son las más representativas, porque los productos que la empresa vende son comprados a proveedores extranjeros, además, las políticas tomadas por el gobierno, hicieron que estos costos incrementen.

Los gastos operacionales fueron de 20,39%, siendo los sueldos y salarios, honorarios profesionales, mantenimiento y reparaciones, gastos por impuestos y contribuciones los gastos más representativos.

Reduciendo así, la utilidad neta de la empresa estando en 1,08% del total de las ventas, por lo que la empresa para los siguientes años debe reducir sus costos de ventas que son los de mayor representación en el balance, y reducir algunos gastos operacionales y no operacionales, para poder incrementar su utilidad.

#### **3.5.3.2 Análisis Horizontal**

A continuación se muestra el análisis horizontal o análisis dinámico del Balance General y del Balance de Resultados, mostrando la variación del año 2011 respecto al 2009.

#### **3.5.3.2.1 Balance General**

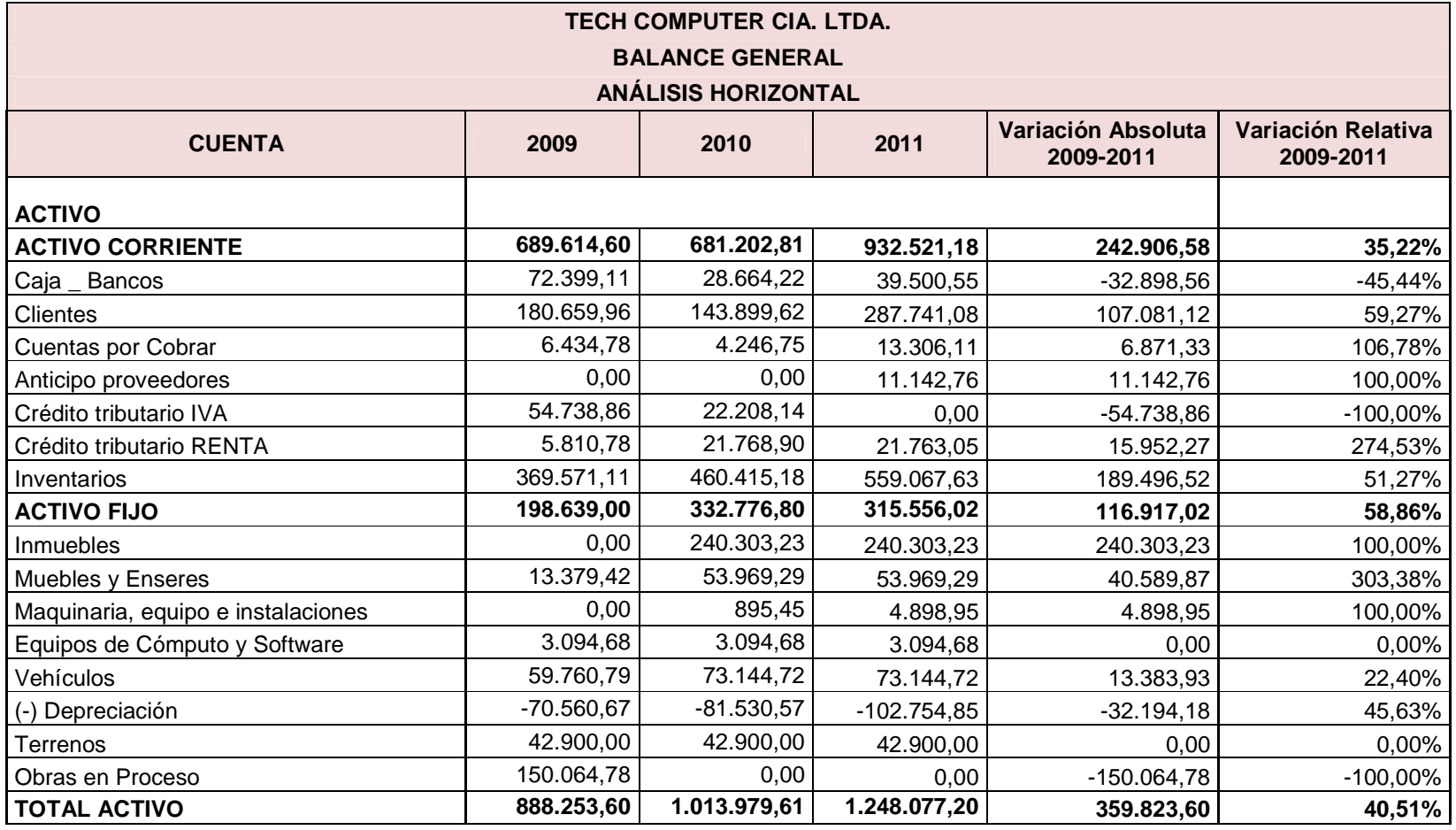

# **Tabla Nº 10: Análisis Horizontal del Balance General**

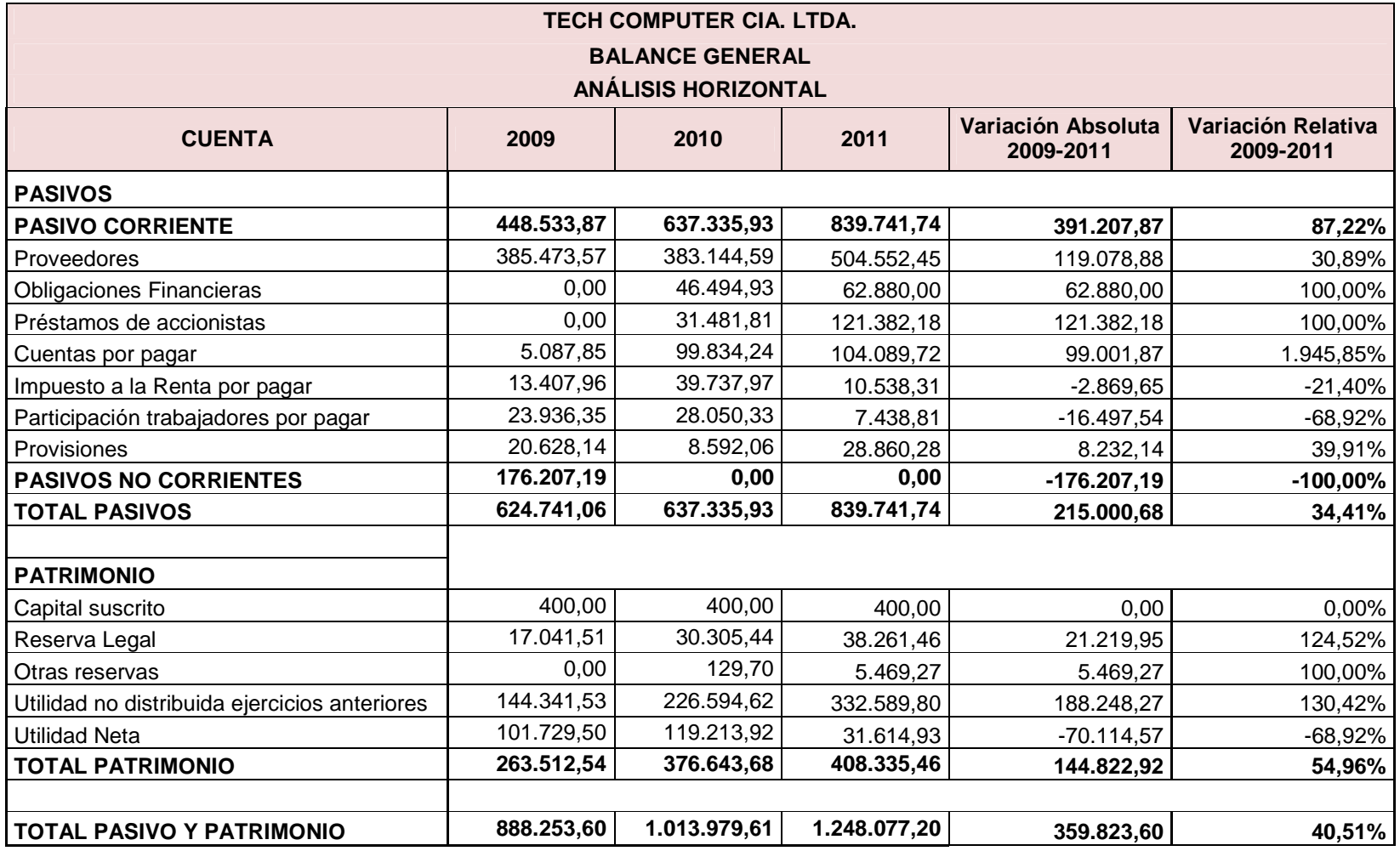

Fuente: Tech Computer Cía. Ltda. Elaborado por: Verónica Gabriela Vega V.

#### **3.5.3.2.1.1 Activos**

En el período 2009 - 2011, los activos incrementaron en 359.823,60 USD, es decir, el 40,51%, las cuentas que tuvieron mayor incremento son los bienes inmuebles, inventarios y clientes, cuyo aumento fue de 240.303,23 USD, 189.496,52 USD y 107.081,12 USD, respectivamente.

#### **Activos Corrientes**

Los activos corrientes, en el 2011 incrementaron en un 35,22%, es decir, 242.906,58 USD respecto al 2009 del total del Activo, puesto que los inventarios, aumentaron en un 51,27%, esto es, porque la empresa realiza su pedido de mercadería, 15 días después de que llega a Ecuador, con el fin de mantener un stock en su bodega.

La cuenta clientes, también incrementó en 59,27%, debido a que la empresa vende sus productos a crédito, el cual constituye aproximadamente el 70%.

#### **Activos Fijos**

Los activos fijos incrementaron en un 58,86%, debido a que en el 2009, la empresa inició la construcción de su edificio matriz, concretándose para el 2010 en un bien inmueble, siendo el mismo valor en libros para el 2011. Además se adquirieron muebles, equipos y maquinaria, para adecuar el edificio.

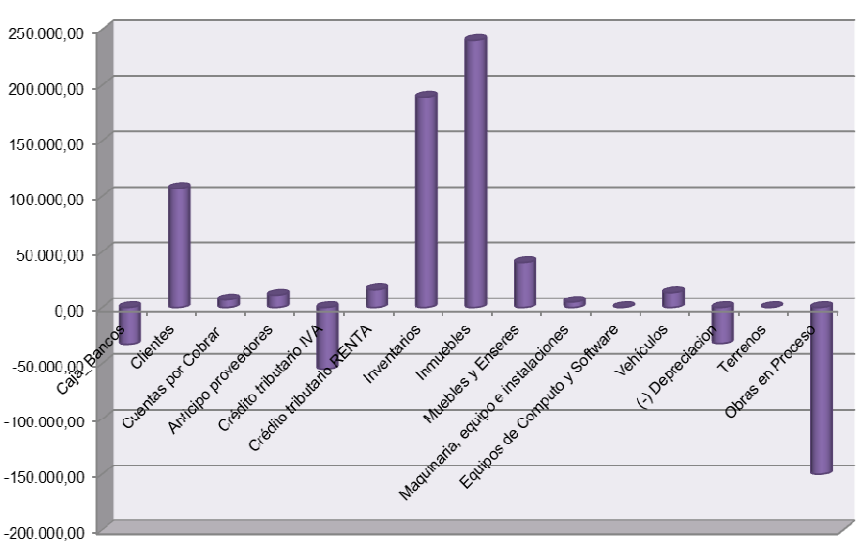

**Gráfico Nº 38: Variación absoluta de las cuentas del activo Período 2009-2011** 

Fuente: Tech Computer Cía. Ltda. Elaborado por: Verónica Gabriela Vega V.

#### **3.5.3.2.1.2 Pasivos y Patrimonio**

En el 2011, la utilidad no distribuida en ejercicios anteriores, préstamos de accionistas, proveedores, otras cuentas por pagar y obligaciones financieras a corto plazo, tuvieron un incremento respecto al 2009.

#### **Pasivos Corrientes**

En el 2011, los pasivos corrientes de la empresa, incrementaron en 87,22%, respecto al 2009, es decir 391.207,87 USD, del total del pasivo y patrimonio.

La empresa, para mantener su stock en bodega, contrajo deudas con sus proveedores, incrementando en 30,89%, es decir 119.078,88 USD. También, adquirió un préstamo a corto plazo a una institución financiera por 62.880,00 USD, los accionistas decidieron realizar un préstamo a la empresa y cubrir el compromiso adquirido con el banco y seguir financiando la construcción del edificio, incrementándose en 121.382,18 USD. Se realizaron otras cuentas por pagar a otras empresas, el cual tuvo un incremento de 99.001,87 USD.

#### **Patrimonio**

En el 2011, la utilidad no distribuida en ejercicios anteriores siguió aumentando, teniendo una variación de 188.248,27 USD, respecto al 2009, esto se dio porque los accionistas no desean repartir sus utilidades.

En este mismo año, su utilidad se vio reducida por las compras realizadas al exterior, y los altos costos que se dieron, por políticas incrementadas por el gobierno, para las importaciones.

**Gráfico Nº 39: Variación absoluta de las cuentas del pasivo y patrimonio Período 2009-2011** 

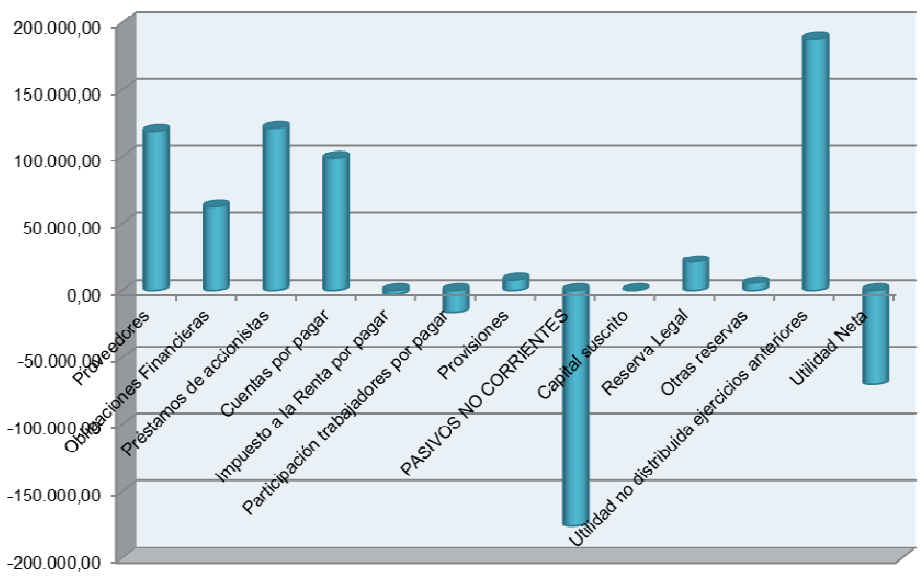

Fuente: Tech Computer Cía. Ltda. Elaborado por: Verónica Gabriela Vega V.

#### **3.5.3.2.2 Balance de Resultados**

# **Tabla Nº 11: Análisis Horizontal del Balance de Resultados**

#### **Período 2009-2011**

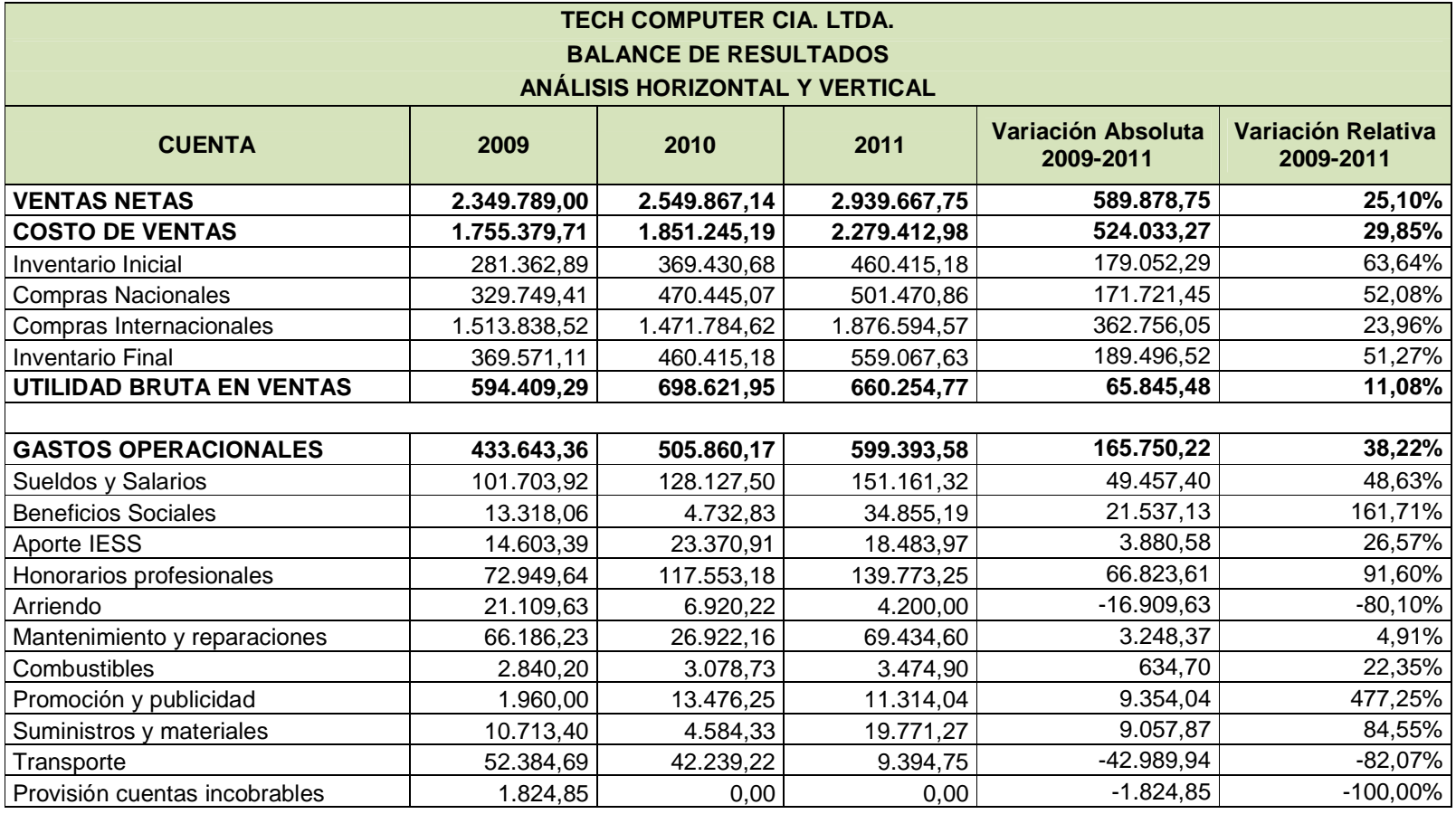

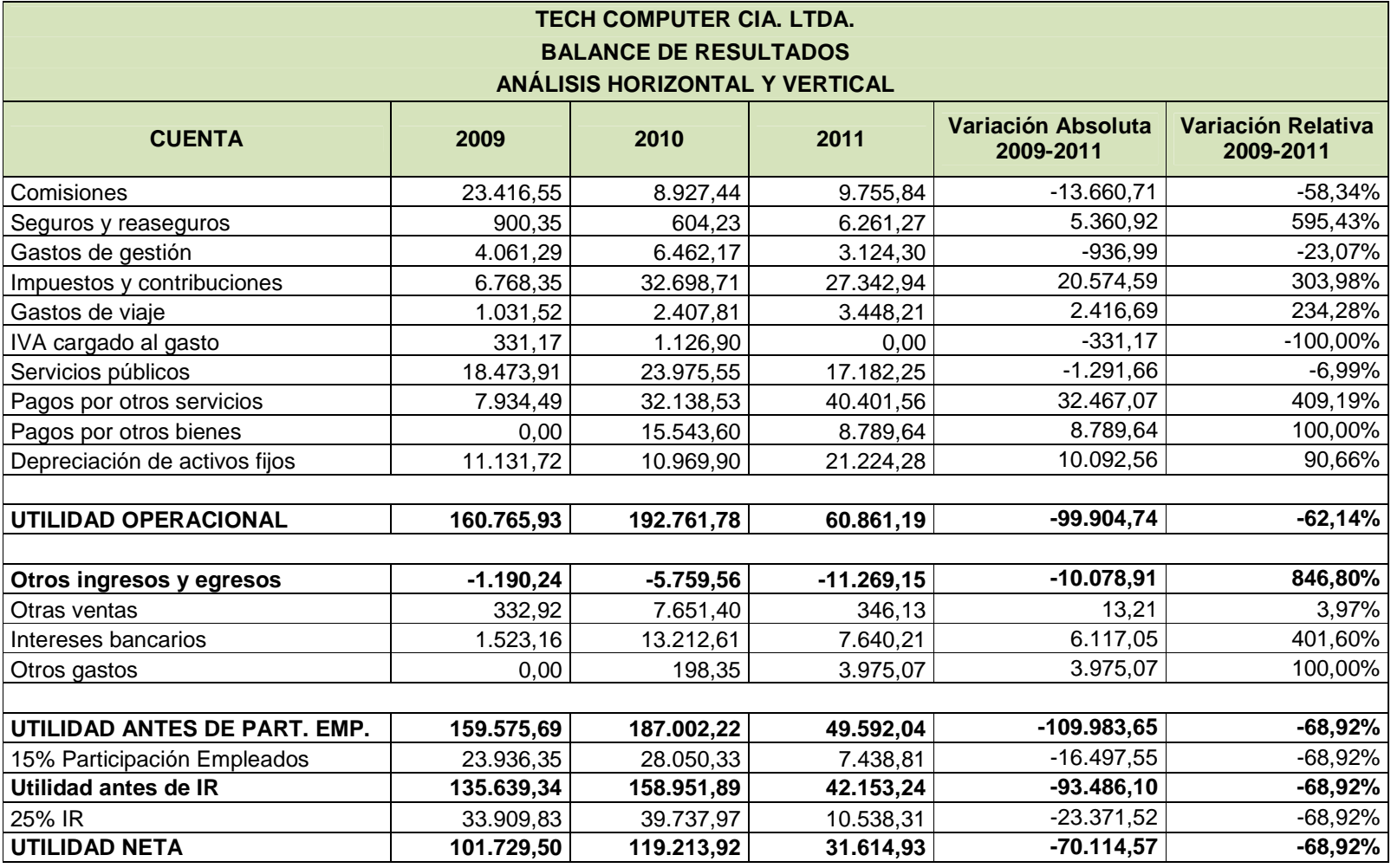

Fuente: Tech Computer Cía. Ltda. Elaborado por: Verónica Gabriela Vega V.

En el 2011, las ventas han incrementaron en 589.878,75 USD, respecto al 2009, representando el 25,10%.

Los costos de ventas también incrementaron, en 524.033,27 USD, es decir el 29,85%, este acrecentamiento se dio porque todo el componente incrementó, es decir, los inventarios inicial y final, y las compras nacionales e internacionales.

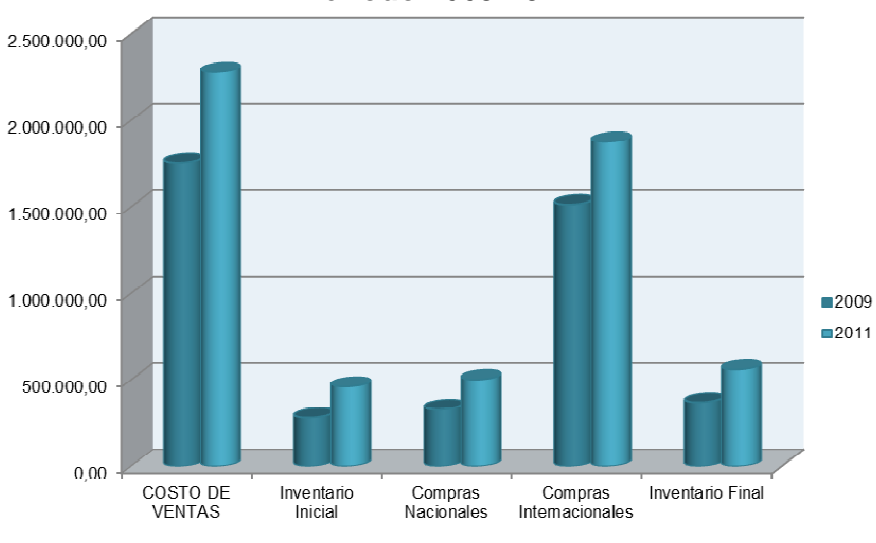

**Gráfico Nº 40: Variación absoluta del Costo de Ventas Período 2009-2011** 

Las compras internacionales aumentaron en 362.756,05 USD, debido a que Tech Computer, adquirió gran cantidad de mercadería, para mantener el stock de los productos en bodega, además que los costos por importaciones incrementaron, debido a las políticas adoptadas en el país.

Los gastos operacionales también acrecentaron en 165.750,22 USD, es decir el 38,22%, los principales gastos fueron de honorarios profesionales, y sueldos y

Fuente: Tech Computer Cía. Ltda. Elaborado por: Verónica Gabriela Vega V.

salario, siendo estos de 66.823,61 USD y 49.457,40 USD, respectivamente. Algunos de los gastos se redujeron, como son los arriendos, transporte y comisiones, por 16.909,63 USD, 42.989,94 USD y 13.660,71 USD, respectivamente.

En el 2011, la utilidad neta se redujo en relación a los anteriores años, al hacer la comparación con el 2009, el decremento fue de 70.114,57 USD, es decir el 68,92%, es claro que los costos de ventas y los gastos operacionales no permitieron obtener el rendimiento esperado por la empresa.

#### **3.5.3.3 Índices financieros**

Se realizó un análisis de los índices financieros, para conocer la situación actual de la Tech Computer, comparando el año 2009 con el 2011.

#### **3.5.3.3.1 Índice de Liquidez**

Entre los índices de liquidez encontramos a la razón corriente, prueba ácida y capital de trabajo.

#### **RAZÓN CORRIENTE:**

Capacidad que tiene el activo corriente para cubrir las necesidades del pasivo corriente.

En el 2011, Tech Computer presenta una liquidez mínima, para cubrir sus necesidades, es decir, que su activo corriente puede solventar los requerimientos de los acreedores. Por cada dólar del pasivo corriente, la empresa puede pagar 1,11 USD.

#### **Tabla Nº 12: Razón corriente**

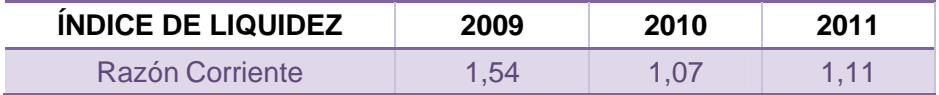

Fuente: Tech Computer Cía. Ltda. Elaborado por: Verónica Gabriela Vega V.

# **PRUEBA ÁCIDA:**

Capacidad inmediata que tienen los activos corrientes en dinero frente a cada unidad del pasivo corriente.

#### **Tabla Nº 13: Prueba ácida**

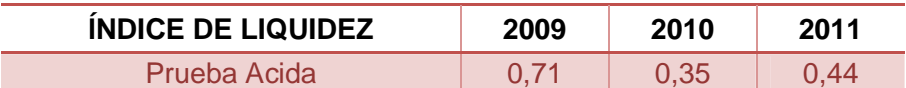

Fuente: Tech Computer Cía. Ltda. Elaborado por: Verónica Gabriela Vega V.

Tech Computer, en el 2011, presenta una situación de iliquidez, comparado con el 2009, la empresa no cuenta con los suficientes recursos para cubrir sus obligaciones de corto plazo. Lo ideal sería el contar con un rango de 1 a 1,5 USD, para poder cubrir sus necesidades.

#### **CAPITAL DE TRABAJO:**

Disponibilidad de dinero para solventar las operaciones del negocio y enfrentar los fondos corrientes.

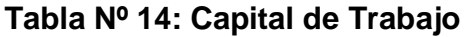

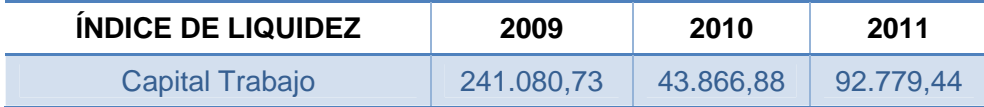

Fuente: Tech Computer Cía. Ltda. Elaborado por: Verónica Gabriela Vega V.

El Capital de Trabajo, en el 2011 es de 92.779,44 USD, recursos con los cuales la empresa utiliza para cubrir sus obligaciones de corto plazo.

Al realizar la comparación entre el 2009 y el 2011, el capital de trabajo ha disminuido en 148.301,29 USD, sin embargo, la empresa tiene la disponibilidad de dinero para solventar las operaciones del mismo en los meses siguientes y la capacidad para enfrentar los pasivos corrientes.

#### **3.5.3.3.2 Índice de Actividad**

Con estos índices de actividad se medirán la eficiencia que tiene la empresa para utilizar sus recursos.

#### **ROTACIÓN DE CUENTAS POR COBRAR**

En el 2011, Tech Computer rota sus cuentas por cobrar en 9,53 veces, lo que significa que la empresa ha renovado sus cuentas por cobrar, alrededor de 10 veces en un año.

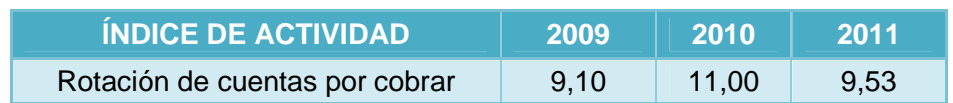

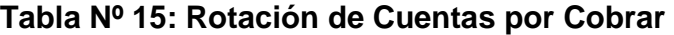

Fuente: Tech Computer Cía. Ltda. Elaborado por: Verónica Gabriela Vega V.

### **PLAZO PROMEDIO DE COBRO**

La empresa se demora 37,76 días en cobrar sus deudas, dependiendo del volumen e historial crediticio de los clientes, Tech Computer concede un plazo para sus ventas a crédito.

#### **Tabla Nº 16: Plazo promedio de cobro**

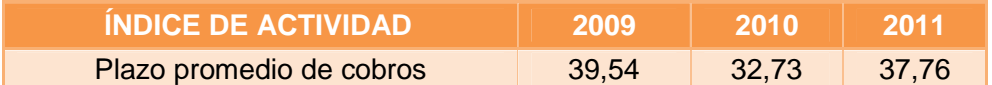

Fuente: Tech Computer Cía. Ltda. Elaborado por: Verónica Gabriela Vega V.

# **ROTACIÓN DE INVENTARIOS**

Tech Computer tiene una tendencia decreciente en la rotación de inventarios, el cual se renueva alrededor de 4,47 veces en un año, esta rotación se encuentra en un nivel medio bajo por lo que la empresa debe tratar de incrementar sus ventas a crédito, así como también implementar una nueva política de cobro para las mismas.

#### **Tabla Nº 17: Rotación de Inventarios**

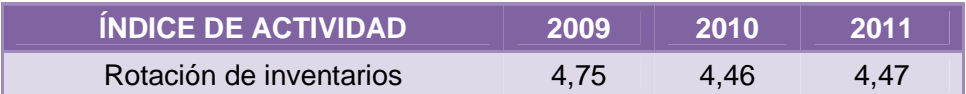

Fuente: Tech Computer Cía. Ltda. Elaborado por: Verónica Gabriela Vega V.

#### **PLAZO PROMEDIO DE INVENTARIOS**

Tech Computer debe realizar la compra de sus inventarios cada 80,51 días, sin embargo, durante este tiempo la empresa puede operar con los productos que tiene en bodega. El análisis del plazo promedio de inventarios, entre los años 2009 al 2011, tiene una tendencia creciente.

#### **Tabla Nº 18: Plazo promedio de inventarios**

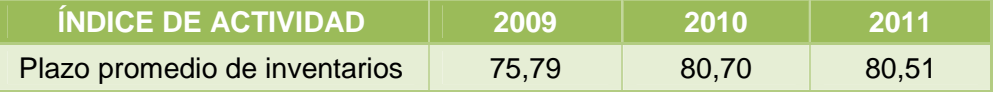

Fuente: Tech Computer Cía. Ltda. Elaborado por: Verónica Gabriela Vega V.

# **ROTACIÓN DE CUENTAS POR PAGAR**

La capacidad de pago de Tech Computer frente a los términos concedidos por el proveedor es normal ya que tiene una rotación de 5,36 veces al año.

#### **Tabla Nº 19: Rotación de Cuentas por Pagar**

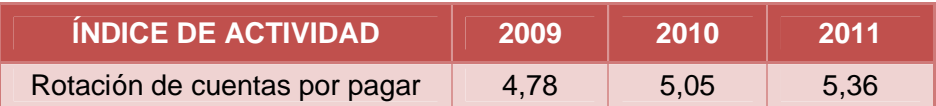

Fuente: Tech Computer Cía. Ltda. Elaborado por: Verónica Gabriela Vega V.

Al comparar los resultados obtenidos con los anteriores años, se observa que la rotación de cuentas por pagar tiene una tendencia creciente.

#### **PLAZO PROMEDIO DE PAGO**

La empresa tarda 67,19 días en pagar sus deudas, lo que significa que sus proveedores le conceden un plazo considerable para que la empresa cumpla con sus obligaciones. Comparando con los anteriores años, se observa que el plazo promedio de pago tiene una tendencia a la baja.

#### **Tabla N° x: Plazo promedio de pago**

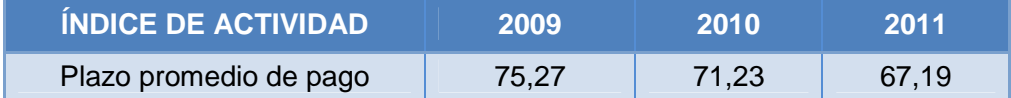

Fuente: Tech Computer Cía. Ltda. Elaborado por: Verónica Gabriela Vega V.

# **3.5.3.3.3 Índice de Endeudamiento**

#### **ENDEUDAMIENTO TOTAL**

El endeudamiento total de Tech Computer es de 67,28%, el cual es manejable,

teniendo una tendencia decreciente.

La empresa se encuentra en un rango estándar de endeudamiento ya que por cada 100,00 USD que la empresa posee en sus activos, los 67,28 USD corresponden a deuda.

#### **Tabla Nº 20: Endeudamiento total**

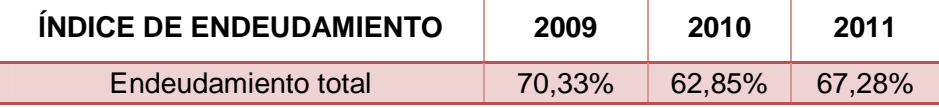

Fuente: Tech Computer Cía. Ltda. Elaborado por: Verónica Gabriela Vega V.

#### **3.5.3.3.4 Índice de Rentabilidad o Rentabilidad sobre Ventas**

#### **MARGEN NETO DE UTILIDAD**

En el 2011, Tech Computer posee un margen neto de utilidad de 1,08%, el cual es muy bajo, por lo que la empresa debería incurrir en nuevas formas para incentivar las ventas e incrementar dicha utilidad.

Al realizar el análisis entre el año 2011 respecto al 2009, existe una disminución del margen de utilidad en 3,25%.

#### **Tabla Nº 21: Margen Neto de Utilidad**

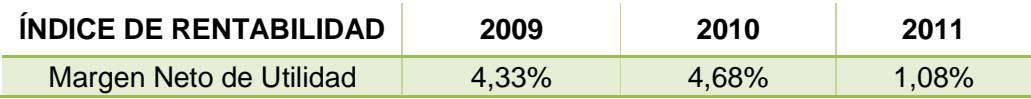

Fuente: Tech Computer Cía. Ltda. Elaborado por: Verónica Gabriela Vega V.

#### **RENTABILIDAD SOBRE ACTIVOS**

En el 2011, la rentabilidad que tiene la empresa, sobre los activos es de 2,53%, existiendo una gran deficiencia sobre sus activos, lo que quiere decir que por cada 100,00 USD que la empresa tiene invertido 2,53 USD representan su utilidad.

Dicha rentabilidad disminuyó en un gran porcentaje, respecto al año 2009 y 2010, debido a que la utilidad neta es mínima.

#### **Tabla Nº 22: Rentabilidad sobre activos**

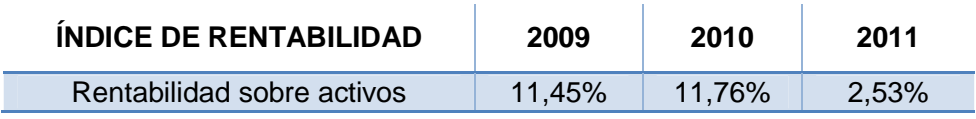

Fuente: Tech Computer Cía. Ltda. Elaborado por: Verónica Gabriela Vega V.

#### **RENTABILIDAD SOBRE PATRIMONIO**

Tech Computer, en el 2011, tiene una rentabilidad sobre el patrimonio del 7,74%, es decir que por cada 100,00 USD que la empresa tiene invertido en su patrimonio, 7,74 USD representan su utilidad neta.

Pese a que en el 2009 y 2010, su rentabilidad sobre el patrimonio fue de 38,61% y 31,65%, respectivamente, en el 2011, su utilidad neta fue mucho menor que los anteriores años, haciendo que se reduzca dicha rentabilidad.

**Tabla Nº 23: Rentabilidad sobre patrimonio**

| <b>INDICE DE RENTABILIDAD</b> | 2009   | 2010      | 2011  |
|-------------------------------|--------|-----------|-------|
| Rentabilidad sobre patrimonio | 38.61% | $31.65\%$ | 7.74% |

Fuente: Tech Computer Cía. Ltda. Elaborado por: Verónica Gabriela Vega V.

# **3.6 Análisis FODA**

El análisis FODA ayuda a determinar los puntos fuertes y débiles que tiene la empresa, tanto en el entorno externo como interno, determinando los siguientes aspectos:

#### **Tabla Nº 24: Fortalezas**

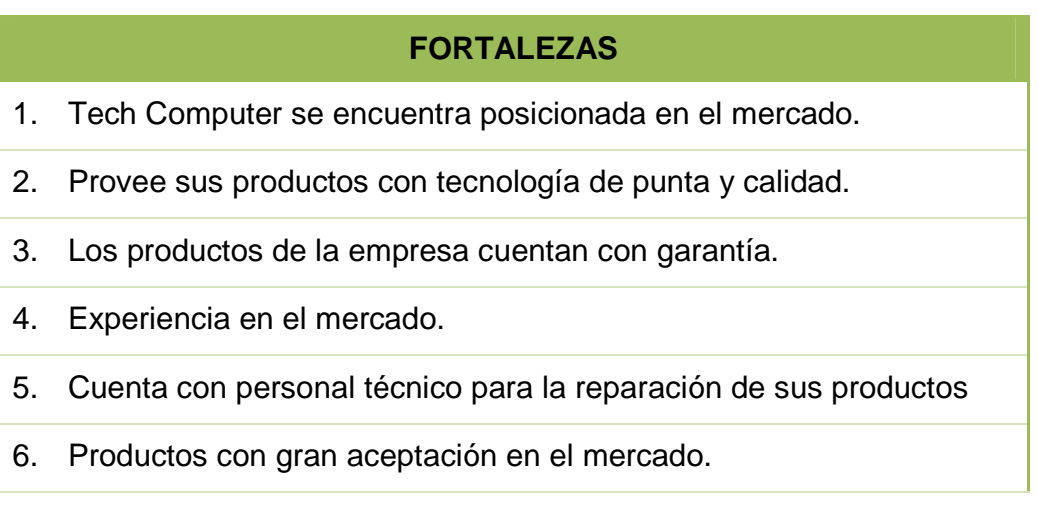

### **Tabla Nº 25: Oportunidades**

# **OPORTUNIDADES**  1. Demanda creciente en el sector informático. 2. Apoyo del gobierno respecto a la computación. 3. Obtener créditos en el sistema financiero.

4. Aceptación por el consumidor.

Fuente: Verónica Gabriela Vega V. Elaborado por: Verónica Gabriela Vega V.

# **Tabla Nº 26: Debilidades**

#### **DEBILIDADES**

- 1. Falta de planificación en costos y gastos futuros.
- 2. No contar con sucursales a nivel nacional.
- 3. Escasa publicidad y promociones, para incentivar las ventas.
- 4. Falta de un modelo de gestión financiera.
- 5. Costos de importaciones altos.

Fuente: Verónica Gabriela Vega V. Elaborado por: Verónica Gabriela Vega V.

#### **Tabla Nº 27: Amenazas**

#### **AMENAZAS**

- 1. Gran competencia en el mercado.
- 2. Incremento de impuestos para importaciones, salida de divisas, aranceles, entre otras.
- 3. Aumento de precios en el mercado interno y externo.
- 4. Desarrollo acelerado de tecnología.

#### **3.6.1 Matrices FODA**

La matriz FODA es un instrumento para realizar un análisis de los factores interno y externos de la empresa, los cuales afectan y ayudan a determinar el cumplimiento de los objetivos.

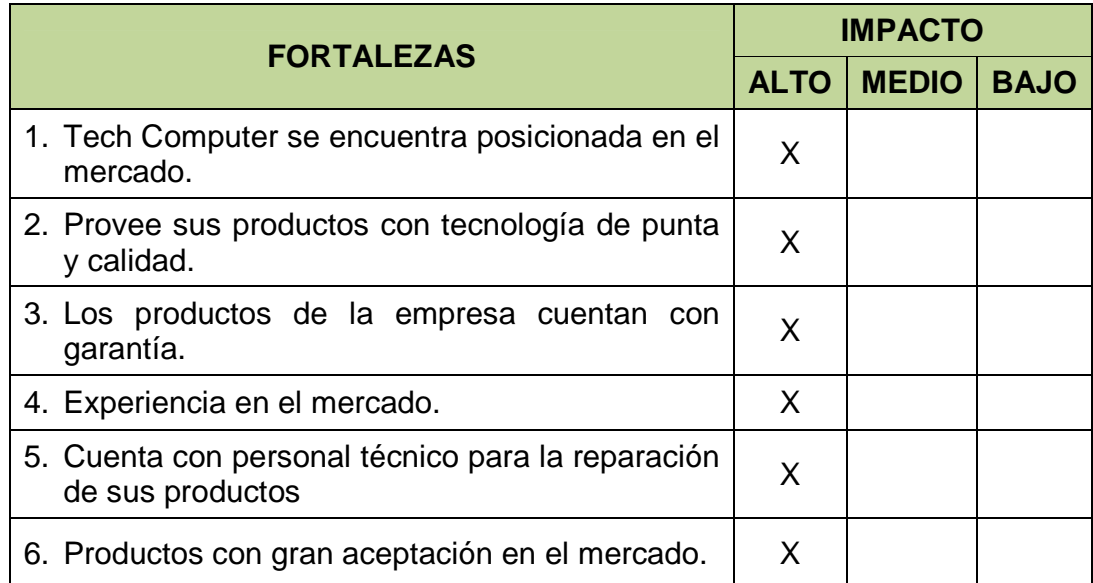

# **Tabla Nº 28: Matriz de Fortalezas**

Fuente: Verónica Gabriela Vega V. Elaborado por: Verónica Gabriela Vega V.

# **Tabla Nº 29: Matriz de Oportunidades**

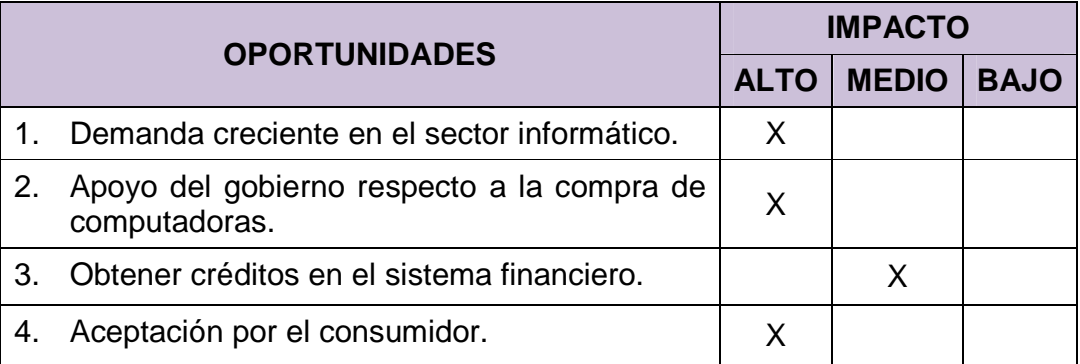

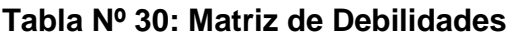

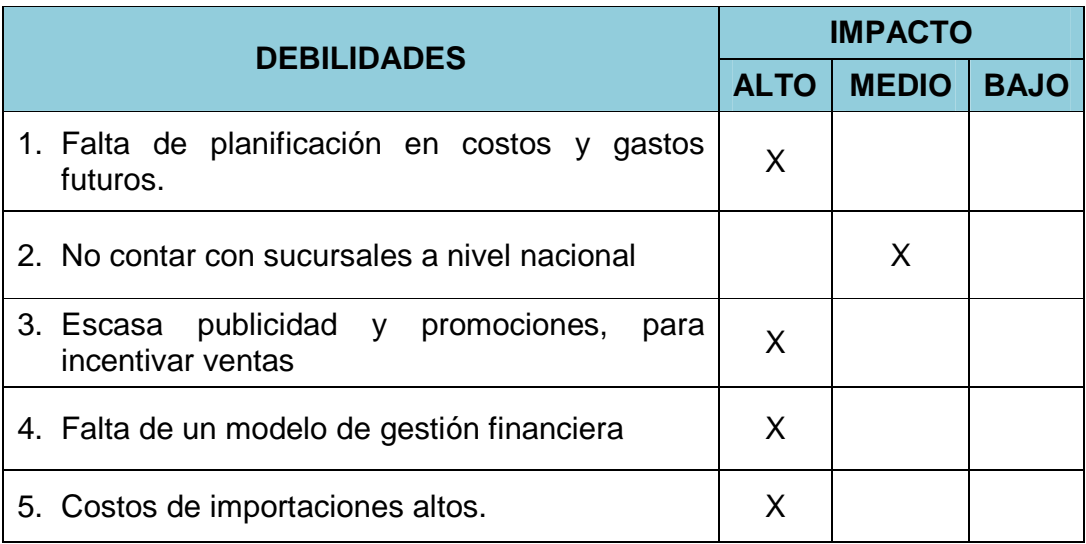

Fuente: Verónica Gabriela Vega V. Elaborado por: Verónica Gabriela Vega V.

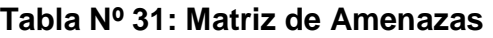

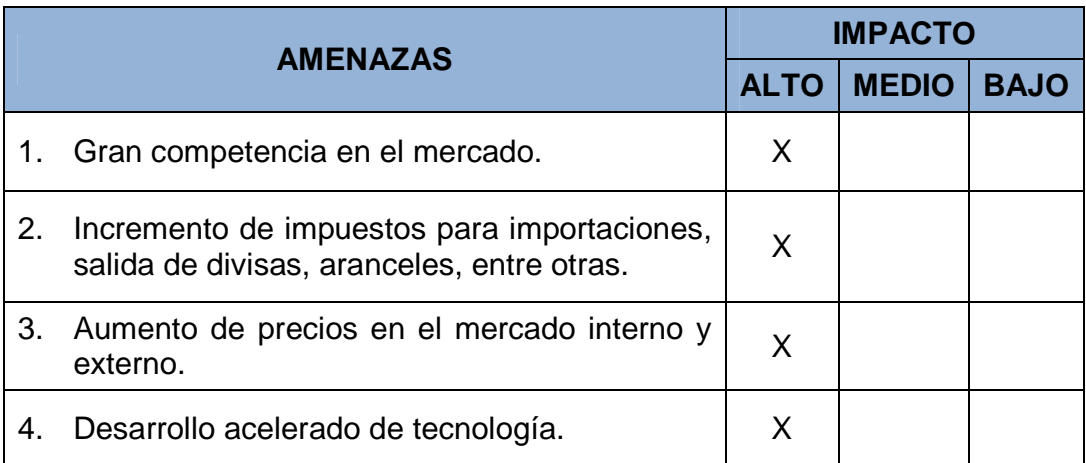

# **MATRIZ DE ESTRATEGIAS**

La matriz FODA es de gran ayuda para el desarrollo de las estrategias, las cuales ayudan a incrementar rentabilidad, eficiencia y eficacia en la empresa.

Las estrategias se analizan de la siguiente manera:

- Estrategias de fortalezas y oportunidades,
- Estrategias de debilidades y oportunidades,
- Estrategias de fortalezas y amenazas, y
- Estrategias de debilidades y amenazas.

# **Tabla Nº 32: Matriz de análisis FODA**

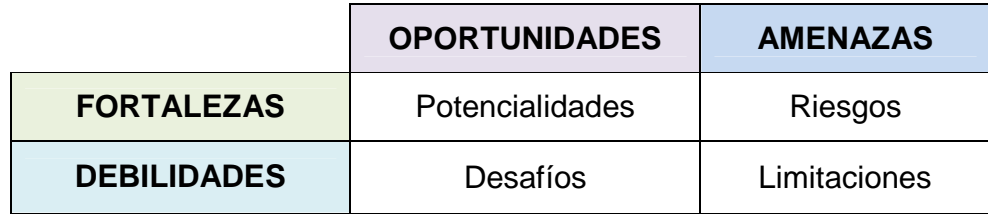

Fuente: www.infomipyme.com Elaborado por: Verónica Gabriela Vega V.

# **Tabla Nº 33: Matriz FO**

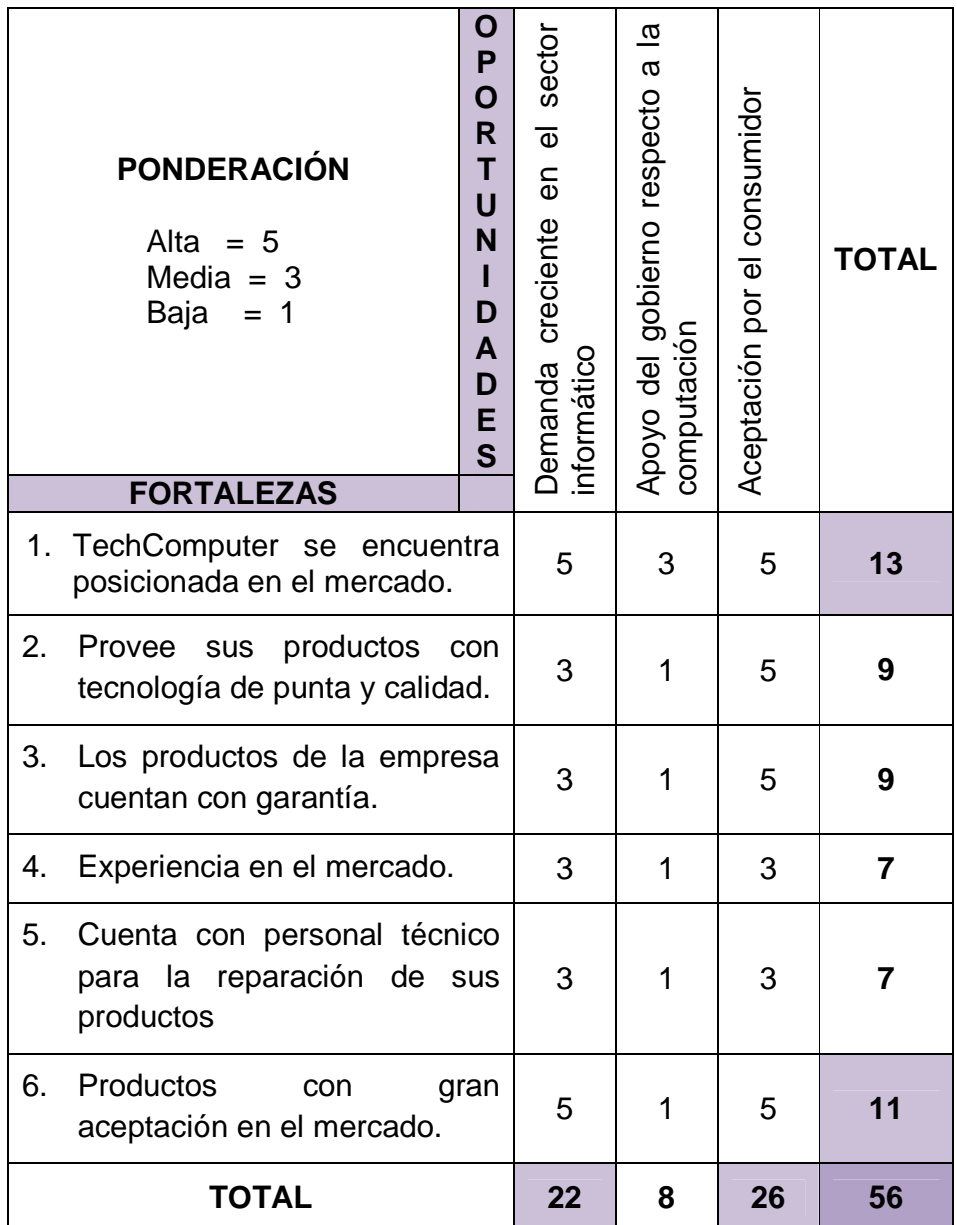

Fuente: Verónica Gabriela Vega V.

# **Tabla Nº 34: Matriz DO**

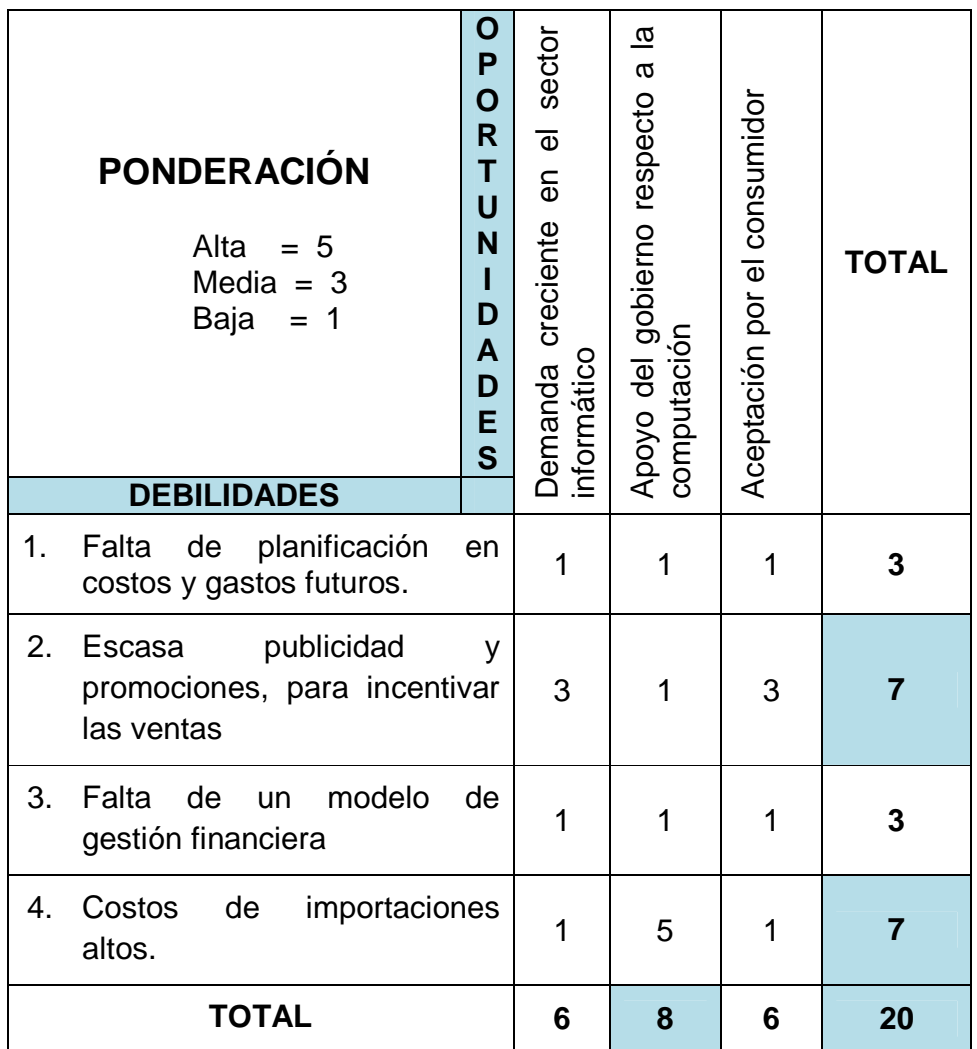

Fuente: Verónica Gabriela Vega V.

**Tabla Nº 35: Matriz FA** 

| A<br>M<br><b>PONDERACIÓN</b><br>E<br>N<br>Alta<br>$= 5$<br>A<br>Media $=$ 3<br>Z<br>Baja<br>1<br>$=$<br>A<br>$\overline{\mathbf{s}}$<br><b>FORTALEZAS</b> | $\overline{\Phi}$<br>$\overline{\overline{e}}$<br>Gran competencia<br>mercado | impuestos<br>para importaciones, salida de<br>entre<br>aranceles,<br>සි<br>Incremento<br>divisas,<br>otras | ᠊ᢆᢆ<br>$\overline{\mathsf{e}}$<br>mercado interno y externo<br>de precios<br>Aumento | $\frac{1}{\sigma}$<br>acelerado<br>Desarrollo<br>tecnología | <b>TOTAL</b> |
|----------------------------------------------------------------------------------------------------|-------------------------------------------------------------------------------|----------------------------------------------------------------------------------------------------|--------------------------------------------------------------------------------------|-------------------------------------------------------------|--------------|
| 1. TechComputer<br>se<br>posicionada<br>encuentra<br>en el mercado.                                                                                       | 1                                                                             | 3                                                                                                    | 3                                                                                    | 5                                                           | 12           |
| productos<br>2. Provee<br>sus<br>con tecnología de punta<br>y calidad.                                                                                    | 5                                                                             | 3                                                                                                    | 5                                                                                    | 5                                                           | 18           |
| 3. Los<br>productos<br>de<br>la<br>empresa<br>cuentan<br>con<br>garantía.                                                                                 | 1                                                                             | 1                                                                                                    | 1                                                                                    | 3                                                           | 6            |
| 4. Experiencia<br>en<br>el<br>mercado.                                                                                                    | 5                                                                             | $\overline{1}$                                                                                             | 1                                                                                    | $\overline{1}$                                              | 8            |
| 5. Cuenta<br>con<br>personal<br>técnico<br>la<br>para<br>reparación<br>de<br>sus<br>productos                                                             | 3                                                                             | $\mathbf 1$                                                                                                | 3                                                                                    | 1                                                           | 8            |
| 6. Productos<br>con<br>gran<br>aceptación<br>el<br>en<br>mercado.                                                                                         | 5                                                                             | 1                                                                                                    | 3                                                                                    | 5                                                           | 14           |
| <b>TOTAL</b>                                                                                                    | 20                                                                            | 10                                                                                                    | 16                                                                                   | 20                                                          | 66           |

Fuente: Verónica Gabriela Vega V.

# **Tabla Nº 36: Matriz DA**

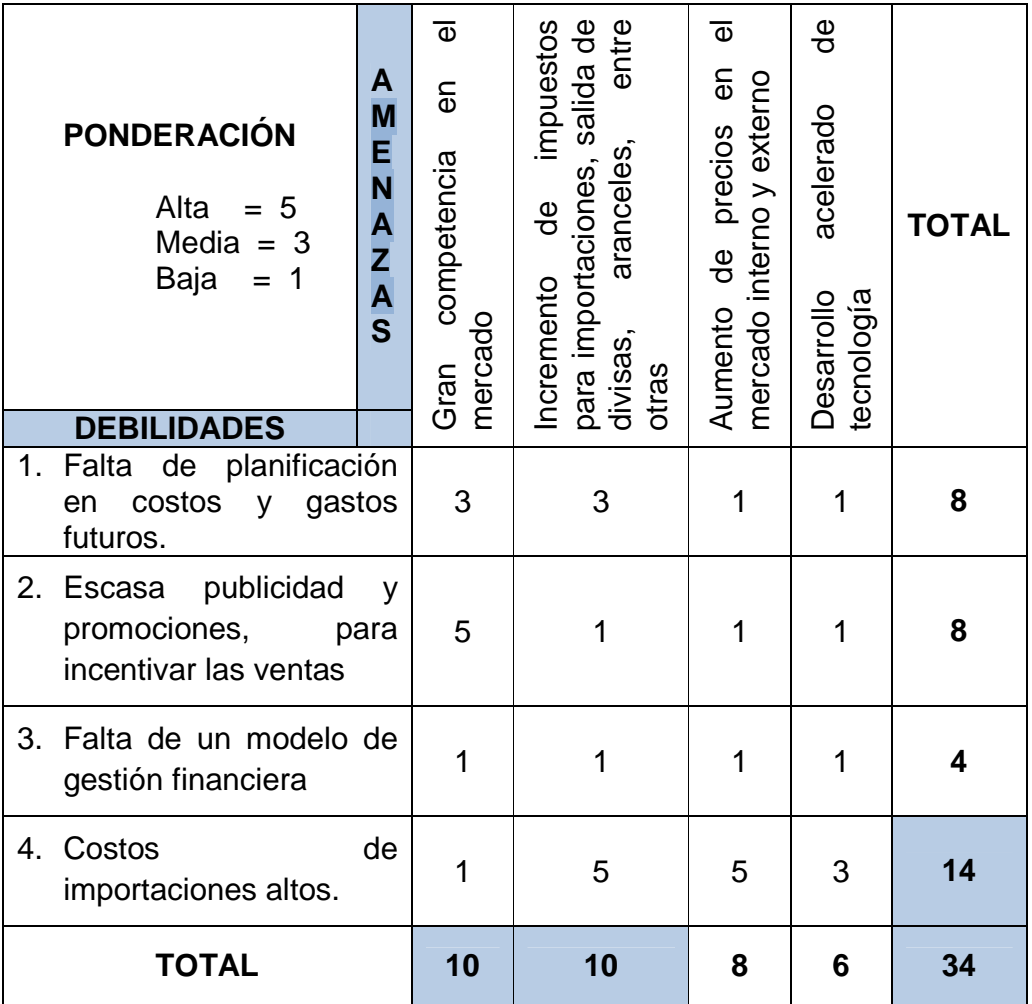

Fuente: Verónica Gabriela Vega V.

**Tabla Nº 37: Matriz de Síntesis Estratégica** 

|                    | <b>OPORTUNIDADES</b>                                                                                                    | <b>AMENAZAS</b>                                                                                                    |  |  |
|--------------------|----------------------------------------------------------------------------------------------------|----------------------------------------------------------------------------------------------------|--|--|
| <b>FORTALEZAS</b>  | La<br>empresa<br>se<br>encuentra<br>posicionada, debido a<br>la gran demanda que<br>existe<br>en<br>el sector<br>informático y además<br>por la aceptación que<br>tiene el producto HP,<br>parte<br>de<br>por<br>sus<br>consumidores.<br>La existencia de otras<br>impide<br>marcas,<br>no<br>tenga<br>que<br>gran<br>aceptación<br>el<br>en<br>mercado.            | Tech<br>Computer<br>se<br>$\bullet$<br>encuentra posicionado<br>en el mercado, debido<br>al desarrollo acelerado<br>de la tecnología.<br>empresa provee<br>La<br>productos<br>con<br><b>SUS</b><br>tecnología de punta y<br>calidad, ya que en el<br>mercado<br>hay<br>una<br>competencia,<br>vasta<br>afectando al precio.                                                  |  |  |
| <b>DEBILIDADES</b> | La escaza publicidad<br>y promoción por parte<br>de la empresa hace<br>que no existe mayor<br>interés por el cliente<br>al<br>comprar<br>los<br>productos.<br>Los<br>de<br>costos<br>importaciones<br>son<br>altos,<br>sin<br>embargo<br>existe un proyecto por<br>parte del estado para<br>masificar la utilización<br>computadoras<br>de<br>con fines educativos. | EI.<br>gobierno<br>ha<br>incrementado<br>sus<br>impuestos a la salida<br>de<br>divisas.<br>importaciones,<br>aranceles, entre otros,<br>provocando<br>el<br>de<br>incremento<br>los<br>costos de importación,<br>además la empresa no<br>ha considerado en su<br>planificación<br>esta<br>contingencia,<br>afectando<br>a<br>sus<br>costos y la generación<br>de utilidades. |  |  |

# **CAPITULO IV**

# **ANÁLISIS FINANCIERO DE LA EMPRESA**

#### **4.1. Análisis del Capital de Trabajo**

El capital de trabajo son los recursos que requiere la empresa destinados al financiamiento de las operaciones de la empresa.

Durante los años 2009, 2010 y 2011, la empresa contó con un capital de trabajo de 241.080,73 USD, 43.866,88 USD y 92.779,44 USD, respectivamente, con el cual pudo operar y cubrir sus obligaciones.

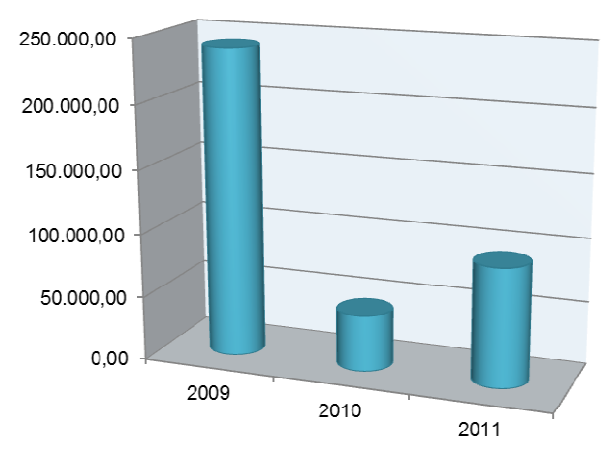

**Gráfico Nº 41: Capital de Trabajo 2009-2011** 

En el 2011, el capital de trabajo de Tech Computer, disminuyó respecto al 2009 en 148.301,29 USD, sin embargo en el 2010, el capital de trabajo de la empresa tuvo una gran caída, disminuyendo en 197.213,85 USD, con relación al 2009, debido a que se contrajeron obligaciones financieras a corto plazo y préstamos de accionistas, restando sus cuentas por cobrar a clientes.

Fuente: Tech Computer Cía. Ltda. Elaborado por: Verónica Gabriela Vega V.

El capital de trabajo de Tech Computer es positivo, con el cual puede cubrir alguna insolvencia y tener las suficiente liquidez para cumplir sus obligaciones.

Durante los años 2009, 2010 y 2011, la empresa ha manejado una estrategia de financiamiento dinámica, financiando sus necesidades temporales con fondos a corto plazo, y sus necesidades permanentes con fondos a largo plazo, como se observa en el siguiente gráfico, es decir, sus activos corrientes se financian con pasivos corrientes y parte del pasivo no corriente, y los activos fijos con los pasivos no corrientes y patrimonio.

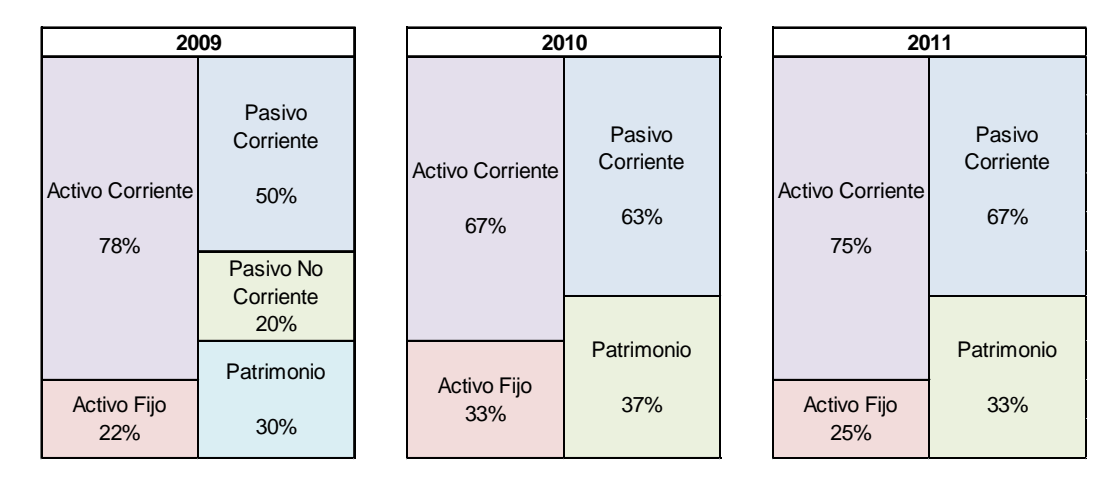

**Gráfico Nº 42: Estrategia de financiamiento 2009 – 2010 – 2011** 

Fuente: Tech Computer Cía. Ltda. Elaborado por: Verónica Gabriela Vega V.

#### **4.1.1. Administración del Efectivo**

El efectivo permite a la empresa, cubrir sus necesidades de operaciones y obligaciones, por lo que su administración es esencial para poder invertir, comprar mercadería, pagar a proveedores, empleados, cancelar deudas e imprevistos, etc., y tener un manejo eficiente de sus recursos.

#### **4.1.1.1. Ciclo De Operación**

El ciclo de operación es el tiempo que transcurre entre la compra de mercadería y la recaudación de las ventas a crédito, Tech Computer en el 2011, alcanzó un ciclo de operación de 118 días, teniendo una tendencia creciente.

|                               | 2009   | 2010   | 2011   |
|-------------------------------|--------|--------|--------|
| Plazo promedio de cobros      | 39.54  | 32,73  | 37,76  |
| Plazo promedio de inventarios | 75,79  | 80,70  | 80.51  |
| <b>Ciclo de Operación</b>     | 115,33 | 113,43 | 118,26 |

**Tabla Nº 38: Ciclo de Operación** 

Fuente: Tech Computer Cía. Ltda. Elaborado por: Verónica Gabriela Vega V.

Entre el 2009 al 2011, incrementó en 3 días, pese a que el plazo promedio de cobro decreció y el plazo promedio de inventarios aumentó.

#### **4.1.1.2. Ciclo De Caja O Ciclo De Conversión Del Efectivo**

En el 2011, Tech Computer obtuvo un ciclo de conversión del efectivo de 51 días, que requirió la empresa para financiar su ciclo de operación, teniendo una tendencia creciente desde el 2009.

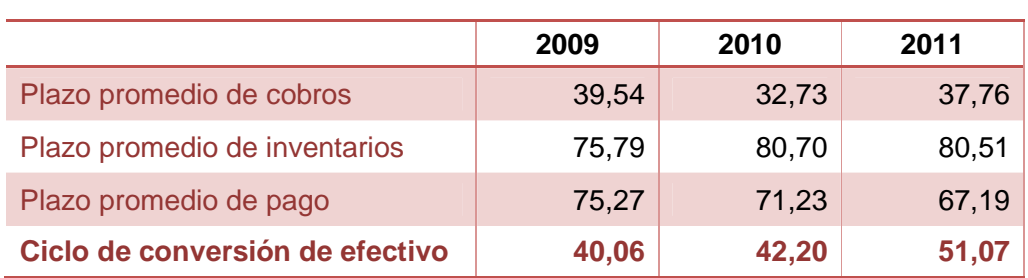

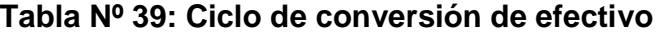

Fuente: Tech Computer Cía. Ltda.
Del 2009 al 2011, creció en 11 días, debido a que sus inventarios no rotaron, manteniéndose en bodega, además el pago a proveedores fue realizado en menos tiempo, que los anteriores años, lo que ocasionó que la empresa financie el ciclo de caja.

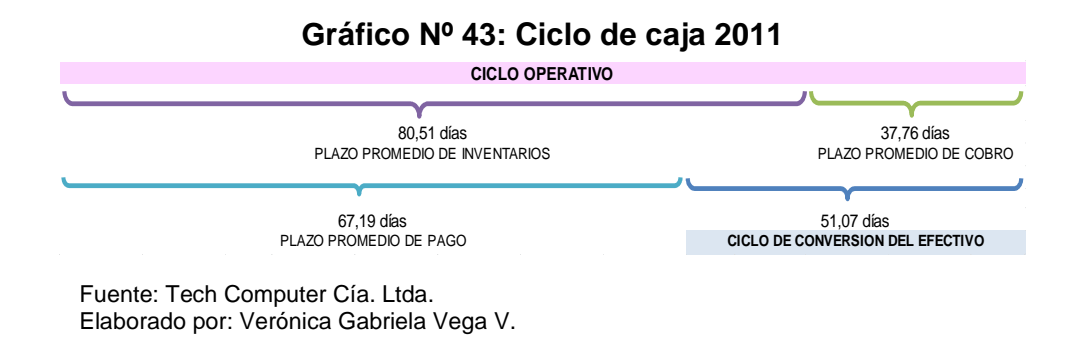

Los proveedores cubrieron 67 días, de los 118 días del ciclo operativo, los días restantes fueron financiados por la empresa para poder operar.

## **4.1.1.3. Rotación Del Efectivo**

En el 2011, la rotación del efectivo de Tech Computer fue de 7,05 veces, siendo este, el número de períodos que el ciclo de caja se presenta en un año, obteniendo una tendencia decreciente con respecto a los años anteriores.

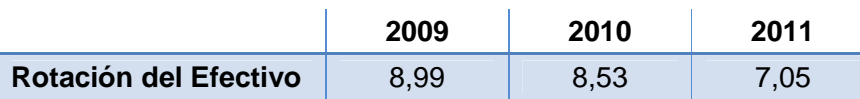

**Tabla Nº 40: Rotación del efectivo** 

Fuente: Tech Computer Cía. Ltda. Elaborado por: Verónica Gabriela Vega V.

Para incrementar la rotación del efectivo, se necesita mantener una buena administración de las cuentas por cobrar, inventario y cuentas por pagar, para reducir el ciclo de operación, y aumentar la rotación del efectivo.

## **4.1.1.4. Efectivo Mínimo Para Operaciones**

Con el fin de cubrir sus operaciones o cancelar sus obligaciones, la empresa debe tener un mínimo de dinero, para ello se necesita saber los desembolsos anuales totales o egresos de la empresa.

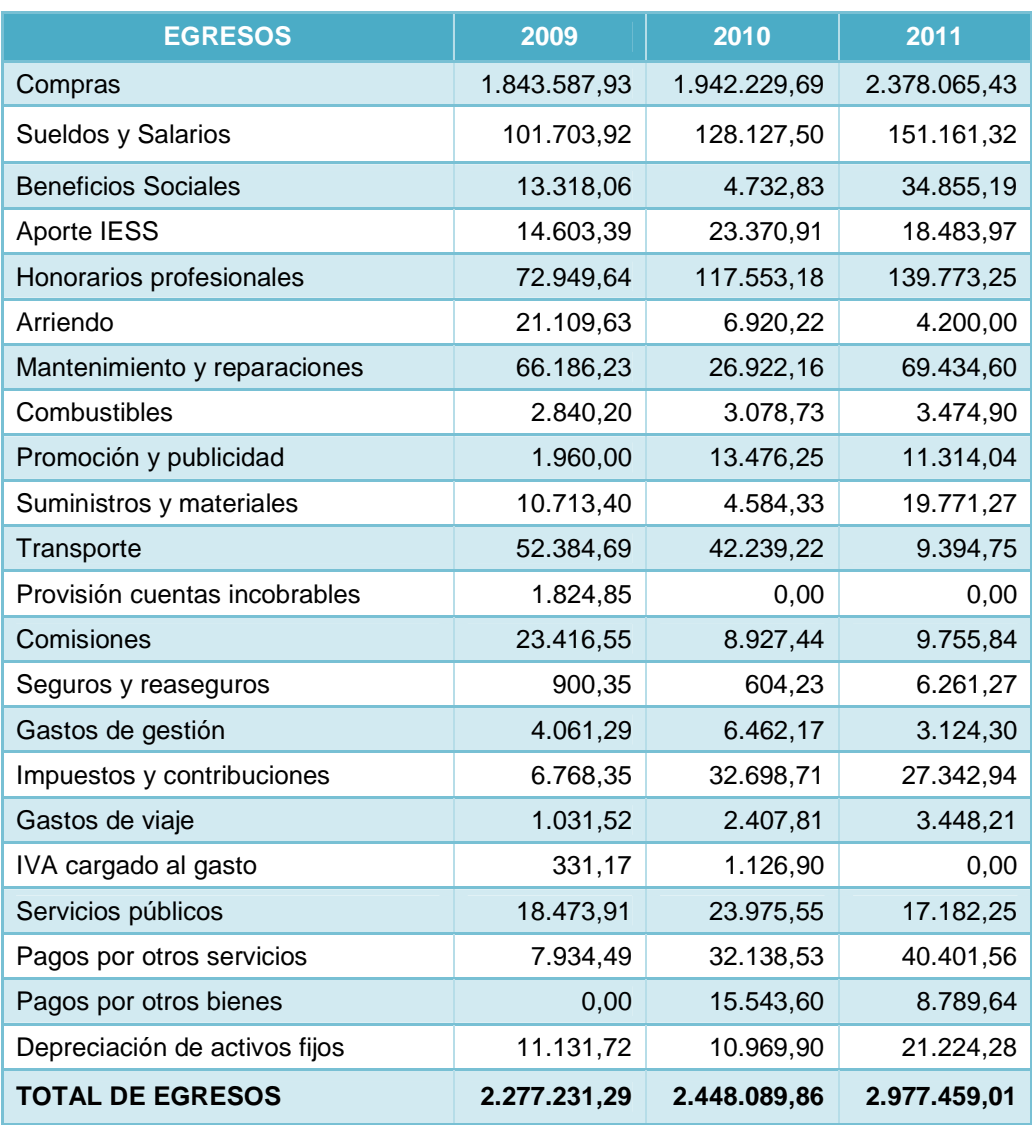

## **Tabla Nº 41: Desembolsos anuales totales**

Fuente: Tech Computer Cía. Ltda. Elaborado por: Verónica Gabriela Vega V. Los egresos de Tech Computer durante el 2009, 2010 y 2011, fueron de 2.277.231,29 USD, 2.448.089,86 USD y 2.977.459,01 USD, respectivamente, teniendo una tendencia creciente.

Los desembolsos han aumentado por las compras de mercaderías nacionales y extranjeras que la empresa ha realizado, superando el millón de dólares. Además los sueldos y salarios, y honorarios profesionales han superado los cien mil dólares, durante el 2010 y 2011.

En el 2011, la empresa operó con un efectivo mínimo de 422.401,72 USD, cubriendo sus compras nacionales e internacionales, y gastos operacionales, hasta el día de obtener nuevamente efectivo, es decir, hasta el ciclo de conversión del efectivo.

**Tabla Nº 42: Efectivo mínimo para operaciones** 

|                                  | 2009 | 2010                             | 2011 |
|----------------------------------|------|----------------------------------|------|
| Efectivo Mínimo para Operaciones |      | 253.412,65 286.958,91 422.401,72 |      |

Fuente: Tech Computer Cía. Ltda. Elaborado por: Verónica Gabriela Vega V.

La empresa para poder operar al iniciar sus actividades, debe mantener 422.401,72 USD en el efectivo mínimo para operaciones, con los que cubriría los 51,07 días del ciclo de caja.

#### **4.1.2. Administración de Cuentas por Cobrar**

Las cuentas por cobrar son derechos exigibles que tienen los clientes o deudores, originados por una venta, servicios prestados o préstamos otorgados, teniendo un plazo menor a un año.

Del total de las ventas que Tech Computer factura al año, el 70% son cuentas por cobrar a clientes.

El nivel de dependencia que tiene el capital de trabajo sobre las cuentas por cobrar es de 310,13%, es decir, que por cada 100 USD que corresponde al capital de trabajo, 310,00 USD, pertenece a cuentas por cobrar.

## Cuentas por Cobrar Capital de Trabajo

#### **Tabla Nº 43: Cuentas por cobrar / capital de trabajo**

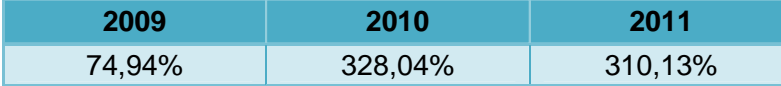

Fuente: Tech Computer Cía. Ltda. Elaborado por: Verónica Gabriela Vega V.

Al analizar la relación que existe entre las cuentas por cobrar sobre el total del

activo corriente, obtenemos los siguientes resultados:

## Cuentas por Cobrar Activo Corriente

#### **Tabla Nº 44: Cuentas por cobrar / Activo corriente**

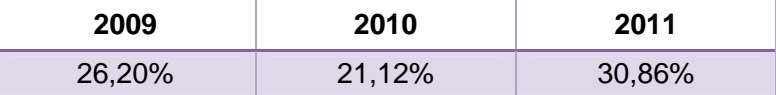

Fuente: Tech Computer Cía. Ltda.

Elaborado por: Verónica Gabriela Vega V.

En el 2011, las cuentas por cobrar representaron el 30,86%, frente al activo corriente, es decir, que por cada dólar del activo corriente, 0,3086 USD, representan las cuentas por cobrar. En este año, tanto las cuentas por cobrar como los inventarios incrementaron, aumentando el activo corriente.

El 70% de las ventas son a crédito, la rotación de cuentas por cobrar ha incrementado entre el 2009 al 2011, en 0,43 veces, teniendo una tendencia a la alza, por lo que la empresa está recaudando sus cuentas por cobrar en mayor tiempo.

| <b>Indices</b>                 | 2009  | 2010  | 2011  |
|--------------------------------|-------|-------|-------|
| Rotación de cuentas por cobrar | 9.10  | 11.00 | 9.53  |
| Plazo promedio de cobros       | 39.54 | 32,73 | 37.76 |

**Tabla Nº 45: Índices de Actividad de Cuentas por Cobrar** 

Fuente: Tech Computer Cía. Ltda. Elaborado por: Verónica Gabriela Vega V.

La empresa tarda en cobrar sus deudas 37,76 días, lo cual está dentro del período de tiempo determinado en las políticas establecidas por Tech Computer a sus clientes.

## **4.1.2.1. Políticas de Crédito**

La empresa analiza las políticas de crédito, para aplicar a sus clientes y concederles o no, el préstamo:

- Dependiendo del tipo de cliente, trayectoria e historial crediticio que tenga en la empresa.
- Se solicitan referencias bancarias.
- Establece descuentos y fechas de vencimiento, dependiendo del valor de la compra, los cuales son:

## **Tabla Nº 46: Políticas de cobro**

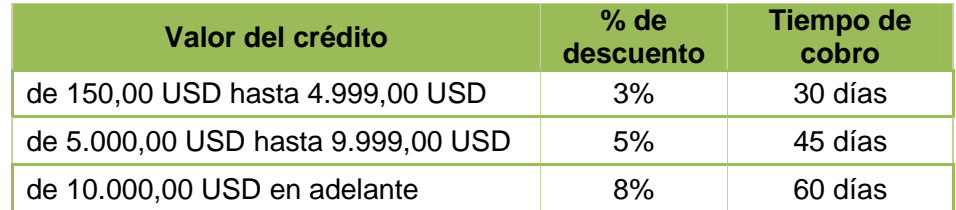

Fuente: Tech Computer Cía. Ltda. Elaborado por: Verónica Gabriela Vega V.

- Existirán descuentos, dependiendo del volumen de ventas
- Si el cliente, no pagara en el tiempo señalado, se cobrará una tasa de interés activa efectiva vigente a la fecha, establecida por el Banco Central del Ecuador.

## **4.1.2.2. 5 "C" del Crédito**

Tech Computer aplica las 5 "C" de crédito a sus clientes al momento que presenta una solicitud de crédito:

- **Carácter:** Se solicita la información general de la empresa, representante legal, historial crediticio, etc., para saber que tan buen pagador es el cliente.
- **Capacidad:** Solicita los estados financieros, para determinar si el cliente podrá cumplir con el pago. Se analiza la situación de liquidez y las razones de endeudamiento.
- **Capital:** Se realiza un análisis de los bienes inmuebles, depósitos en los bancos, cuentas o documentos por cobrar, mercaderías, patrimonio, entre otros.
- **Colateral:** Exige garantías para asegura el crédito concedido, solicitando referencias bancarias, personales y comerciales, o firmas de letras de cambio.
- **Condiciones del entorno:** La empresa analiza circunstancias que puedan afectar el pago de la deuda, como factores macroeconómicos (inflación, desempleo, etc.), cierre o quiebra del deudor, situación financiera, entre otros aspectos ajenos a la empresa.

#### **4.1.2.3. Formas de Cobro**

Las formas de cobro de Tech Computer, se las realiza por medio de:

- Depósitos en la cuenta, indicando a los clientes el Banco de la Producción, tipo de cuenta, número de cuenta, además de enviar una copia del depósito para registrar el pago.
- Notas de crédito.
- Transferencias por internet.
- Tarjetas de crédito.

## **4.1.3. Administración de Inventarios**

La administración de inventarios es de gran importancia para la empresa, por lo que se debe tener un manejo eficiente y adecuado del registro, rotación y evaluación del inventario, además, de poseer un gran costo al mantenerlos en bodega.

Al revisar la cuenta de inventarios, se observa que es el rubro de mayor importancia en los activos.

Desde el punto de vista financiero, los inventarios mientras menos cantidades sean, son mejor, debido a que no se constituye en un activo improductivo que puede ser susceptible al daño o desmejoramiento de calidad, por estar guardado en la bodega, además de generar costos de almacenaje y mantenimiento.

Se realiza un análisis a los inventarios sobre el capital de trabajo, para conocer el porcentaje de dependencia.

## **Inventarios** Capital de Trabajo

### **Tabla Nº 47: Inventario / capital de trabajo**

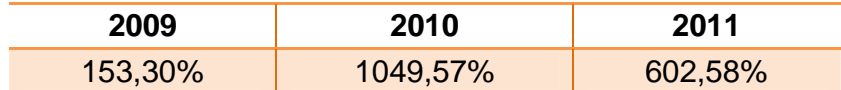

Fuente: Tech Computer Cía. Ltda. Elaborado por: Verónica Gabriela Vega V.

En el 2011, el nivel de dependencia que tiene el capital de trabajo sobre los inventarios es de 602,58%, es decir que por cada 100 USD que corresponde al capital de trabajo, 602,00 USD, pertenece a inventarios, existiendo altos costos al mantenerlos en la bodega.

Al analizar la relación que existe entre los inventarios y el total del activo corriente, obtenemos los siguientes resultados:

#### *Inventarios*

#### **Activo Corriente**

#### **Tabla Nº 48: Inventarios / Activo corriente**

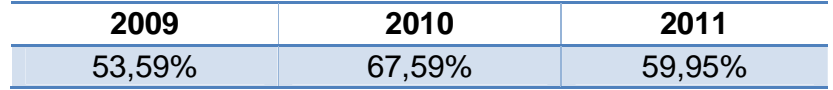

Fuente: Tech Computer Cía. Ltda. Elaborado por: Verónica Gabriela Vega V.

En el 2011, los inventarios representaron el 59,95%, frente al activo corriente, es decir, que por cada dólar del activo corriente, 0,60 USD, representan los inventarios, representando más de la mitad del activo corriente.

La rotación de inventarios ha decrecido entre los años 2009 y 2011, en 0,28%, teniendo una tendencia a la baja, detectando problemas de acumulación de mercaderías en la empresa.

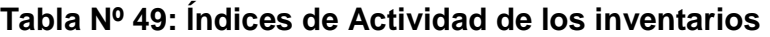

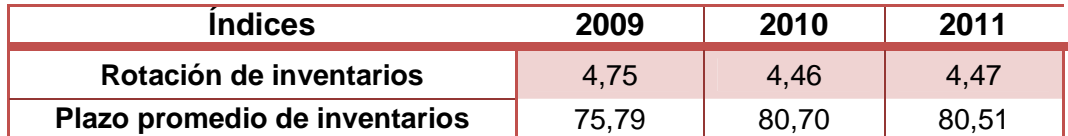

Fuente: Tech Computer Cía. Ltda. Elaborado por: Verónica Gabriela Vega V.

Tech Computer debería realizar sus compras de mercadería en 80 días, debido a que existe gran stock en la bodega de la empresa.

La empresa con el fin de mantener productos en su bodega y contar con producción nueva, además de poder despachar el pedido de sus clientes lo más pronto posible, realiza pedidos cada 15 días, después de llegada la mercadería.

#### **4.1.3.1. Costo de Inventarios**

Existen diferentes costos de los inventarios, como son los de:

- Adquisición, en los cuales se incluye el valor de la factura, más el costo de importación, que son el flete y el seguro.
- Mantenimiento de inventario, como los de bodega, seguro, personal, etc.
- Ordenar, es decir el cotizar, llamar, realizar el pedido.
- Recibir el pedido, es decir el costo de desaduanización.

#### **4.1.3.1.1. Costos de pedido, mantenimiento y Costo Total del Inventario**

El **costo de realizar un pedido**, se generan mediante un proceso de gestión administrativa para la adquisición de mercadería necesaria para la venta, en el cual intervienen materiales, personal, efectuar trámites correspondientes, entre otros. Los gastos de gestión anuales de la empresa fueron de 3.124,30 USD

**Número de pedidos en el año**: En el año, Tech Computer realizó 12 veces su pedido, debido a que realiza la solicitud de mercadería, 15 días después de llegada la mercadería a Ecuador. El tiempo que demora en arribar la mercadería es de 15 días más.

## Costo de hacer 1 pedido =  $\frac{Costo}{# de~ pedidos~ en~ el~año}$

El costo de hacer un pedido es de 260,35 USD, debido a las varias gestiones realizadas por el personal de la empresa, y los diferentes recursos que se utilizaron para realizar el pedido, como son el elaborar las órdenes de compra, diferentes trámites como el chequeo y verificación de la mercadería, negociación con proveedores, llamadas telefónicas, envío de correos electrónicos, entre otros.

Los **costos de mantenimiento,** son aquellos provistos por mantener en el inventario la mercadería, en el cual intervienen los costos por: almacenaje, seguro, deterioro, obsolescencia y oportunidad.

Con el fin de poseer stock en bodega para proveer a sus clientes, los administradores de la empresa deciden incrementar el nivel de inventarios, por lo que el costo de mantener el inventario al año fue de 48.604,22 USD, es decir 14,64 USD por unidad, siendo este mayor a los anteriores años.

Las cantidades de mercadería que se solicitaran en cada pedido fueron 3.083 unidades, las cuales se estimaron de acuerdo a la siguiente fórmula:

# Cantidad a pedir  $=\frac{Compras \ anuales \ en \ unidades}{\# \ de \ pedidos \ en \ el \ año}$

Las compras anuales realizadas por la empresa fueron de 37.000 productos grandes como pequeños.

## **COSTO TOTAL DE INVENTARIO**

El costo total del inventario es la suma del costo de mantener el inventario y el costo de realizar un pedido, por lo que la compañía obtuvo un costo total de 48.256,79 USD.

#### **4.1.3.1.2. Lote óptimo**

El lote óptimo son las cantidades que debe pedir la empresa al proveedor para mantener su inventario, con el fin de que se minimice el costo del inventario, evidenciándose la cantidad que se debe pedir en cada pedido.

$$
Lote\; \text{6ptimo} = \sqrt{\frac{2 * \text{Costo de 1 pedido} * \text{Compras anuales en unidades}}{\text{Costo de mantener el inventario por unidad}}}
$$

$$
Lote\; \delta ptime = \sqrt{\frac{2*260,35*37.000}{14,64}}
$$

 $Lote 6ptimo = 1.147$  unidades

La cantidad que Tech Computer debería solicitar a su proveedor es de 1.147 productos, sin embargo, cada pedido que realiza es de 3.083 unidades existiendo mercadería en bodega, haciendo que los costos de mantener las unidades aumenten.

#### **4.1.3.1.3. Punto de Re-orden**

El punto de re-orden indica la necesidad de realizar un pedido para el reabastecimiento de la empresa, reflejando el uso diario de la mercadería y el plazo en días que demora en ordenar y recibir el pedido.

Para estimar el consumo diario de la mercadería, se tomaron las compras anuales que la empresa realiza dividido para 360 días que tiene el año.

## Punto Reorden = Días de tiempo de espera  $*$  consumo diario

#### Punto Reorden =  $30 * 102$

#### $Punto$  Reorden = 3.060

Para realizar un nuevo pedido la existencia debe ser por lo menos 3.060 unidades para seguir facturando y ofrecer a sus clientes la mercadería, mientras llega el nuevo pedido.

#### **4.1.4. Administración de Cuentas por Pagar**

Las cuentas y documentos por pagar son obligaciones realizadas por la empresa, las cuales representan formas de financiamiento espontáneo, por parte de los proveedores, originados por una compra de bienes o servicios, teniendo un plazo menor a un año.

El comprador acepta pagar al proveedor, el valor que consta en la factura de acuerdo a las condiciones establecidas en la misma y al momento de conceder el crédito.

El total de las compras de Tech Computer, son financiadas por proveedores, con plazos pagaderos de 60 a 75 días, dependiendo del nivel de adquisición que se realice.

Las cuentas por pagar sobre el capital de trabajo tiene un nivel de dependencia de 543,82%, es decir, que por cada 100 USD que corresponde al capital de trabajo, 543 USD, pertenece a cuentas por pagar.

> Cuentas por Pagar Capital de Trabaio

#### **Tabla Nº 50: Cuentas por pagar / capital de trabajo**

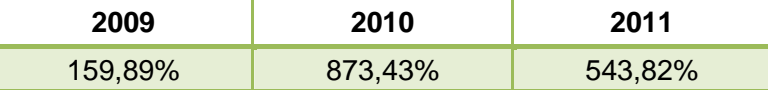

Fuente: Tech Computer Cía. Ltda. Elaborado por: Verónica Gabriela Vega V.

El financiamiento que existe entre las cuentas por pagar sobre el total del pasivo corriente, se obtuvo el siguiente análisis:

## Cuentas por Pagar Pasivo Corriente

## **Tabla Nº 51: Cuentas por pagar / Pasivo corriente**

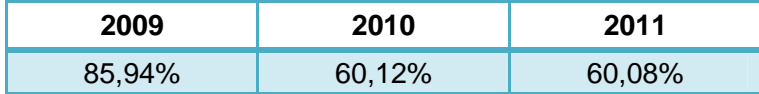

Fuente: Tech Computer Cía. Ltda. Elaborado por: Verónica Gabriela Vega V.

Tech Computer, tiene una tendencia decreciente entre las cuentas por pagar con relación al pasivo corriente, del análisis realizado, en el año 2011, fue de 60,08%, lo que significa que por cada dólar del pasivo corriente, el 0,6008 USD, representan a cuentas por pagar.

Del 2009 al 2011, la rotación de cuentas por pagar incrementó en 0,58 veces, reduciendo los plazos de pago en 8 días para cancelar sus deudas.

Durante el último año, el pago de las obligaciones hacia los proveedores, se realizaron cada 67 días al año, el cual es menor al año inicial, que fue de 75 días, es decir, los proveedores exigieron el desembolso de la deuda en un menor tiempo, renovándose las cuentas por pagar en 5 veces al año.

## **Tabla Nº 52: Índices de Actividad de Cuentas por Pagar**

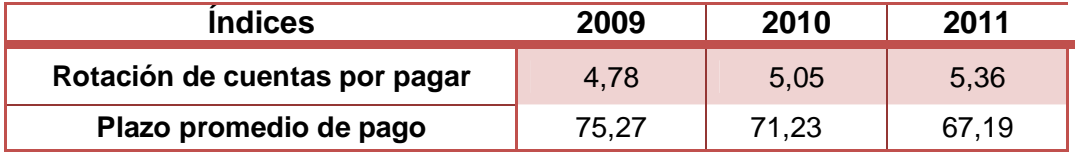

Fuente: Tech Computer Cía. Ltda. Elaborado por: Verónica Gabriela Vega V.

## **4.2. Análisis de los Ingresos por Línea de Negocio**

Las líneas de negocio que Tech Computer posee son:

- Productos Hewlett Packard, en los que están inmersos suministros y repuestos para los equipos que la empresa vende.
- Servicio Técnico.

Los ingresos que obtuvo la empresa por la venta de productos y servicio técnico

durante los años 2009, 2010 y 2011 son los siguientes:

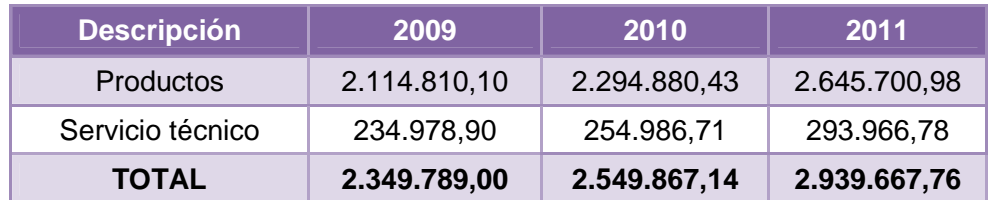

## **Tabla Nº 53: Ingresos por línea de negocio**

Fuente: Tech Computer Cía. Ltda.

Elaborado por: Verónica Gabriela Vega V.

Del total de ingresos realizados en cada uno de los años, el 90% representa la venta de los productos HP, suministros y repuestos, mientras que el 10% corresponde a servicio técnico.

#### **4.2.1. Evolución de los ingresos por venta de productos**

Los ingresos por la venta de productos, en el 2009, superaron los 2 millones de dólares, en el transcurso de los años, estas entradas de dinero se han incrementado en 530.890,88 USD, llegando así al 2011 a poseer más de 2.500.000 USD, teniendo una tendencia a la alza.

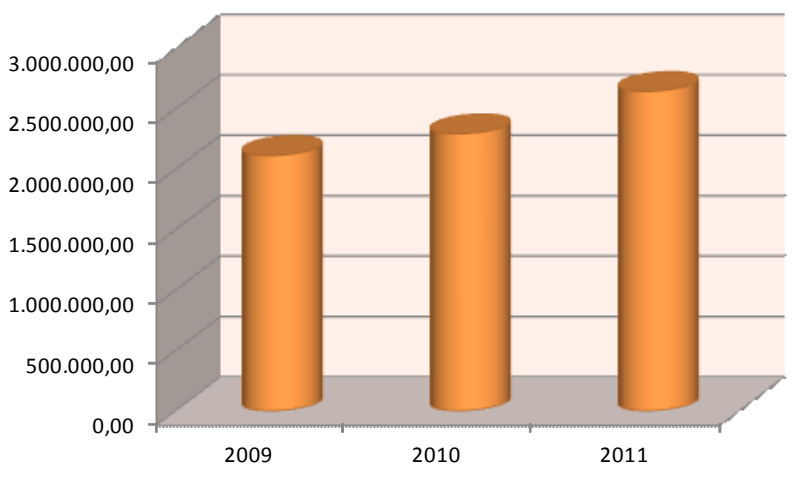

**Gráfico Nº 44: Ventas por productos 2009-2011** 

#### **4.2.2. Evolución de los ingresos por venta de servicio técnico**

Tech Computer ofrece servicio técnico a sus clientes, contando con personal capacitado y experimentado, en el ámbito tecnológico para que los productos sean reparados de acuerdo a las necesidades. El personal técnico es certificado por la empresa HP, los cuales brindan confianza al consumidor.

En el 2009, la empresa superó los 200 mil de dólares por la venta de servicio técnico, llegando al 2011 cerca de 300 mil dólares, obteniendo una tendencia positiva, incrementándose 58.987,88 USD.

Fuente: Tech Computer Cía. Ltda. Elaborado por: Verónica Gabriela Vega V.

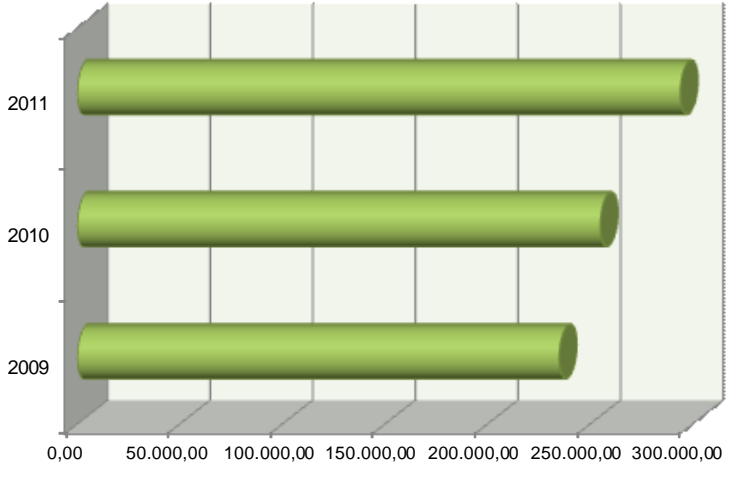

**Gráfico Nº 45: Ventas por servicio técnico 2009-2011** 

Fuente: Tech Computer Cía. Ltda. Elaborado por: Verónica Gabriela Vega V.

## **4.3. Análisis de los Costos por Línea de Negocio**

La empresa posee dos líneas de negocio que ofrece a sus clientes y son: la venta de productos (HP, Texas Instruments, Casio y otros) y servicio técnico.

Para evaluar los costos por líneas de negocio, se debe conocer que del total de los costos de ventas, el 90% corresponde a la venta de productos y el 10% a servicio técnico.

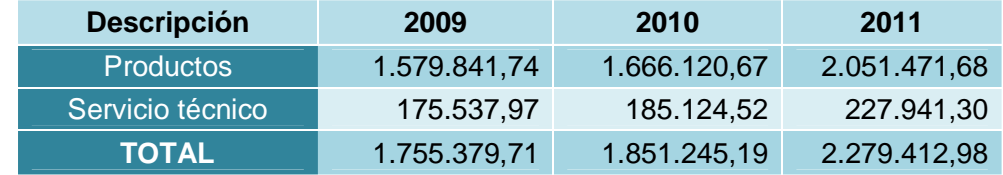

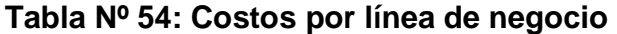

Fuente: Tech Computer Cía. Ltda. Elaborado por: Verónica Gabriela Vega V.

De acuerdo a la tabla, se observaron los costos en los que incurrió la empresa por la venta de productos y servicio técnico durante los años 2009, 2010 y 2011, existiendo una tendencia de incremento en cada línea de productos que brinda la empresa.

#### **4.3.1. Evolución de los costos por venta de productos**

En el 2009, los costos por la venta de productos, se encontraban sobre el 1.500.000,00 USD, ya que en este año obtuvo costos de 2.051.471,68 USD, lo cual nos indica que se aumentaron las ventas como constan en el análisis anterior.

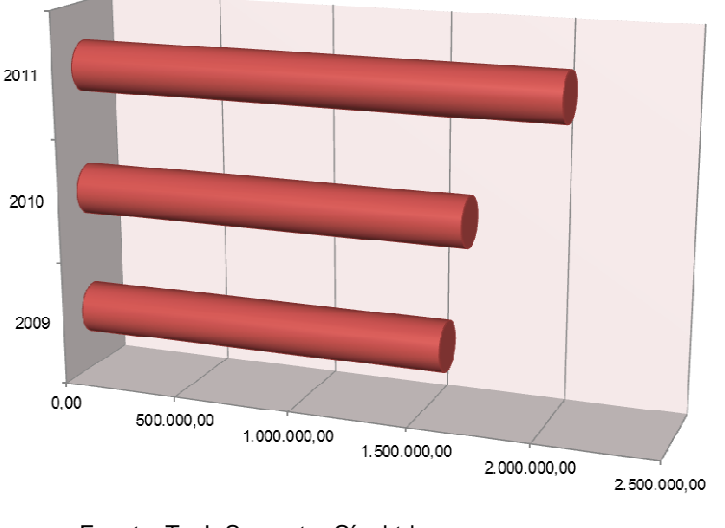

**Gráfico Nº 46: Costos de ventas de productos 2009-2011** 

Fuente: Tech Computer Cía. Ltda. Elaborado por: Verónica Gabriela Vega V.

#### **4.3.2. Evolución de los costos de venta por servicio técnico**

Los costos obtenidos por la venta de servicio técnico, supero los 200.000,00 USD en el 2011, obteniendo un incremento de 52.403,33 USD, respecto al 2009, este aumento es el resultado de las ventas producidas durante estos años, observándose una tendencia positiva.

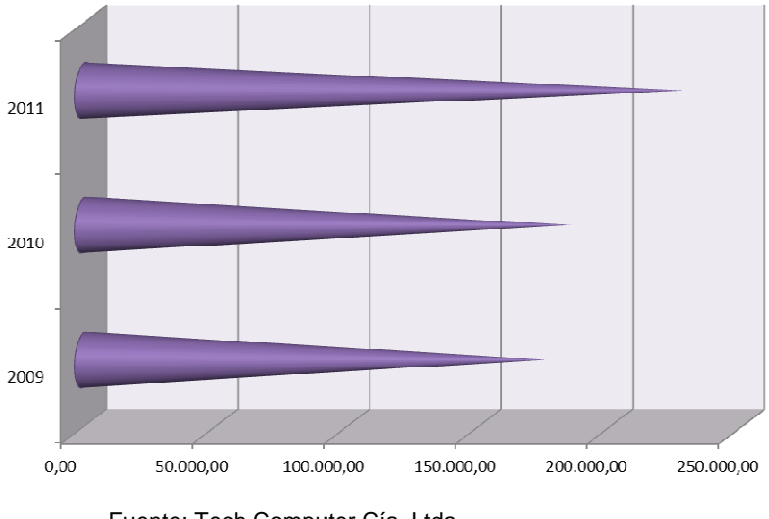

**Gráfico Nº 47: Ventas por servicio técnico 2009-2011** 

Fuente: Tech Computer Cía. Ltda. Elaborado por: Verónica Gabriela Vega V.

### **4.4. Análisis de la Utilidad Bruta por Línea de Negocio**

Se ha realizado el análisis de los ingresos y costos por líneas de negocio, obteniendo como utilidad bruta, los siguientes resultados:

#### **4.4.1. Utilidad bruta de productos**

Comparando los ingresos con los costos obtenidos por la venta de productos, se observa que la utilidad bruta entre los años 2009 – 2011, incrementó en 59.260,94 USD, lo que significa un 11% con respecto al año inicial, este valor es muy significativo, por lo que se debería establecer nuevas estrategias que permitan aumentar la utilidad para un período a largo plazo.

En la siguiente tabla, encontramos que en el 2010, la utilidad bruta fue mayor que los otros años durante el período de análisis, debido a que los costos de ventas fueron moderados.

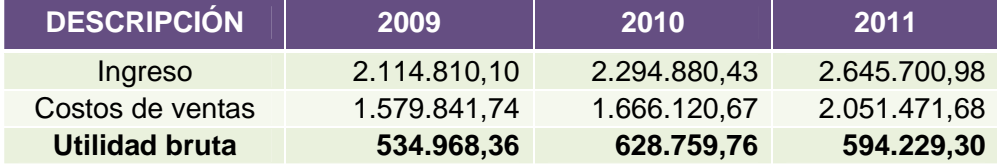

### **Tabla Nº 55: Utilidad bruta por productos**

Fuente: Tech Computer Cía. Ltda. Elaborado por: Verónica Gabriela Vega V.

## **4.4.2. Utilidad bruta por servicio técnico**

De acuerdo al análisis realizado a los ingresos y costos obtenidos por la venta de servicio técnico, se encuentra que la utilidad bruta durante el período 2009 – 2011, incrementó en 6.584,55 USD, es decir el 11,08% respecto al año inicial de análisis.

Como se puede observar, durante el período de análisis, el año más productivo fue en el 2010, obteniendo un aumento de 10.421,27 USD, con respecto al 2009.

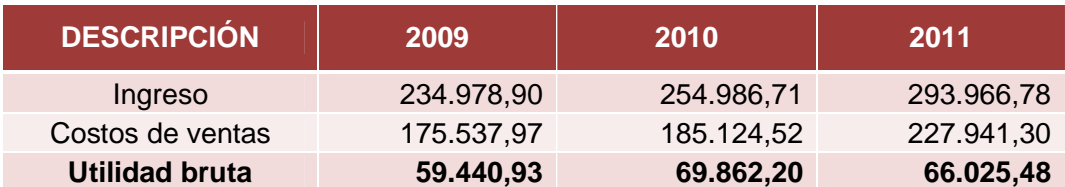

## **Tabla Nº 56: Utilidad bruta por servicio técnico**

Fuente: Tech Computer Cía. Ltda. Elaborado por: Verónica Gabriela Vega V.

La prestación del servicio técnico, no es un valor representativo respecto a la venta de productos, sin embargo, hay que tomar en cuenta que es un complemento de la comercialización de la mercadería, siendo éste, un servicio post venta que la empresa ofrece a sus clientes.

## **4.5. Análisis de los Gastos de Operación**

Los gastos operacionales son desembolsos de dinero que la empresa realiza para las diferentes actividades. Entre enero de 2009 y diciembre de 2011, incrementaron en 165.750,22 USD, es decir 38,22%. Al relacionar los gastos con las ventas, durante los años 2009, 2010 y 2011, representaron el 18,45%, 19,84% y 20,39%, respectivamente.

| <b>GASTOS OPERACIONALES</b>   | 2009       |        | 2010       |        | 2011       |        |
|-------------------------------|------------|--------|------------|--------|------------|--------|
|                               | <b>UDS</b> | %      | <b>UDS</b> | %      | <b>UDS</b> | %      |
| Sueldos y Salarios            | 101.703,92 | 23,45  | 128.127,50 | 25,33  | 151.161,32 | 25,22  |
| Honorarios profesionales      | 72.949,64  | 16,82  | 117.553,18 | 23,24  | 139.773,25 | 23,32  |
| Mantenimiento y reparaciones  | 66.186,23  | 15,26  | 26.922,16  | 5,32   | 69.434,60  | 11,58  |
| Transporte                    | 52.384,69  | 12,08  | 42.239,22  | 8,35   | 9.394,75   | 1,57   |
| Comisiones                    | 23.416,55  | 5,40   | 8.927,44   | 1,76   | 9.755,84   | 1,63   |
| Arriendo                      | 21.109,63  | 4,87   | 6.920,22   | 1,37   | 4.200,00   | 0,70   |
| Servicios públicos            | 18.473,91  | 4,26   | 23.975,55  | 4,74   | 17.182,25  | 2,87   |
| Aporte IESS                   | 14.603,39  | 3,37   | 23.370,91  | 4,62   | 18.483,97  | 3,08   |
| <b>Beneficios Sociales</b>    | 13.318,06  | 3,07   | 4.732,83   | 0,94   | 34.855,19  | 5,82   |
| Depreciación de activos fijos | 11.131,72  | 2,57   | 10.969,90  | 2,17   | 21.224,28  | 3,54   |
| Suministros y materiales      | 10.713,40  | 2,47   | 4.584,33   | 0,91   | 19.771,27  | 3,30   |
| Pagos por otros servicios     | 7.934,49   | 1,83   | 32.138,53  | 6,35   | 40.401,56  | 6,74   |
| Impuestos y contribuciones    | 6.768,35   | 1,56   | 32.698,71  | 6,46   | 27.342,94  | 4,56   |
| Gastos de gestión             | 4.061,29   | 0,94   | 6.462,17   | 1,28   | 3.124,30   | 0,52   |
| Combustibles                  | 2.840,20   | 0,65   | 3.078,73   | 0,61   | 3.474,90   | 0,58   |
| Promoción y publicidad        | 1.960,00   | 0,45   | 13.476,25  | 2,66   | 11.314,04  | 1,89   |
| Provisión cuentas incobrables | 1.824,85   | 0,42   | 0,00       | 0,00   | 0,00       | 0,00   |
| Gastos de viaje               | 1.031,52   | 0,24   | 2.407,81   | 0,48   | 3.448,21   | 0,58   |
| Seguros y reaseguros          | 900,35     | 0,21   | 604,23     | 0,12   | 6.261,27   | 1,04   |
| IVA cargado al gasto          | 331,17     | 0,08   | 1.126,90   | 0,22   | 0,00       | 0,00   |
| Pagos por otros bienes        | 0,00       | 0,00   | 15.543,60  | 3,07   | 8.789,64   | 1,47   |
| <b>TOTAL</b>                  | 433.643,36 | 100,00 | 505.860,17 | 100,00 | 599.393,58 | 100,00 |

**Tabla Nº 57: Gastos Operacionales** 

Fuente: Tech Computer Cía. Ltda.

Elaborado por: Verónica Gabriela Vega V.

Durante el período de análisis, se observa que los desembolsos más representativos que la empresa ha realizado son: Sueldos y salarios, honorarios profesionales, mantenimiento y reparaciones, y, transporte.

Los sueldos y salarios, están sobre los 150.000,00 USD en el 2011, ocupando el 25,22% del total de los gastos operacionales, obteniendo un incremento de 49.457,40 USD, respecto al 2009.

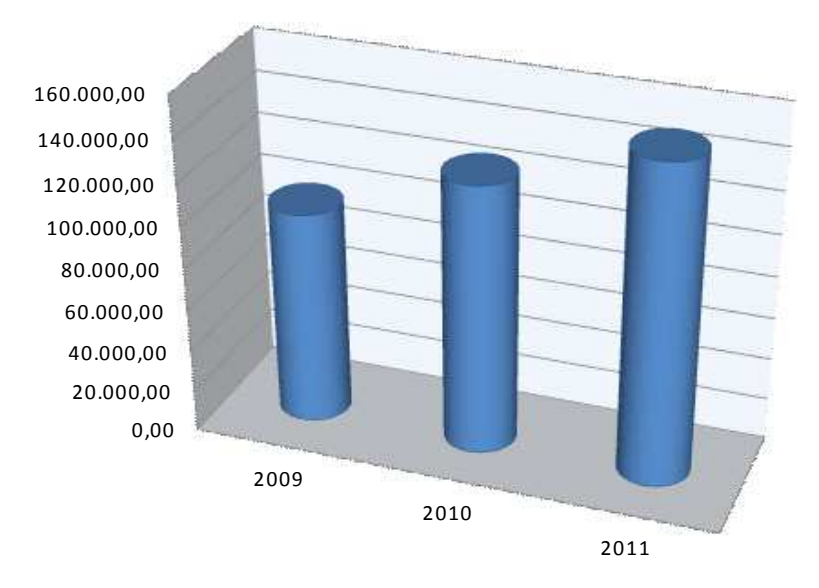

**Gráfico Nº 48: Sueldos y salarios 2009-2011** 

Los honorarios profesionales aumentaron en 66.823,61 USD, siendo una cantidad alta, representando un incremento de más del 90% con respecto al 2009. Estos desembolsos representan en el 2011, el 23,32% del totas de los gastos operacionales, siendo uno de los valores más representativos.

Fuente: Tech Computer Cía. Ltda. Elaborado por: Verónica Gabriela Vega V.

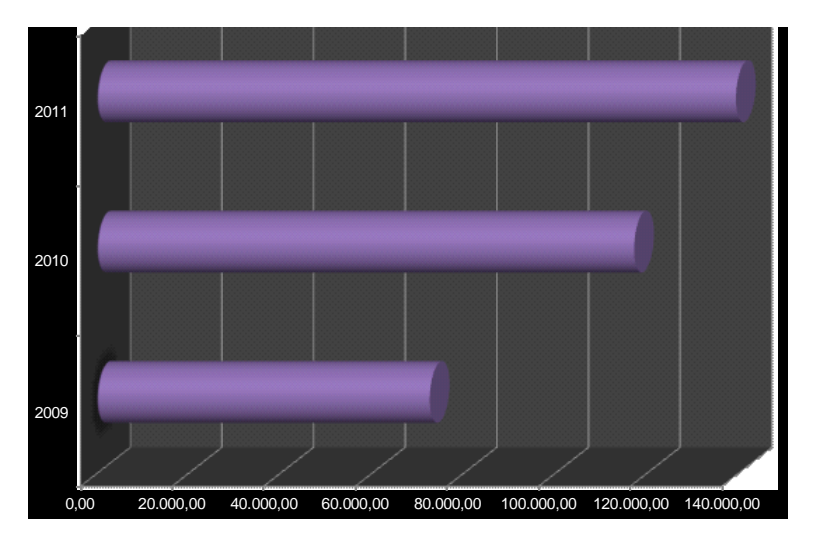

**Gráfico Nº 49: Honorarios profesionales 2009-2011** 

Fuente: Tech Computer Cía. Ltda. Elaborado por: Verónica Gabriela Vega V.

La cuenta de mantenimiento y reparaciones, aumentaron en 3.248,37 USD, aunque no es una cantidad representativa dentro del incremento en los años 2009 al 2011, el porcentaje que ocupan dentro del total de los gastos es de 11,58%, considerándose un valor significativo.

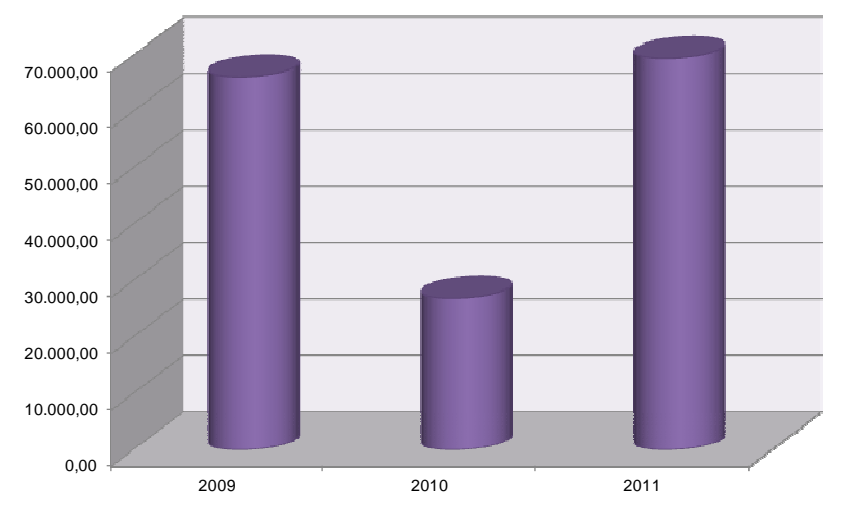

**Gráfico Nº 50: Mantenimiento y reparaciones 2009-2011** 

Fuente: Tech Computer Cía. Ltda. Elaborado por: Verónica Gabriela Vega V.

El transporte ha tenido un decremento de 42.989,94 USD durante el período de análisis, llegado en el 2011 a 9.394,75 USD, desembolso que es significativo en la disminución, ya que al finalizar el año 2009 el gasto por transporte superaba los 50 mil dólares.

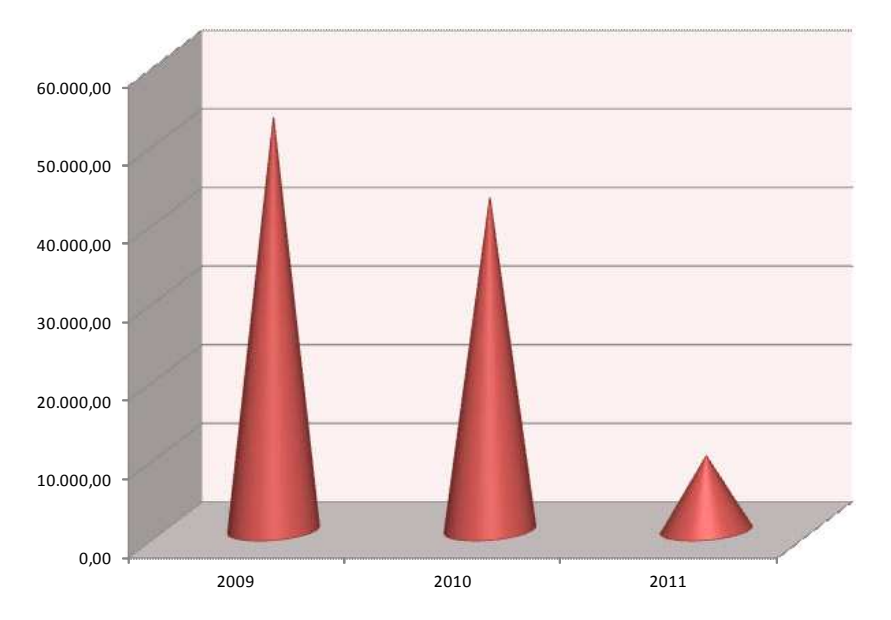

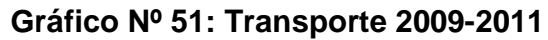

Fuente: Tech Computer Cía. Ltda. Elaborado por: Verónica Gabriela Vega V.

## **CAPITULO V**

## **DESARROLLO DEL MODELO DE GESTIÓN FINANCIERA PARA LA EMPRESA**

#### **5.1. Estrategias de Financiamiento**

Las estrategias financieras, facilitan la toma de decisiones, incrementando los niveles de liquidez y rentabilidad, disminuyendo riesgos y costos, mejorando el apalancamiento financiero, que, con la ayuda de los directivos y administradores de la empresa, garantizaran la optimización de recursos, logro de objetivos, planes y políticas, además, de asegurar la sostenibilidad financiera, generando el capital necesario para operar y prever cambios inciertos.

Las decisiones financieras son utilizadas cuando existe la necesidad de financiar a la empresa para alcanzar los objetivos planteados, las cuales son empleadas en función del tiempo (corto y largo plazo), y, por el origen de sus fondos (fuentes internas y externas).

Las **Fuentes Internas**, son fondos generados mediante la autofinanciación, es decir, capital generado por la empresa, sin que este tenga la necesidad de ser negociado en el mercado financiero. La autofinanciación puede ser: de mantenimiento, que nace del deterioro del activo fijo, conservando el patrimonio neto; y, de enriquecimiento, proveniente de las utilidades no distribuidas y reservas.

**151** 

Las **Fuentes Externas**, provienen de los mercados financieros o aquellos fondos que no han sido generados por la empresa y que resultan de terceros, también forman parte de las fuentes externas, el capital propio y el pasivo, como por ejemplo accionistas, bancos, cooperativas, etc.

Las estrategias financieras se las realiza por medio de un proceso dinámico, complejo, continuo e integrado, el cual necesita de una retroalimentación cada cierto período, para verificar su correcto uso y si son utilizadas para los fines por lo cuales se las aplicó.

## **Objetivo de las estrategias financieras**

- $\checkmark$  Elevar la rentabilidad sobre patrimonio y el pago a los accionistas.
- $\checkmark$  Asegurar la importancia de la generación de efectivo como factor crítico.
- $\checkmark$  Interpretar su importancia en el flujo de caja y diseñar una estrategia tesorera.
- $\checkmark$  Complementar la gestión evaluadora interna con información lograda a partir de los estados financieros ajustados.
- $\checkmark$  Establecer políticas que prevean la descapitalización.
- $\checkmark$  Identificar los puntos fuertes y débiles de la empresa; y explicar lo acertado o equivocado de las estrategias de la empresa, en relación con sus características.

 $\checkmark$  Recomendar enfoques convenientes, para desenvolverse en el actual contexto; elevar la rentabilidad y mejorar la liquidez.  $^{20}$ 

#### **5.1.1. Estrategias financieras de corto plazo**

Son aquellos compromisos con terceros, menores a un año, utilizados para financiar las necesidades de los fondos permanentes (capital de trabajo) y estacionales, los mismos que se financian con pasivos a corto plazo.

#### **5.1.1.1. Capital de trabajo**

Las estrategias financieras del capital de trabajo son decisiones para el activo y pasivo circulante, existiendo una relación riesgo – rendimiento, la cual tiene 3 estrategias básicas que son:

- **Estrategia agresiva:** los activos corrientes son financiados por los pasivos corrientes, mientras mayor es la rentabilidad, mayor es el riesgo que tiene la empresa, los activos generados de rendimientos más bajos, son financiados con un menor costo.
- **Estrategia conservadora:** los activos corrientes se financian con pasivos corrientes y permanentes, manteniendo el capital de trabajo neto alto. A menor riesgo, menor es la rentabilidad, esto se da para manejar el capital de una manera más segura y sin presiones con las exigencias de los prestamistas, garantizando el funcionamiento de la empresa con liquidez.

<u>.</u>

<sup>&</sup>lt;sup>20</sup> http://www.mitecnologico.com/Main/EstrategiaFinanciera

Los activos generadores de rendimientos más bajos son financiados a un mayor costo, debido a que son financiados por fondos permanentes.

• **Estrategia intermedia:** busca que la relación riesgo–rendimiento tenga un mejor balance, garantizando el funcionamiento de la empresa, por medio de medidas de liquidez aceptables y la participación de fondos permanentes, para alcanzar un rendimiento total aceptable.

## **5.1.1.2. Factoring**

Es una alternativa de financiamiento, consiste en transformar las cuentas por cobrar o facturas en efectivo, proporcionando liquidez para cancelar deudas a proveedores, convirtiendo sus ventas a crédito en ventas al contado.

El Factoring es utilizado con el fin de inyectar capital de trabajo, en aquellas empresas en etapa de crecimiento o para aprovechar las oportunidades del mercado.

El banco o instituciones financieras conocidas como factor, son las encargadas de la cobranza ganando ciertos intereses por ello, aunque corren el riesgo de no poder cobrarlas, por ese motivo, realizan un análisis previo y para seleccionar el mejor tipo de deuda. La empresa o cliente debe notificar a sus deudores sobre la venta de su cartera.

Los bancos e instituciones financieras están autorizados para negociar letras de cambio, pagarés, facturas y otros documentos que representan obligación de pago por ventas a crédito.

**154** 

## **Ventajas:**

- $\checkmark$  Obtiene liquidez anticipada de las ventas a crédito, incrementando el flujo de efectivo.
- $\checkmark$  Oportunidad de acceso a nuevos mercados.
- $\checkmark$  Permite clasificar la cartera de clientes, logrando hacer más eficiente la venta a crédito en términos de reducción de incobrables.
- $\checkmark$  Para el personal directivo, ahorro de tiempo empleado en supervisar y dirigir la organización de una contabilidad de ventas.<sup>21</sup>
- $\checkmark$  Minimiza el riesgo crediticio, disminuyendo la carga financiera.
- $\checkmark$  Mejora sus indicadores de gestión retorno sobre activos y retorno sobre capital.
- $\checkmark$  Se usa como fuente de obtención de recursos periódicos.

## **Desventajas:**

<u>.</u>

- $\checkmark$  El costo de recurrir al Factoring es mayor que otros métodos.
- $\checkmark$  El ente financiador se reserva el derecho de decidir si el cliente es o no sujeto de crédito y si puede o no aceptar algunos de los documentos a descontar.
- $\checkmark$  Generalmente quedan excluidas las operaciones relativas a productos y las de largo plazo (más de 180 días) $^{22}$ .

<sup>&</sup>lt;sup>21</sup> http://www.factoringyfinanzas.cl/sitio/general/pagventajas.htm

#### **5.1.1.3. Financiamiento corriente o pasivo corriente**

Las estrategias de financiamiento corriente combinan la relación riesgo rendimiento, la cual debe ir a la par con la estrategia de capital de trabajo, para generar un menor costo financiero total.

Está compuesto por cuentas por pagar, salarios, sueldos, impuestos y otros pasivos originados del giro normal del negocio que no presentan un gasto financiero, también existen créditos recibidos por instituciones financieras y otras entidades, los cuales generan un gasto financiero.

Los gastos financieros son los intereses que cobran las entidades financieras, por el dinero prestado; es importante evaluar los costos inmediatos al momento de solicitar un crédito, uno de ellos son las comisiones que cobran y la exigencia de saldos compensatorios que inmovilizan parte del financiamiento.

#### **5.1.1.4. Gestión del efectivo**

 $\overline{a}$ 

Las decisiones que se tomen sobre el efectivo se enfatizan en las políticas adoptadas para el manejo de inventarios, cobros y pagos. Con el fin de medir la efectividad de la gestión del efectivo se realizan indicadores de liquidez y actividad, además se emplean estrategias para la utilización del flujo de caja, realizada a través de una planificación financiera.

El flujo de caja permite conocer los incrementos y decrementos del efectivo en el corto plazo, y así, tomar decisiones para obtener una mayor eficiencia, cubriendo déficit si existiera.

<sup>&</sup>lt;sup>22</sup> http://www.negociosestructurados.com/WebContent/wfmFactoring.aspx

#### **5.1.1.5. Depreciaciones y Amortizaciones**

Constituyen una provisión, que las empresas recurren para recuperar el costo de su inversión. Se aplican directamente al gasto, disminuyéndose de las utilidades de la empresa.

- **Depreciación:** son las provisiones realizadas a los activos fijos, por el uso, paso del tiempo, obsolescencia y vida útil, para recuperar el costo de inversión del bien. La depreciación es asignada al gasto.
- **Amortización:** es un proceso financiero, en el cual se liquida una obligación con pagos periódicos (iguales o diferentes), en la amortización incluye los intereses y el capital prestado.

#### **5.1.1.6. Venta de Activos**

Conocida también como desinversiones, se producen cuando la empresa se ve en la necesidad de vender sus activos fijos con el fin de cubrir sus insuficiencias financieras. Se puede dar de baja por diferentes razones, entre ellas tenemos la obsolescencia o por ser bienes ociosos, como por ejemplo los terrenos, edificios o maquinaria que no son necesarios en la empresa, esto dependerá de la actividad que el negocio realice.

#### **5.1.2. Estrategias financieras de largo plazo**

Son fuentes de financiamiento del pasivo o patrimonio, cuyo vencimiento es a mediano o largo plazo, es decir, mayor a un año, utilizados para financiar las compras de bienes de capital.

#### **5.1.2.1. Emisión de acciones**

Las acciones son títulos de propiedad, representan una parte del capital social, y sirven para financiar las operaciones de la empresa, al ser sustancialmente especulativas, no se puede saber si se obtendrá o no ganancia, todo dependerá del resultado que se obtenga al final del año, y si la junta general de accionistas desea distribuir los dividendos.

Al momento de emitir acciones, estas deben ser nominativas y registradas en el libro de acciones y accionistas, el cual es llevado por el emisor. Existen dos tipos que son: ordinarias y preferidas.

• **Acciones ordinarias:** son aquellas emitidas, con los mismos derechos de propiedad a la empresa, a todos los partícipes que las adquirieron, por ende tienen un mismo valor. Además, los accionistas tiene el derecho de participar con voz y voto en la administración de la empresa, así como en la asamblea general de accionistas, confiriendo todos los derechos contemplados en la ley.

En caso de ser liquidadas, se las hará después de haber pagado la exigencia de los accionistas preferentes.

Estas acciones pueden ser o no negociadas en la Bolsa de Valores, dependiendo si la empresa cotiza o no en bolsa.

• **Acciones preferentes:** los poseedores de estas acciones tienen preferencia sobre las utilidades, además reciben montos preestablecidos de dividendos,

no conceden derecho a voto, pero se podrá conferir derechos especiales respecto al pago de dividendos y liquidación de la empresa.

En caso de ser liquidada, estas acciones tendrán derecho a los activos y a ser pagadas antes de las acciones comunes.

La emisión de estas acciones no podrá exceder del 50% del capital social.

#### **Ventajas:**

- $\checkmark$  El nivel de apalancamiento es mínimo, porque los nuevos recursos provienen del capital social.
- $\checkmark$  Bajos costos para la obtención de capital.
- $\checkmark$  Las amortizaciones e intereses desaparecen del flujo de caja, por ende se reduce la carga financiera.

#### **Desventajas**

- $\checkmark$  Los dividendos son más caros que los recursos del pasivo (tasa de interés), además, no se pueden deducir de los impuestos como los intereses.
- Los accionistas exigirán un mayor rendimiento sobre el uso de su dinero.
- $\checkmark$  Los costos para ingresar y emitir en el Mercado de Valores sean altos.
- $\checkmark$  Los trámites para obtener capital por medio del mercado de valores son largos.

#### **5.1.2.2. Utilidades no distribuidas o retenidas**

Las utilidades retenidas son valores generados en uno o más períodos que no han sido repartidas a los accionistas, utilizados para financiar las operaciones del negocio, al momento que este capital permanece en la empresa, deberían garantizar al accionista un igual o mayor rendimiento. Las utilidades retenidas, no pueden ser consideradas como dividendos, ahorrando costos de transacción en los mercados financieros.

Al igual que las utilidades no distribuidas, las reservas también provienen de las ganancias del período, y no pueden ser emitidas como acciones en tanto no se las capitalice, estas pueden utilizarse como fuente de financiamiento.

#### **5.1.2.3. Financiamiento de instituciones financieras**

Al momento que se necesita de un préstamo de terceros, los directivos solicitaran un crédito a las instituciones financieras, en el que se pagará una tasa de interés activa, la cual debe ser menor al rendimiento esperado por los accionistas.

De acuerdo a lo acordado con el banco, la tasa activa puede ser fija o variable, pues mientras más rápido se pague, se realizara un reajuste, obteniendo un ahorro.

#### **Ventajas**

 $\checkmark$  Existe una mayor flexibilidad por el banco al momento de negociar el préstamo.

**160** 

 $\checkmark$  Esta fuente de financiamiento ayuda a las empresas a estabilizarse.

## **Desventajas**

- En algunos casos, existirán limitaciones por parte del banco al momento de conceder el préstamo.
- $\checkmark$  Las tasas activas por concepto de intereses son altas.

## **5.1.2.4. Emisión de obligaciones<sup>23</sup>**

Las obligaciones son valores emitidos por las empresas que crean deuda a cargo de una compañía emisora, debido a la necesidad que tienen para generar fondos adicionales, a estos papeles de deuda se les fija un rendimiento y plazo, los cuales deben estar inscritos en el Registro de Mercado de Valores.

Para emitir obligaciones, se necesita de una calificación de riesgo realizada por las compañías de calificadoras de riesgo, durante la vigencia de la emisión se debe mantener actualizada la calificación, por lo menos dos veces al año.

#### **Garantías:**

<u>.</u>

Toda emisión está amparada por garantía general y garantía específica.

• Garantía específica: Es de carácter real o personal, asegura el pago de capital e intereses (financiamiento del activo). Son obligaciones con terceros, distintos del emisor. Si la garantía consistiere en prenda o hipoteca, el bien

 $^{23}$  Superintendencia de Compañías, Ley de Mercado de Valores, y Reglamento General a la Ley de Mercado de Valores.

empeñado se hará a favor del representante de obligacionistas o de quien éstos designen.

• Garantía general: es la totalidad de los activos no gravados que no estén afectados por garantía específica, es decir, activos que no estén financiados.

#### **Tipos de emisiones:**

- Obligaciones a corto plazo o Papel comercial: su plazo es entre 1 y 359 días. La emisión de estas obligaciones es de carácter revolvente, es decir que se puede seguir disponiendo del préstamo, aun cuando se haya pagado total o parcialmente, con un plazo de 720 días para emitir, colocar, pagar y recomprar papel comercial de acuerdo a sus necesidades de fondos.
- Obligaciones a largo plazo: su plazo excede de 360 días contados desde su emisión hasta la fecha de vencimiento.
- Obligaciones convertibles en acciones: se otorga el derecho al titular o tenedor del título, mas no la obligación de transformar estos valores en acciones, según se estipule en la Escritura de Emisión.

#### **Ventajas:**

- $\checkmark$  Los costos de la emisión de obligaciones son menores, por lo que resulta fácil su venta.
- $\checkmark$  Se beneficia el inversor y emisor; porque el emisor lo utiliza para financiar el capital de trabajo y el inversionista se beneficia de una rentabilidad mayor a la del sistema financiero.
- $\checkmark$  El emisor cancela pasivos a corto plazo, y emite deuda a largo plazo, mejorando su liquidez.
- $\checkmark$  El emisor estructura los títulos de acuerdo a sus necesidades y facilidades de pago.

#### **Proceso para la Emisión de Obligaciones**

Para emitir obligaciones, la junta general de accionistas delegará a un órgano de administración para determinar las condiciones de la emisión, la cual deberá efectuarse mediante escritura pública, conteniendo las características, derechos y obligaciones de las partes. El contrato contendrá lo establecido en el art. 164 de la Ley de Mercado de Valores, y como documentos habilitantes los determinados por el Consejo Nacional de Valores.

La Superintendencia de Compañías y la Superintendencia de Bancos y Seguros aprobarán la emisión de obligaciones de las entidades sujetas a su respectivo control.

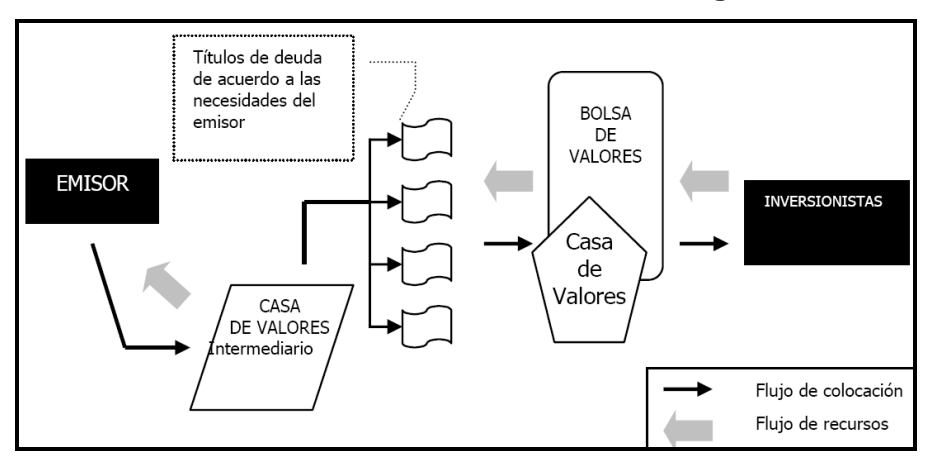

#### **Gráfico Nº 52: Proceso de Emisión de Obligaciones**

Elaborado por: Superintendencia de Compañías.

Fuente: Superintendencia de Compañías.

Procesos a seguir para la emisión de obligaciones $^{24}$ :

- 1. Resolver mediante Junta General de Accionistas o Socios de la Compañía, la aprobación de las características generales de la emisión de obligaciones y la constitución de las garantías y resguardos de Ley.
- 2. Contratar asesores legales y financieros para la emisión de obligaciones.
- 3. Contratar a una compañía Calificadora de Riesgos para que realice la calificación de la emisión.
- 4. Suscribir el Convenio de Representación de los Obligacionistas, la Escritura que contiene el Contrato de Emisión de Obligaciones y demás documentos requeridos para la autorización de la emisión de obligaciones.
- 5. Ingresar la documentación a la Superintendencia de Compañías para la aprobación e inscripción del emisor y las obligaciones en el Registro de Mercado de Valores.
- 6. La Superintendencia de Compañías emite la Resolución, en la que aprueba la emisión de obligaciones y el Certificado de Inscripción en el Registro de Mercado de Valores.
- 7. Realizar la solicitud para la aprobación, acompañada de los documentos, para la inscripción del emisor y las obligaciones en el Registro de la Bolsa de Valores de Quito.

<u>.</u>

 $24$  Manual de Inscripción de Obligaciones de Largo Plazo – Bolsa de Valores de Quito, http://www.bolsadequito.info/inicio/manuales-de-inscripcion-de-valores/obligaciones/

- 8. El Directorio de la Bolsa de Valores de Quito resuelve aprobar la inscripción de la emisión de obligaciones y fija un día para la negoción de los valores.
- 9. Colocar las obligaciones en el mercado.

# **5.1.2.5. Titularización<sup>25</sup>**

La titularización es un proceso en el que las empresas transforman los activos de poca, lenta o nula rotación en valores negociables, para ser vendidos en el Mercado Bursátil, con el fin de obtener liquidez y generar flujos de caja futuros para pagar el capital y el rendimiento de los valores emitidos. Estos valores se presentan con cargo al patrimonio autónomo.

El patrimonio autónomo o independiente, también llamado fideicomiso mercantil, es el conjunto de activos o derechos sobre los flujos transferidos por el originador, cuenta con balance propio, y es diferente de los patrimonios individuales del originador, agente de manejo o inversionistas. Se constituyen con efecto jurídico, capaz de ejercer derechos y contraer obligaciones a través del fiduciario, quien se convierte en representante legal, y ejercerá las funciones de conformidad con lo señalado en el contrato.

# **Partes que intervienen en el proceso de titularización<sup>26</sup>:**

• **Originador**: son una o más personas naturales o jurídicas, propietarios de los activos o derechos de los flujos susceptibles a ser titularizados.

<u>.</u>

<sup>&</sup>lt;sup>25</sup> Superintendencia de Compañías, Ley de Mercado de Valores.

<sup>&</sup>lt;sup>26</sup> Art. 139 de la Ley de Mercado de Valores.

- **Agente de Manejo**: sociedad administradora de fondos y fideicomisos a su cargo, deberá cumplir con las funciones acordadas en el contrato, y lo establecido en el art. 139 de la Ley de Mercado de Valores.
- **Patrimonio de propósito exclusivo**: es un patrimonio independiente, integrado inicialmente por activos transferidos por el originador y, posteriormente, por activos, pasivos y contingentes que resulten como consecuencia del desarrollo de titularización, el cual podrá ser utilizado como fondo colectivo de inversión o de fideicomiso mercantil, administrado por una sociedad administradora de fondos y fideicomisos.
- **Inversionista**: personas naturales o jurídicas que adquieren e invierten en valores emitidos como consecuencia del proceso de titularización.
- **Comité de vigilancia**: compuesto por 3 o más miembros, elegidos por los tenedores de títulos, comprobará que el agente de manejo cumpla con lo establecido en la ley, reglamento y de más normas complementarias.

#### **Activos susceptibles de titularización:**

Los activos que pueden titularizarse, son aquellos que generan flujos de efectivo futuros, y que el titular pueda disponer libremente de ellos, los cuales no deben tener ninguna clase de gravámenes, limitaciones, prohibiciones de enajenar, condiciones suspensivas o resolutorias, pendientes de pago, impuesto, tasa o contribución alguna. Los activos susceptibles de titularización, entre otros, son: Valores representativos de deuda pública; Valores inscritos en el Registro del Mercado de Valores; Cartera de crédito; Activos o proyectos inmobiliarios; y, Activos o proyectos susceptibles de generar flujos futuros.<sup>27</sup>

#### **Garantías:**

El agente de manejo u originador, deberán constituir al menos uno de los siguientes mecanismos de garantía:

- Subordinación de la emisión: el originador o terceros suscribirán una porción de los valores emitidos, en el cual se atribuirán los siniestros y faltantes de activo.
- Sobrecolateralización de activos: el monto de activos entregados al fiduciario excede el valor de los valores emitidos, para cubrir el índice de siniestralidad.
- Excesos de flujo de caja: el flujo generado por los activos titularizados sean superior a los derechos reconocidos en los valores emitidos.
- Sustitución de activos: sustituye activos que producen en el flujo, e incorpora activos iguales o de mejores características.
- Garantía o Aval: son garantías generales o especificas establecidas por el originador o terceros, comprometiéndose a cumplir los derechos a favor de los inversionistas.
- Garantía bancaria o póliza de seguro: es la contratación de esta garantía o pólizas, que serán utilizadas por el agente de manejo cuando exista algún tipo de siniestro.

<u>.</u>

 $27$  Art. 143 de la Ley de Mercado de Valores

• Fideicomiso de garantía: la constitución del patrimonio independiente debe garantizar el cumplimiento de derechos reconocidos a favor de los inversionistas.

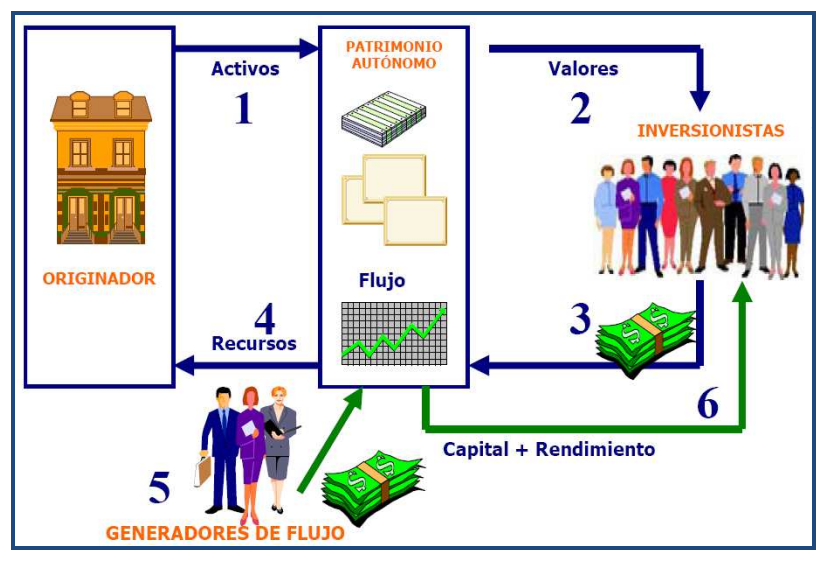

**Gráfico Nº 53: Proceso de Titularización** 

Fuente: Superintendencia de Compañías. Elaborado por: Superintendencia de Compañías.

## **Ventajas:**

- $\checkmark$  Incrementa la liquidez, sin crear o aumentar pasivos.
- $\checkmark$  Apalancamiento para ampliar el negocio, aplicando tasas y plazos convenientes para la empresa
- $\checkmark$  Moviliza créditos, reduce costos de financiamiento, mejora la estructura del balance.
- $\checkmark$  Excluye riesgos debido a que los activos que salen del balance del originador, no forman parte del balance del fiduciario.
- $\checkmark$  Nueva fuente de financiamiento.

En esta sección del capítulo, se mencionaron varias estrategias financieras, de las cuales se seleccionaran las necesarias, para el establecimiento de decisiones financieras en el incremento del volumen de liquidez y de ingresos, y, en la minimización de costos y gastos, con el fin de ser proyectadas en los estados financieros.

#### **5.2. Estrategia para el incremento de volumen de liquidez**

La liquidez es la capacidad de un activo para convertirse en dinero de forma rápida y sin perder su valor, además, sirven para cubrir las obligaciones en el corto plazo, garantizando la supervivencia del negocio.

Las cuentas del activo circulante poseen cierto grado de liquidez, el cual puede ser alto, bajo o mediano:

**Cuentas con alto grado:** Efectivo en caja y bancos; e, Inversiones temporales o valores negociables.

**Cuentas con mediano grado:** Cuenta y documentos por cobrar (clientes), Otras cuentas y documentos por cobrar, IVA en compras, y, Retención en la fuente del impuesto a la renta.

**Cuentas con bajo grado:** Inventario, Anticipo proveedores, Gastos pagados por anticipado.

La falta de liquidez provoca consecuencias como la suspensión y cierre del negocio, venta de activos por debajo del precio moderado, la imagen de la empresa se ve perjudicada, entre otros aspectos.

Para manejar fondos adecuados en la empresa, deberá existir un equilibrio entre el flujo de caja positivo y negativo, es decir, que las entradas de efectivo no superen las salidas.

La implementación de estrategias para incrementar el volumen de liquidez debe estar enfocada en el ingreso y egreso de dinero, es decir, en las cuentas por cobrar, cuentas por pagar e inventarios, así tenemos:

#### • **Cuentas por Cobrar:**

- $\checkmark$  Incrementar las entradas de efectivo: aumentar las ventas, ofreciendo un valor agregado al producto o servicio, realizar promociones a productos y servicios para obtener un mayor margen de ganancia, realizar descuentos por pronto pago o ventas en efectivo, vender activos improductivos.
- $\checkmark$  Acelerar las entradas de efectivo: se logran por medio del incremento de ventas al contado, solicitando anticipos a clientes, en el caso de créditos se debe conceder un menor plazo para obtener capital más rápido, sin que afecten las futuras ventas.

#### • **Cuentas por Pagar:**

- $\checkmark$  Disminuir las salidas de efectivo: evitar pérdidas que desembolsen dinero, aprovechar los descuentos por pronto pago.
- $\checkmark$  Retardar las salidas de efectivo: se debe negociar con los proveedores para que se conceda un plazo mayor de pago, sin que afecte la reputación

crediticia de la empresa, pagar en las fechas límites las deudas, en caso de no obtener descuentos por pronto pago.

#### • **Inventarios:**

 $\checkmark$  Reducir el inventario lo más pronto posible, liquidar los artículos obsoletos, tener en un solo almacén los productos de poco movimiento, disminuir los costos de adquisición, almacenamiento y de gestión por ordenar y recibir la mercadería, no realizar pedidos nuevos de mercadería, si existen productos suficientes en bodega para cubrir la necesidad del mercado.

Para incrementar la liquidez de Tech Computer, se aplicaran las siguientes estrategias financieras:

#### $\blacktriangleright$ **EMISIÓN DE OBLIGACIONES A LARGO PLAZO**

La emisión de obligaciones tiene como finalidad tener liquidez para cubrir ciertas deudas a corto plazo, y, financiar la compra de un sistema de servicio de tecnología IP, el cual servirá para alcanzar un crecimiento ventas, reduciendo ciertos costos, permitiendo cumplir con las obligaciones en el plazo establecido.

Se establecerá un monto de 300.000,00 USD para ser emitido en el Mercado de Valores, con un plazo de 3 años, es decir, 1.080 días, amortizable trimestralmente, con una tasa de interés fija anual de 8%, pagaderos a 90 días desde la fecha de emisión, el tipo de garantía a ser utilizado será Garantía General.

Para calcular la tasa de interés se tomó el promedio los valores registrados en la Bolsa de Valores de Quito, de las obligaciones emitidas para 1080 días, obteniendo como resultado 7,54% (Anexo 1), con el fin de que la tasa sea atractiva para los inversores, se la estableció en 8% de interés.

Se realizaran títulos con 12 cupones al portador, los cuales serán amortizados a su valor nominal, de acuerdo al tiempo de duración.

| <b>DATOS</b>              |               |  |  |  |  |
|---------------------------|---------------|--|--|--|--|
| Capital                   | 300.000 USD   |  |  |  |  |
| Años plazo                |               |  |  |  |  |
| Tasa de interés anual     | 8.00%         |  |  |  |  |
| <b>Períodos</b>           | 12            |  |  |  |  |
| <b>Pagos trimestrales</b> | 28.367,88 USD |  |  |  |  |

**Tabla Nº 58: Datos y Tabla de Amortización** 

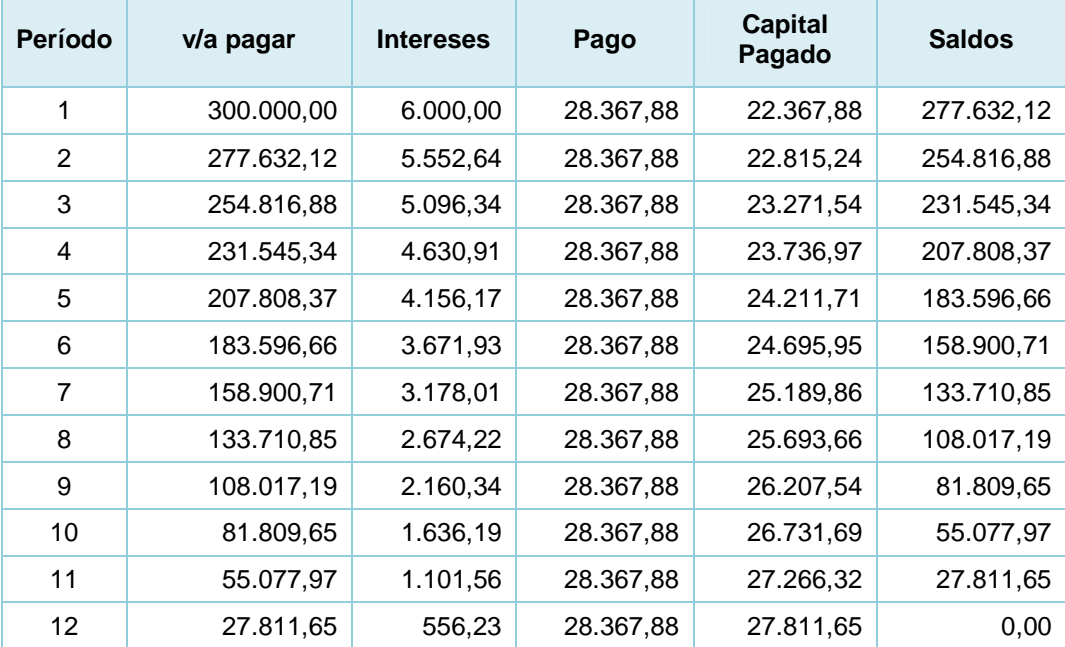

### **TABLA DE AMORTIZACION**

Elaborado por: Verónica Gabriela Vega V.

Las obligaciones serán establecidas en una clase de emisión, que estará compuesta por 60 títulos de 5.000,00 USD cada uno, dando un total de 300.000,00 USD cancelados a 36 meses.

# - **CAPITALIZACIÓN DE UTILIDADES**

Se capitalizará el 50% de las utilidades obtenidas en el 2011, es decir 15.807,46 USD, incrementando el capital social a 16.207,46 USD, el cual ayudará a que los inversionistas que adquieren las obligaciones, se sientan seguros de que la empresa es sólida y con buenas bases, garantizando el pago de la duda.

#### $\blacktriangleright$ **OBTENER DESCUENTO POR PRONTO PAGO CON PROVEEDORES:**

Se plantea mantener una conversación con los proveedores, para llegar a un acuerdo, con el fin de obtener un descuento del 8%, por pronto pago, y también al momento de realizar compras al contado.

#### **5.3. Estrategias para incrementar el volumen de ingresos**

Las empresas generan capital a través de la venta de productos y servicios, teniendo como objetivo incrementar sus ingresos, sin que estos afecten de manera sustancia sus costos y gastos, todo dependerá de las estrategias que se utilicen, de acuerdo a la situación actual, capacidad, habilidades y posición de la entidad.

Se aplicaran las siguientes estrategias para el incremento de ingresos de Tech Computer:

# - **AUMENTAR LOS CLIENTES Y LA FRECUENCIA CON QUE COMPRAN, OFRECIENDO DESCUENTOS Y PROMOCIONES:**

Con el fin de incrementar las ventas, se debe buscar mecanismos para atraer a nuevos clientes, y, que los clientes actuales adquieran con mayor frecuencia los productos y servicios que ofrece la empresa, esto se hace por medio de publicidad, descuentos y promociones.

- $\checkmark$  Publicidad: Los clientes actuales, se convierten en publicidad sin que generen costos adicionales, al vender un producto de calidad estarán satisfechos con los resultados y recomendaran a otros compradores que adquieran los productos la compañía, no hay que olvidar que complementado con el servicio al cliente será un éxito las ventas.
- √ Promociones: Ofrecer promociones, no solo en las fechas con más demanda, sino durante todo el año, para que las personas se interesen en ir a cualquier momento y adquirir el producto, una de las opciones es realizar combo de productos, ya que se piensa que es más barato, que comprar individualmente, obteniendo un ahorro. Los combos deben ir enfocados a cada uno de los segmentos de mercado.
- $\checkmark$  Descuentos: se puede realizar descuentos por cambio de temporada o hasta agotar stock, para que los artículos que están en bodega, se liquide lo

más pronto y abaratar costos. Además, se ofrecerán descuentos por ventas al contado, así no se tendrían valores pendientes de cobro.

# - **APROVECHAR LA TECNOLOGÍA PARA VENDER PRODUCTOS Y SERVICIOS**

En la actualidad, la tecnología se ha convertido en nuestro principal aliado, ya que ahora se pueden realizar compras, ofertar productos, y venderlos por internet. Tech Computer deberá incorporar sus promociones, precios y descuentos en su página web, para que los usuarios tengan acceso a revisar los productos que deseen y comprarlos por medio de esta herramienta.

Además, se implementará tecnología IP, para interactuar virtualmente con el comprador, explicándole las características, modo de uso, especificaciones técnicas, garantía, servicio técnico, entre otros mecanismos, que tienen los productos, así lo podremos convencer de comprar inmediatamente, sin que exista la necesidad que el cliente se dirija al local. Optimizando recursos humanos, financieros y factor tiempo, sin crear puntos de venta o sucursales para poder vender la mercadería.

Para la proyección de ventas, se realizó un promedio entre el incremento de los años 2009-2010, y 2010-2011, cuyos valores fueron de 8,51% y 15,29%, respectivamente, obteniendo como resultado 11,90%. Además se estima que con la implementación de las nuevas estrategias antes mencionadas, exista un incremento de mínimo el 6%.

Logrando así, un total de crecimiento en ventas de 17,90%, es decir, que para el 2012 será de 3.465.895,07 USD (Anexo 2).

#### **5.4. Estrategias para minimizar gastos y costos**

La NIF A-5, indica: "El costo y el gasto son decrementos de los activos o incrementos de los pasivos de una entidad, durante un periodo contable, con la intención de generar ingresos y con un impacto desfavorable en la utilidad o pérdida neta."<sup>28</sup>

Es decir, los costos y gastos son aquellos desembolsos necesarios que la empresa realiza para el funcionamiento de la misma, siendo este concepto similar, más no igual, porque la definición de cada uno de ellos es diferente y son destinados a distintas cuentas del balance de resultados.

El **Costo** es un egreso utilizado para las actividades de la empresa que generan ingreso, y es recuperable.

El **Gasto** es un egreso que no es utilizado directamente para generar un ingreso en la empresa, no es recuperable.

Las estrategias a utilizarse para reducir los costos y gastos, deben ir enfocadas de acuerdo a la gestión que realizan en la empresa, más no pretender desaparecerlos. La mejor manera para disminuir los costos es por medio de la detección, prevención y eliminar el uso excesivo de los recursos.

<u>.</u>

 $^{28}$  NIF A-5

Para minimizar los egresos de Tech Computer, se aplicaran las siguientes estrategias:

# - **RESPECTO AL INVENTARIO Y COSTO DE VENTAS**

Con la aplicación de las estrategias en las anteriores secciones, se logrará vender más rápido la mercadería, minimizando los costos unitarios de inventario que se generan por pérdida de espacio y almacenamiento; además, el estar mucho tiempo en bodega, puede provocar el desmejoramiento o volverse obsoletos.

El costo total por mantener la mercadería en bodega incrementará de acuerdo a la tasa máxima de inflación debido a los diferentes gastos que se generan, porque se adquirirá más productos para mantenerlos en stock y abastecer la demanda que aparecerá al implementar las estrategias de ventas.

Por lo que la compra de inventario incrementará en un 13,90%, valor que se obtuvo como promedio entre el incremento de los años 2009-2010, y 2010- 2011, cuyos valores fueron 5,35% y 22,44%, respectivamente.

Del total de las compras, el 45% serán pagadas antes del plazo previsto, obteniendo así el descuento del 8% por pronto pago, consiguiendo en el 2012 una disminución por pronto pago de 97.506,13 USD.

Como política de la empresa, se estimará que el inventario final represente el 20% de las compras realizadas en ese año.

Ascendiendo en el 2012, su costo de ventas a 2.647.865,58 USD (Anexo 3).

**177** 

# - **RESPECTO A LOS GASTOS OPERACIONALES**

Se minimizarán ciertos gastos operaciones, con el nuevo sistema a incorporarse de tecnología IP, se acortarán distancias, evitando la contratación de más personal, pagos excesivos por pasajes, combustible, gastos de viajes, entre otros.

Por lo que se estabilizará los gastos por sueldos y salarios, beneficios sociales y aportes al IESS, crecerán exclusivamente en función de la variación de los decretados realizados por el Gobierno.

Se estima que la variación de los sueldos y salarios será del 10%, tomando en cuenta que el sueldo básico unificado en el 2011 y 2012, fue de 264,00 USD y 292,00 USD, lo que representa un incremento del 10%.

Para el incremento en los beneficios sociales y aportes al IESS, se realizó un porcentaje proporcional a los sueldos y salarios, dando como referencia el 23% y 12%, respectivamente.

Los honorarios profesionales incrementaron en los últimos años, debido a que la compañía contrataba al personal de servicio técnico de HP, para que realice ciertos trabajo, por lo que se tomará la decisión de que el mismo personal de Tech Computer certificado por HP, realice estos trabajos, y solo en casos excepcionales se acuda al personal de Hewlett Packard, estimando una reducción del 5%, capacitándolos con el fin de no aumentar los honorarios profesionales.

Se instaurarán una política de incremento para el resto de gastos operacionales, los cuales dependerán del crecimiento de inflación, estimándose para el período el 5%.

Los gastos por publicidad aumentaran, ya que se rediseñará y hará un mantenimiento en la página, teniendo un valor anual de 2.000,00 USD, acordando con el diseñador mantener el precio por lo menos 3 años. Además de conservará los mismos desembolsos que ha realizado la empresa por este concepto.

#### **5.5. Evaluación de las estrategias financieras propuestas**

Con las estrategias planteadas, se realizará la proyección de los estados financieros para el período 2011 - 2014, logrando la maximización de las utilidades de la empresa, incrementando las ventas y minimizando ciertos costos, además, se alcanzará el incremento del volumen de liquidez con el fin de que la empresa pueda pagar sus deudas a corto plazo.

#### **5.5.1. Estado de Situación Financiera conforme a la propuesta estratégica**

Al establecer las estrategias planteadas en el balance general, dará como resultado que para los años 2013 y 2014, la cuenta Caja – Bancos incrementará en un gran porcentaje, por lo que se deberá tomar la decisión de invertir dicho dinero y obtener rendimientos de ello, aumentando sus ingresos, además dicho dinero permitirá la cancelación de las 2 últimas cuotas por la emisión de obligaciones.

**179** 

Durante el período de proyección, no se obtendrán nuevas deudas a corto plazo, razón que justifica que exista liquidez en el banco.

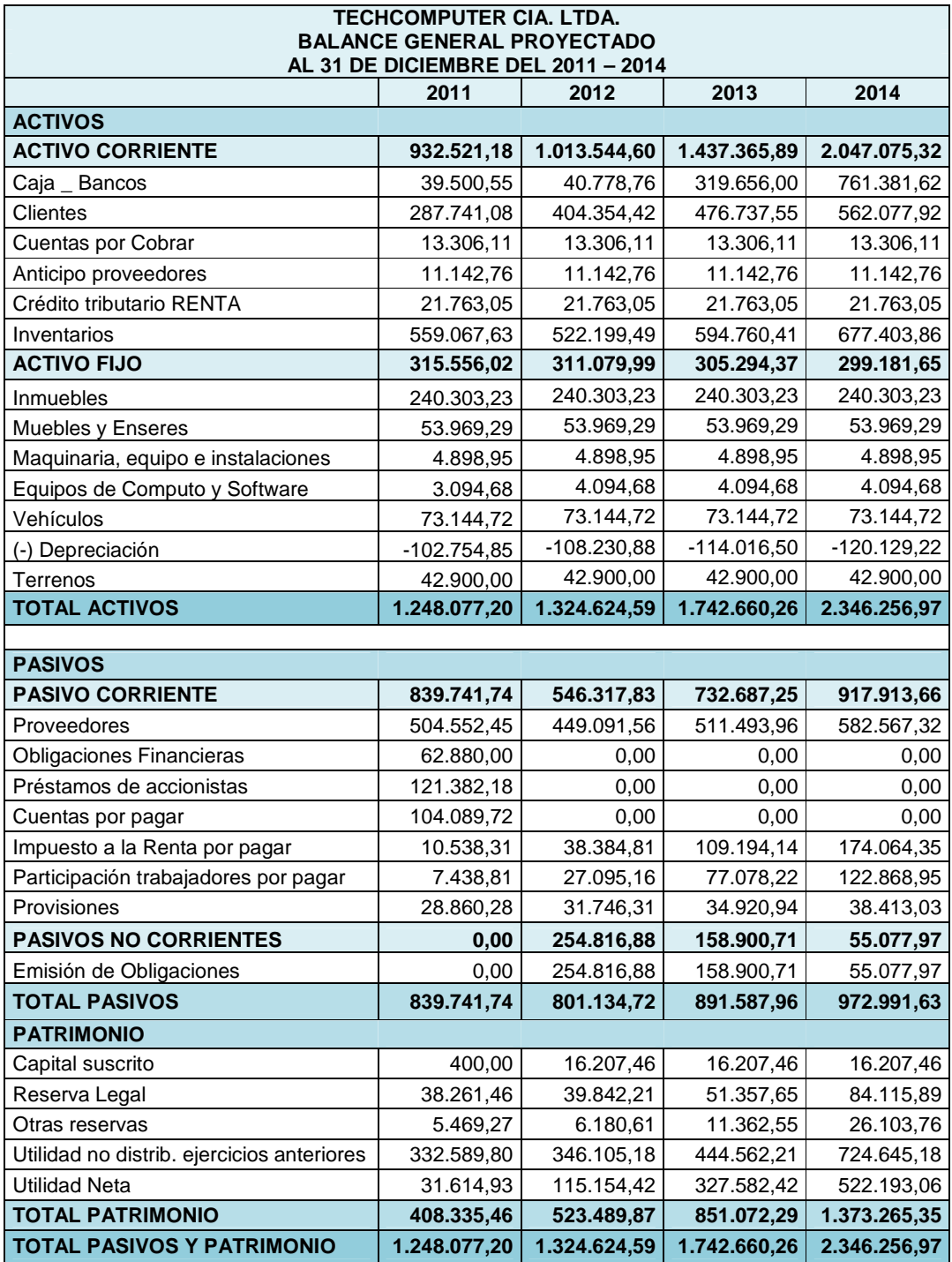

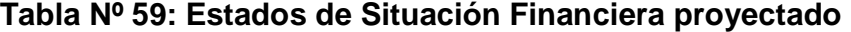

Elaborado por: Verónica Gabriela Vega V.

# **5.5.2. Estado de Resultados conforme a la propuesta estratégica**

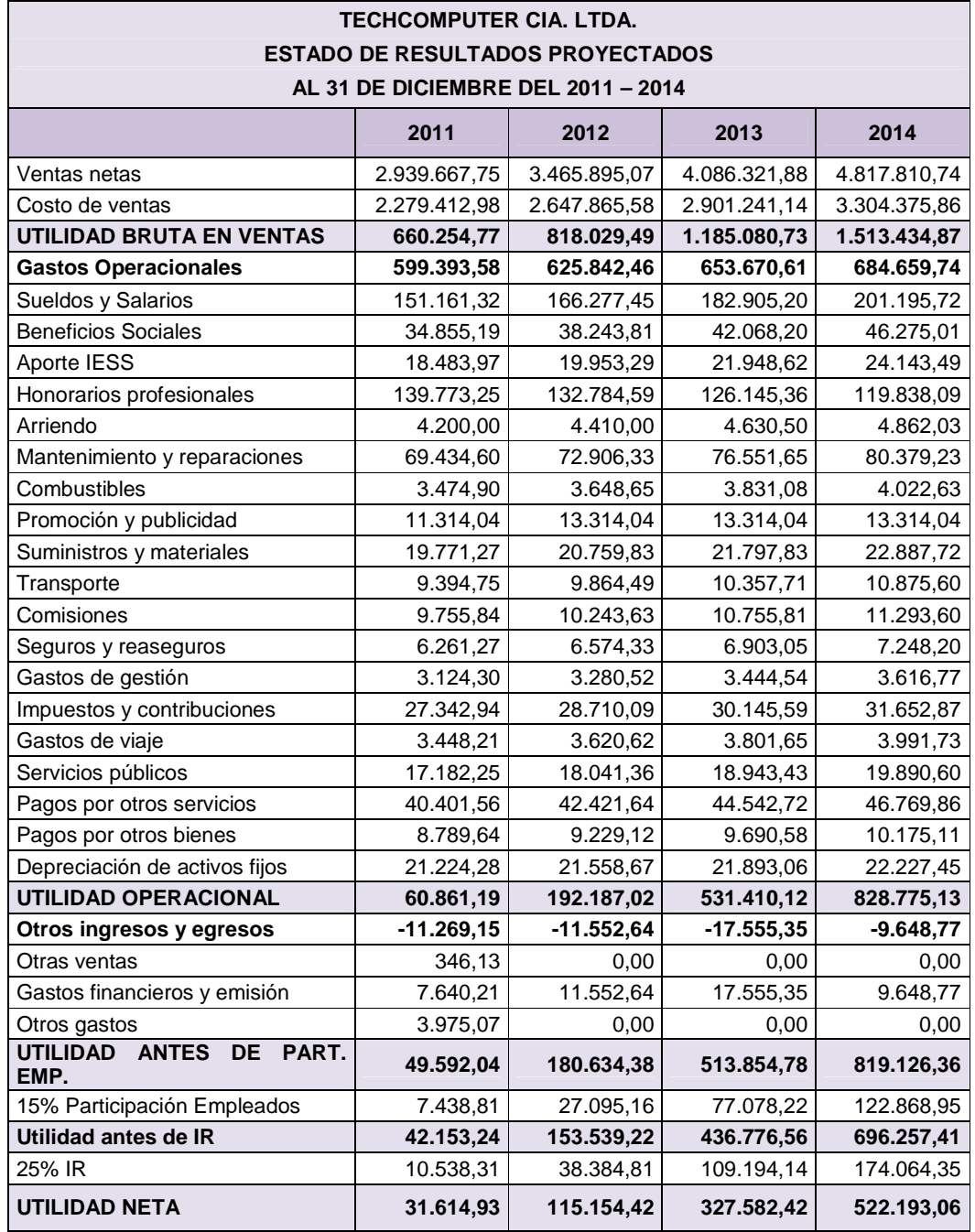

# **Tabla Nº 60: Estados de Resultados proyectado**

Elaborado por: Verónica Gabriela Vega V.

Al implementar las estrategias propuestas, se maximizarán las utilidades de los años 2012 al 2014, aumentando notablemente las ganancias de la empresa, esto es, debido a que el porcentaje de ventas se incrementará, además se obtendrá que los gastos por honorarios profesionales se reduzcan, gastos por publicidad se mantengan; y demás gastos se incrementaran de acuerdo al porcentaje de inflación, con el fin de prever ciertos cambios que puedan efectuarse por los factores políticos y económicos.

#### **5.5.3. Estado de Flujo de Efectivo conforme a la propuesta estratégica**

Con las estrategias planteadas, se logrará como resultado en el 2012, un incremento de 1.278,21 USD en el efectivo y sus equivalentes, sin embargo para los años 2013 y 2014, aumentaran notablemente a 278.877,24 USD y 441.725,62 USD, respectivamente.

La reducción del flujo de efectivo en el 2012 se debe a que se realizaron varios desembolsos de dinero por las deudas a corto plazo que la empresa contrajo con terceras personas y accionistas. Además, se emitieron obligaciones financieras para poder sustentar dichos compromisos, y poder negociar en bolsa, la cual es una gran oportunidad para dar a conocer a la empresa.

El incremento del flujo de efectivo en los siguientes años, es porque los compromisos contraídos serán menores y sus ingresos acrecentaran.

**182** 

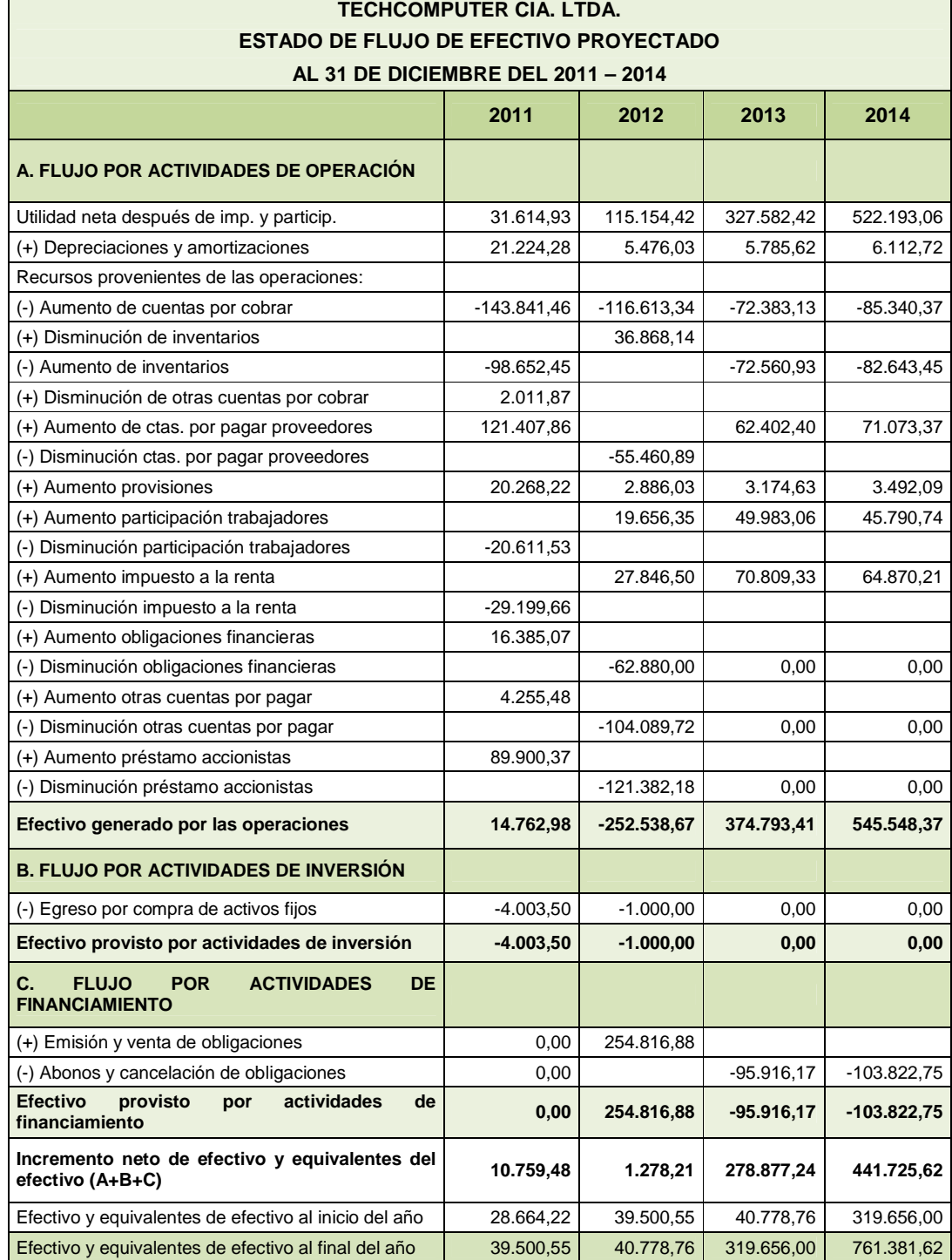

# **Tabla Nº 61: Estados de Situación Financiera proyectado**

Elaborado por: Verónica Gabriela Vega V.

#### **5.5.4. Evaluación Financiera**

Se realizara un análisis de sensibilidad al Balance de Resultados, como un medio de prevención, en caso de existir factores que no puedan ser controlados por la empresa, haciendo que las estrategias inicialmente diseñadas no logren su objetivo. Por lo que se realizarán 3 escenarios afectando así las ventas y costos.

#### **5.5.4.1. Escenario 1**

Se reducirán los ingresos en un 5%, estimando que se tiene un porcentaje de error en el establecimiento de los incrementos de las ventas.

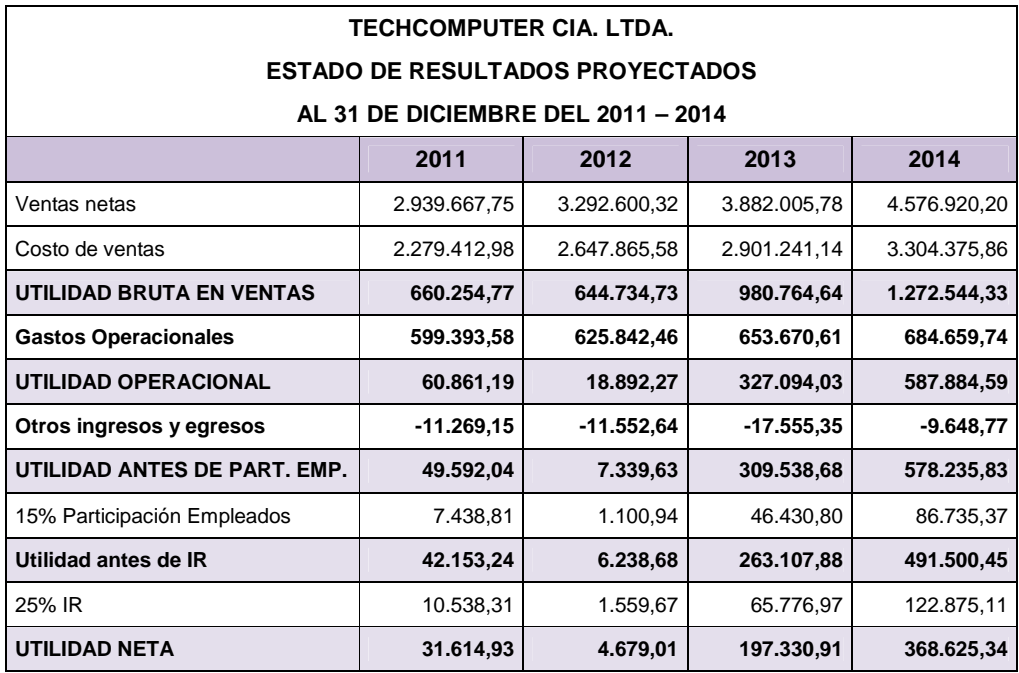

# **Tabla Nº 62: Escenario 1**

Elaborado por: Verónica Gabriela Vega V.

Se obtiene una reducción en las utilidades respecto a la proyección original; esto es porque se redujo las ventas, pese a esto, la empresa mantiene ganancia en los años proyectados, existe un decremento en el 2012, debido a que los costos de ventas fueron representativos, sin embargo, para el 2013 y 2014, las utilidades incrementaran notablemente.

#### **5.5.4.2. Escenario 2**

Se incrementara los costos de ventas en un 5%, estimando que se tiene un porcentaje de error en el establecimiento de los costos de ventas.

| TECHCOMPUTER CIA. LTDA.                 |              |              |              |              |  |  |
|-----------------------------------------|--------------|--------------|--------------|--------------|--|--|
| <b>ESTADO DE RESULTADOS PROYECTADOS</b> |              |              |              |              |  |  |
| AL 31 DE DICIEMBRE DEL 2011 - 2014      |              |              |              |              |  |  |
|                                         | 2011         | 2012         | 2013         | 2014         |  |  |
| Ventas netas                            | 2.939.667,75 | 3.465.895,07 | 4.086.321,88 | 4.817.810,74 |  |  |
| Costo de ventas                         | 2.279.412.98 | 2.780.258,86 | 3.046.303.20 | 3.469.594,66 |  |  |
| UTILIDAD BRUTA EN VENTAS                | 660.254,77   | 685.636,21   | 1.040.018,67 | 1.348.216,08 |  |  |
| <b>Gastos Operacionales</b>             | 599.393,58   | 625.842,46   | 653.670,61   | 684.659,74   |  |  |
| <b>UTILIDAD OPERACIONAL</b>             | 60.861,19    | 59.793,74    | 386.348,06   | 663.556,34   |  |  |
| Otros ingresos y egresos                | $-11.269,15$ | $-11.552,64$ | $-17.555.35$ | $-9.648.77$  |  |  |
| UTILIDAD ANTES DE PART. EMP.            | 49.592,04    | 48.241,10    | 368.792,72   | 653.907,57   |  |  |
| 15% Participación Empleados             | 7.438,81     | 7.236,17     | 55.318,91    | 98.086,14    |  |  |
| Utilidad antes de IR                    | 42.153,24    | 41.004,94    | 313.473,81   | 555.821,43   |  |  |
| 25% IR                                  | 10.538,31    | 10.251,23    | 78.368,45    | 138.955,36   |  |  |
| <b>UTILIDAD NETA</b>                    | 31.614,93    | 30.753,70    | 235.105,36   | 416.866,07   |  |  |

**Tabla Nº 63: Escenario 2** 

Elaborado por: Verónica Gabriela Vega V.

Al incrementar los costos de ventas, la empresa mantiene una ganancia mayor que en el escenario 1, conservando para el 2012, un valor semejante al del 2011, además, para los años 2013 y 2014, se incrementaran las utilidades en un gran porcentaje.

#### **5.5.4.3. Escenario 3**

Se reducirán los ingresos e incrementaran los costos de ventas en un 5% cada uno.

Al reducir las ventas e incrementar los costos, existirá una pérdida en el 2012 de 79.721,70 USD, sin embargo, cabe notar que para los siguientes años la empresa lograra aumentar sus utilidades.

| TECHCOMPUTER CIA. LTDA.                 |              |               |              |              |  |  |
|-----------------------------------------|--------------|---------------|--------------|--------------|--|--|
| <b>ESTADO DE RESULTADOS PROYECTADOS</b> |              |               |              |              |  |  |
| AL 31 DE DICIEMBRE DEL 2011 - 2014      |              |               |              |              |  |  |
|                                         | 2011         | 2012          | 2013         | 2014         |  |  |
| Ventas netas                            | 2.939.667,75 | 3.292.600,32  | 3.882.005,78 | 4.576.920,20 |  |  |
| Costo de ventas                         | 2.279.412,98 | 2.780.258,86  | 3.046.303,20 | 3.469.594,66 |  |  |
| UTILIDAD BRUTA EN VENTAS                | 660.254,77   | 512.341,45    | 835.702,58   | 1.107.325,54 |  |  |
| <b>Gastos Operacionales</b>             | 599.393,58   | 625.842,46    | 653.670,61   | 684.659,74   |  |  |
| <b>UTILIDAD OPERACIONAL</b>             | 60.861,19    | $-113.501,01$ | 182.031,97   | 422.665,80   |  |  |
| Otros ingresos y egresos                | $-11.269,15$ | $-11.552,64$  | $-17.555,35$ | $-9.648,77$  |  |  |
| UTILIDAD ANTES DE PART. EMP.            | 49.592,04    | -125.053,65   | 164.476,62   | 413.017,03   |  |  |
| 15% Participación Empleados             | 7.438,81     | $-18.758.05$  | 24.671.49    | 61.952,55    |  |  |
| Utilidad antes de IR                    | 42.153,24    | $-106.295.60$ | 139.805,13   | 351.064,48   |  |  |
| 25% IR                                  | 10.538,31    | $-26.573,90$  | 34.951,28    | 87.766,12    |  |  |
| <b>UTILIDAD NETA</b>                    | 31.614,93    | $-79.721,70$  | 104.853,85   | 263.298,36   |  |  |

**Tabla Nº 64: Escenario 3** 

Elaborado por: Verónica Gabriela Vega V.

#### **5.5.4.4. VAN**

Con el fin de conocer si el modelo será factible y si las decisiones a ser adoptadas por la empresa serán efectivas, se realizará el cálculo del Valor Actual Neto.

$$
VAN = -Inversi6n\,Initial + \frac{F.E.1}{(1+TMAR)^1} + \frac{F.E.2}{(1+TMAR)^2} + \frac{F.E.n}{(1+TMAR)^n}
$$

Para ello, se determina la tasa de descuento o también llamada Tasa Mínima Aceptable de Rendimiento (TMAR), de acuerdo a la siguiente fórmula.

$$
TMAR=i+f
$$

Donde:

i = Premio al riego;

 $f = t$ asa de inflación

En el caso de Tech Computer, la tasa de inflación determinada anteriormente fue del 5%. El premio al riesgo o tasa de riesgo país es de 8,5%, la cual para el análisis, fue fijada del promedio del año 2011. Dando como resultado una tasa de descuento del 13,5%.

Para el cálculo del VAN, el Capital de Trabajo del 2011 será considerado como inversión inicial, ya que la empresa financiará sus operaciones y pagará las obligaciones contraídas con dicho capital. Además, la utilidad neta de los años 2012 a 2014, representaran los flujos de efectivo, debido a que las decisiones financieras establecidas en el presente documento, se basan elementalmente en el incremento de la utilidad de la empresa.

A continuación se calculará el VAN para el modelo de gestión y cada uno de los escenarios:

|                            | Modelo de<br>Gestión | <b>Escenario</b> | <b>Escenario</b><br>2 | <b>Escenario</b><br>З |
|----------------------------|----------------------|------------------|-----------------------|-----------------------|
| <b>TMAR</b>                | 13,50%               | 13,50%           | 13,50%                | 13,50%                |
| <b>Capital de Trabajo</b>  | 92.779,44            | 92.779,44        | 92.779,44             | 92.779,44             |
| <b>U.N. 2012</b>           | 115.154,42           | 4.679.01         | 30.753,70             | $-79.721,70$          |
| <b>U.N. 2013</b>           | 327.582,42           | 197.330.91       | 235.105.36            | 104.853.85            |
| <b>U.N. 2014</b>           | 522.193,06           | 368.625,34       | 416.866,07            | 263.298,36            |
| <b>VAN</b>                 | 620.112,08           | 316.637,88       | 401.927,39            | 98.453,19             |
| Probabilidad de ocurrencia | 25%                  | 25%              | 25%                   | 25%                   |
| VAN de probabilidad        | 155.028,02           | 79.159.47        | 100.481,85            | 24.613,30             |
| <b>VAN del proyecto</b>    | 359.282,63           |                  |                       |                       |

**Tabla Nº 65: VAN** 

Elaborado por: Verónica Gabriela Vega V.

El capital de trabajo para cada uno de los escenarios siempre será el mismo, es decir 92.779,44 USD, ya que el Balance General no fue afectado por el análisis de sensibilidad.

Realizando el cálculo del VAN, tanto de las estrategias planteadas para el modelo de gestión como para los diferentes escenarios, se tuvo un resultado positivo, es decir que, en cada una de las instancias anteriormente citadas, el proyecto será factible, además, si no se pudieran instaurar las decisiones financieras inicialmente establecidas, el segundo escenario sería el más viable.

Siendo que los 4 escenarios son factibles de producirse, no se puede definir con exactitud cuál de ellos será el más preciso, por lo que se optó por una probabilidad de ocurrencia del 25% a cada uno de ellos.

Al sumar cada una de las probabilidades de las diferentes instancias, obtenemos un VAN general, el cual es positivo, demostrando que si sucede cualquiera de los escenarios, el proyecto seguirá siendo factible.

# **CAPITULO VI**

# **CONCLUSIONES Y RECOMENDACIONES**

#### **6.1. Conclusiones**

- Tech Computer, es un distribuidor autorizado de la marca Hewlett Packard (HP) en Ecuador, comercializando equipos y suministros para computación y líneas de impresión, ofreciendo servicio técnico a sus clientes, con personal calificado por la empresa HP, además comercializa productos de las marcas Texas Instruments y Casio.
- Al ser Tech Computer, distribuidor autorizado de la marca HP, garantiza a todos los compradores calidad, debido a que es reconocida a nivel mundial por las bondades que ofrece en sus productos.
- La empresa cuenta con dos líneas de negocio, que son: la venta de productos y el servicio técnico; representando el 90% y 10%, respectivamente; siendo la comercialización de productos su mayor potencial. La prestación por servicio técnico es un complemento postventa.
- Los gastos operacionales más representativos en la empresa fueron los sueldos y salarios, honorarios profesionales, mantenimiento y reparaciones, y, transporte; siendo estos utilizados para el desarrollo de la empresa, por lo que no pueden minimizarse, sin embargo, se los puede controlar para que en años futuros no exista un incremento sustancial en estas cuentas.
- Se han establecido varias estrategias para incrementar las ventas, como: la ejecución de promociones y descuentos en varios de los productos; además, se realizará publicidad en internet, ya que es un medio por el cual se obtiene muchos beneficios; se implementará en la página web de la empresa una opción para que el cliente compre rápidamente los bienes o servicios que desee, sin perder tiempo; así como también, el poder interactuar con un vendedor, para que éste exponga las características, beneficios, entre otros elementos, de los productos que la empresa posee.
- Los costos y gastos en ciertos casos se minimizan, como es el gasto por honorarios profesionales, en el que se piensa reducir un 5%, debido a que el personal técnico de HP realiza servicio técnico a ciertos equipos vendidos por Tech Computer, pagando así, altos costos por la asistencia prestada, por esta razón se capacitará al personal para que no se tenga que recurrir a personal ajeno a la empresa. Ciertos gastos se incrementarán de acuerdo al crecimiento inflacionario, fijado para el período a ser proyectado que es del 5%, otros se mantendrán; y, algunos incrementarán debido a los factores económicos y políticos, siendo todos estos una medida de precaución.
- Se aplican estrategias para el incremento de liquidez como es obtener descuento por pronto pago por parte de los proveedores, emitir obligaciones para pagar a las empresas, obteniendo liquidez y reduciendo sus cuentas por pagar y cobrar. Además, con este ingreso de dinero se pretende

comprar el equipo tecnológico, para incrementar la productividad en la empresa.

- La emisión de obligaciones en la Bolsa de Valores, será una gran experiencia para la empresa, ya que por medio podrá darse a conocer en el mercado, obteniendo experiencia y beneficios.
- Al implementar el modelo de gestión en la empresa se obtendrá una utilidad neta para el 2012 de 115.154,42 USD, incrementando en más del 300% con relación a la utilidad obtenida en el 2011.
- Se realizó un análisis de sensibilidad, en caso de existir factores inesperados los cuales dificulten la implementación del modelo de gestión, realizando diferentes escenarios, en el primero se disminuyó las ventas en 5%; en el segundo se aumentó los costos de ventas en 5%, y en el tercero se realizó una combinación de los 2 escenarios antes mencionados, obteniendo como resultado que el mejor escenario sería el segundo.
	- Se calculó el Valor Actual Neto, a fin de conocer si el modelo a implementarse en los diferentes escenarios sería factible, dando como resultado un valor presente positivo en cada uno de ellos, además, se estimó el 25% para la probabilidad de ocurrencia en los 4 escenarios, con el fin de calcular un VAN total, ratificando que el proyecto es factible, al dar como resultado un valor positivo.

#### **6.2. Recomendaciones**

- Aprovechar el mercado, ya que los usuarios o compradores prefieren la marca HP, por ser reconocida a nivel mundial y por la calidad que ofrece en cada uno de sus productos.
- Implementar el modelo de gestión financiera, con las estrategias propuestas y mantener una planificación presupuestaria adecuada y controlada.
- Desarrollar investigaciones sobre la tecnología a aplicarse y métodos de cómo se pueden implementar en nuestro país, ya que puede ser este una nueva línea de negocio para la empresa y obtener una mayor utilidad.
- Verificar permanentemente, el resultado obtenido al aplicar las estrategias financieras, y analizar la posibilidad de implementar nuevas decisiones encontradas en el trascurso de la revisión.
- Realizar una mejor gestión del efectivo y su cartera, obteniendo un mayor descuento por parte de los proveedores o ampliar el plazo de pago, además, con el excedente de liquidez, se puede buscar diferentes fuentes de inversión.
- Aplicar las estrategias citadas en el presente trabajo, quienes nacieron del análisis al capital de trabajo, ingresos y egresos. Ayudaran al incremento de ventas y liquidez, reduciendo o manteniendo ciertos costos y gastos, además, estas decisiones poseen un criterio de incremento para prevenir

factores macroeconómicos, los cuales no afectan a la maximización de utilidades. Al emitir obligaciones en la Bolsa de Valores, la empresa será reconocida en el mercado, siendo este un antecedente para el crecimiento futuro y una manera de financiar nuevos proyectos. También, deberá realizar regularmente un análisis de sensibilidad, adaptándolo a la realidad de la empresa.

#### **6.3. Anexos**

- **Anexo 1:** Precios Diarios de Cierre de Obligaciones 2011 Bolsa de Valores
- **Anexo 2:** Proyección de Ventas
- **Anexo 3: Proyección de Costo de Ventas**

### **6.4. Bibliografía:**

- Amat Oriol. (2008). Análisis de los Estados Financieros: Fundamentos y Aplicaciones. España. Octava edición. Ediciones Gestión 2000.
- Bodie Zvi. y Merton Robert. Finanzas. Chicago. Primera edición revisada. Pearson Educación.
- Del Rio González C. y Del Río Sánchez R. (2009). El Presupuesto. México. Décima edición. CENGAGE Learning.
- Moyer Charles R., Macguigan James y Kretlow William. (2003). Administración financiera contemporánea, México D.F. Novena edición. Thomson.
- Hernández Hernández Abraham. (2002). Matemáticas financieras: teoría y práctica. México. Quinta edición. ECAFSA: THOMSON LEARNING.
- Lara Álvarez, Juan. (2009). Curso práctico de Análisis Financiero. Ecuador. Segunda edición, en revisión.
- Massons I Rabassa Joan. (2008). Finanzas: Análisis y estrategias financieras. España. Undécima edición. Colección ESADE.
- Pellegrino F. (2001). Introducción a la Contabilidad General. Venezuela-Caracas. Primera edición. IUTAV.
- Perdomo Moreno, Abraham. (2002). Elementos básicos de administración financiera. México. Décima edición. Thomson.
- Perdomo Moreno, Abraham. (2009). Análisis e interpretación de Estados Financieros. México. Thomson.
- Siniestra Valencia Gonzalo y Polanco Izquierdo Luis. (2007). Contabilidad Administrativa. Bogotá D.C. Segunda edición. ECOE Ediciones.
- Tanaka Nakasone, Gustavo. (2005). Análisis de los Estados Financieros para la Toma de Decisiones. Perú. Fondo Editorial de la Pontificia Universidad Católica de Perú.

• Van Horne James. (2002). Fundamentos de Administración Financiera. México. Undécima edición. Prentice Hall – Pearson Educación.

# **DIRECCIONES WEB**

- http://techcomputerec.com/
- http://www.hp.com/latam/ec/pyme/ipg/0307\_recambio\_tiendas.html
- http://www.dspace.espol.edu.ec/bitstream/123456789/6890/3/CAPITULO%20 1%20Y%202.pdf
- http://www.gestionyadministracion.com/finanzas/concepto-de-finanzas.html
- http://www.alegsa.com.ar/Dic/hewlett-packard.php
- http://definicion.de/flujo-de-efectivo/
- http://www.eumed.net/tesis/2006/asc/3h.htm
- http://www.knoow.net/es/cieeconcom/gestion/gestionfinanciera.htm
- http://www.mitecnologico.com/Main/ProcesoDePlaneacionFinanciera
- http://www.eumed.net/ce/2009b/jcqp3.htm
- http://ppbconsultores.com.mx/2007/11/01/%C2%BFque-es-la-planeacionfinanciera/
- http://www.slideshare.net/jcfdezmx2/planeacin-financiera-presentation
- http://www.forexeco.com/economia/haciendapublica/12-caracteristicas-ydefinicion-de-presupuesto.html
- http://www.mailxmail.com/curso-tecnica-presupuestal-empresa/tipospresupuestos
- http://www.gestiopolis.com/recursos3/docs/fin/tippresu.htm
- http://www.mitecnologico.com/Main/AdministracionCapitalDeTrabajo
- http://export.gov/ecuador/
- http://www.hp.com/latam/ec/pyme/novedades/novedades08.html
- http://www.virtual.unal.edu.co/cursos/sedes/manizales/4010014/Contenidos/ Capitulo1/Pages/1.5/152Estilos\_planeacion\_continuacion7.htm
- http://www.bce.fin.ec/docs.php?path=/home1/estadisticas/bolmensual/IEMen sual.jsp
- http://www.noticias.pontecool.com/ciencia\_id.php?fec=2010-08-12&ind=2195
- http://www.gestion.org/economica/gestion-administrativa/3786/la-importanciadel-capital-de-trabajo.html
- http://www.marketingdirecto.com/actualidad/checklists/las-4-estrategias-demarketing-clave-para-aumentar-los-ingresos-y-recortar-los-costes/

# **OTRAS FUENTES**

• NIC 1; Presentación de Estados Financieros

- NIC 7, Estado de Flujos de Efectivo
- Ley de Compañías
- Ley de Régimen Tributario Interno
- Reglamento para la Aplicación de la Ley de Régimen Tributario Interno
- Ley de Mercado de Valores
- Reglamento General de la Ley de Mercado de Valores